| KLE TECH. KLE Technological<br>Creating Value<br>Leveraging Knowledge             |                       |
|-----------------------------------------------------------------------------------|-----------------------|
| Department of Master of Computer Applications                                     | Page of Page 1 of 97  |
| Content- Unique courses by 2015 to 2020 batches (Removed Duplicate by Couse Code) | Year: 2015-20 batches |
|                                                                                   |                       |

| rogram: MASTER OF COMPU                                                                   | TER APPLICATIONS                   |                               |
|-------------------------------------------------------------------------------------------|------------------------------------|-------------------------------|
| Course Title: Rich Internet Appli                                                         | Course Code: 15ECAP706             |                               |
| L-T-P : 0-1-1                                                                             | Credits: 2                         | Contact Hours: 4 hrs          |
| CIE Marks: 80                                                                             | SEE Marks: 20                      | Total Marks: 100              |
| <b>Feaching Hours: 48hrs</b>                                                              | Examination Duration: 3H           | rs.                           |
| <ul><li>1)a) Write the program which de</li><li>b) Write the program which desc</li></ul> |                                    | ata type.                     |
| c) Write the program for type cas                                                         |                                    |                               |
| 2) Find the biggest of 2 numbers                                                          |                                    |                               |
| Find the biggest of 3 numbers.                                                            |                                    |                               |
| Check whether a number is posit                                                           | ive or negative.                   |                               |
| Find the biggest of two numbers                                                           | -                                  |                               |
| Check whether the given number                                                            | is odd or even.                    |                               |
| Find the factorial of a number (w                                                         | hile loop)                         |                               |
| Reverse the digit (Use do while)                                                          |                                    |                               |
| Find the sum of the digits (Use fe                                                        | -                                  |                               |
| Display the Fibonacci series for                                                          |                                    |                               |
| Check the given letter is vowel o                                                         |                                    |                               |
| 3) Create an associative array wi                                                         |                                    |                               |
| Write a program to create an arra                                                         | ey and try with all array function | ons.                          |
| 4) Find the length of a string                                                            |                                    |                               |
| Create a form with one text field                                                         | •                                  |                               |
| uppercase, lowercase, string repl                                                         | 1 0                                | 0                             |
| 5) Write a program of function p<br>Write a program of function show                      | -                                  | e two values in the function. |
| Create a registration form which                                                          | •                                  | Gender and a submit button    |
| All the details should be displaye                                                        |                                    |                               |
| Write a program to check whether                                                          | 10                                 |                               |
| 6) Create Cookie, store a value "                                                         | 0                                  |                               |
| Write a program of Cookie show                                                            |                                    |                               |
| <ul><li>7) Write a program to display th</li></ul>                                        | •                                  | gets, fgetc)                  |
| Write a program to create a file a                                                        |                                    |                               |
| Write a program to append data                                                            |                                    |                               |
| Write a program to upload a file                                                          | -                                  | ver.                          |
| 8) Write a program for cinema                                                             | ticketing. All the age should be   |                               |
| allow to get ticket.( apply the exc                                                       | cention handling                   |                               |

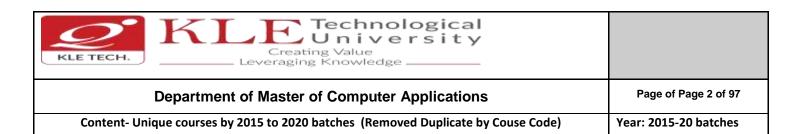

9) Write a PHP code to connect MySql Database.

Write a PHP code to select data, delete data and update data with MySqli. Working with MVC framework(joomla) using PHP and MySql.

15ECAP708

Web Services Lab

#### Program: MASTER OF COMPUTER APPLICATIONS

| Course Code: 15ECAP708 | Course Title: Web Services Lab. |                               |
|------------------------|---------------------------------|-------------------------------|
| L-T-P: <b>0-1-1</b>    | Credits: 2                      | Contact Hrs: 4                |
| ISA Marks: <b>80</b>   | ESA Marks: 20                   | Total Marks: <b>100</b>       |
| Teaching Hrs: 48       |                                 | Exam Duration: <b>3 Hours</b> |

## 1) PHP

#### 2) AJAX

- 1. XMLHttpRequest Object
- 2. Creating a request object
- 3. Sending a request to server
- 4. Receiving a response from the server
- 5. Ready State and Status of a request

#### 3) JQUERY

- 6. Introduction and Installation
- 7. Syntax
- 8. jQuery Selectors
- 9. jQuery Events
- 10. jQuery Effects
- i. jQuery Hide and Show Effect
- ii. jQuery Fade Effect
- iii. jQuery Slide Effect
- iv. jQuery Animate
- 1. jQuery Callbacks
- 2. jQuery and HTML
- i. jQuery Get
- ii. jQuery Set
- iii. jQuery Add
- iv. jQuery Remove
- v. jQuery css
- vi. jQuery Width

|                                                   | Department of Ma      | aster of Computer A     | pplications                                          | Page of Page 3 of 9   |
|---------------------------------------------------|-----------------------|-------------------------|------------------------------------------------------|-----------------------|
| Content- Uni                                      | Jue courses by 2015 t | o 2020 batches (Remove  | d Duplicate by Couse Code)                           | Year: 2015-20 batches |
|                                                   |                       |                         | -                                                    |                       |
| 2                                                 |                       | vii. jQuery Heig        |                                                      |                       |
| 3.                                                | JQuery and AJ         | AX (Pre-Requisite: Serv |                                                      |                       |
| 4.                                                | JQuery UI             | i. AJAX Functi          | on                                                   |                       |
| 4.                                                | JQUELY OI             | i. Implementi           | ng Accordion                                         |                       |
|                                                   |                       | -                       | ng Date picker                                       |                       |
|                                                   |                       | iii. Implementi         |                                                      |                       |
|                                                   |                       | -                       | ng Progessbar                                        |                       |
|                                                   |                       | v. Implementi           |                                                      |                       |
| 4) HTML 5                                         |                       |                         |                                                      |                       |
| . 1.                                              | Introduction          |                         |                                                      |                       |
| 2.                                                | HTML5 New E           | lements                 |                                                      |                       |
| 3.                                                | HTML5 Video           |                         |                                                      |                       |
| 4.                                                | HTML5 Video/          | DOM                     |                                                      |                       |
| 5.                                                | HTML5 Audio           |                         |                                                      |                       |
| 6.                                                | HTML5 Drag a          | •                       |                                                      |                       |
| 7.                                                | HTML5 Canvas          | 5                       |                                                      |                       |
| 8.                                                | HTML5 SVG             |                         |                                                      |                       |
| 9.                                                | HTML5 Canvas          |                         |                                                      |                       |
| 10                                                | . HTML5 Geoloc        | cation                  |                                                      |                       |
| 5) BOOTSTRAP                                      |                       |                         |                                                      |                       |
| 6) GOOGLE MA                                      | 'S API                |                         |                                                      |                       |
|                                                   |                       |                         |                                                      |                       |
|                                                   |                       | Evaluation              | Scheme                                               |                       |
|                                                   | r Assessment (IS      | A) : Continuous Int     | ernal Assessment for 80 I                            | Marks.                |
| 1. In Semeste                                     | ter Assessment (      | (ESA) for 20 Marks.     |                                                      |                       |
| _                                                 |                       | (                       |                                                      |                       |
| _                                                 |                       |                         |                                                      |                       |
| _                                                 |                       |                         |                                                      |                       |
| _                                                 |                       |                         |                                                      |                       |
| 2. End Semes                                      | R OF COMPUTER AP      | PLICATIONS              |                                                      |                       |
| 2. End Semes                                      |                       |                         |                                                      |                       |
| 2. End Semes                                      |                       |                         | nation Storage and Manageme                          | ent                   |
| 2. End Semes<br>Program: MASTE<br>Course Code: 15 |                       | Course Title: Inform    |                                                      | ent                   |
| 2. End Semes                                      |                       |                         | nation Storage and Manageme<br>Contact Hrs: <b>3</b> | ent                   |
| 2. End Semes<br>Program: MASTE<br>Course Code: 15 |                       | Course Title: Inform    |                                                      | ent                   |

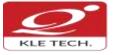

# Creating Value Leveraging Knowledge

## Department of Master of Computer Applications

## Content- Unique courses by 2015 to 2020 batches (Removed Duplicate by Couse Code)

Year: 2015-20 batches

| No   | Content                                                                                                    | Hrs    |
|------|----------------------------------------------------------------------------------------------------|--------|
|      | Unit I                                                                                                    |        |
| 1    | <b>Chapter 1: Introduction to Information Storage:</b><br>Information Storage, Evolution of storage architecture, Data Center Infrastructure,<br>Virtualization and Cloud Computing. Data center environment: Application, DBMS, Host,<br>Connectivity, Storage, Disk Drive Components, Disk Drive Performance, Host Access To<br>Data, Direct Attached Storage, Storage Design Based on Application, disk native<br>Command Queuing | 6 Hrs  |
| 2    | <b>Chapter 2 : Data protection: RAID</b><br>RAID Implementation Methods, RAID Array Components, RAID Techniques, Raid Levels,<br>RAID Impact on Disk performance, RAID Comparison, HOT Spares                                                                                                    | 6 Hrs  |
| 3    | Chapter 3. Intelligent Storage Systems:<br>Components of an Intelligent storage system, LUN Masking, Types of Intelligent storage<br>Systems                                                                                                    | 5 Hrs  |
|      | Unit II                                                                                                    |        |
| 4    | <b>Chapter 4: Fibre Channel Storage Area Networks:</b><br>Fiber channel :Overview, Components of SAN, FC Connectivity, Switched Fabric ports,<br>Fibre Channel Architecture, Zoning, FC SAN Topologies, Virtualization in SAN. IP SAN:<br>iSCSI, FCIP.                                                                                                    | 7 Hrs  |
| 5    | <b>Chapter 5: Network Attached Storage (NAS):</b><br>Components of NAS, NAS Implementations, NAS File sharing Protocols, Factors Affecting NAS Performance, File Level Virtualization.                                                                                                    | 5 Hrs  |
| 6    | Chapter 6: Content Addressed Storage(CAS) and Unified Storage<br>Object Based Storage Devices, Content Addressed Storage, Unified Storage                                                                                                    | 5 Hrs  |
|      | Unit – III                                                                                                    |        |
| 7    | <b>Chapter 7: Local Replication and Remote Replication</b> :<br>Local Replication Technologies, Remote Replication Technologies .                                                                                                    | 4 Hrs  |
| 8    | <b>Chapter 8: Securing &amp; Managing the Storage Infrastructure</b><br>Information security Framework, Risk Traid, Storage Security Domains ,Monitoring the<br>Storage Infrastructure, Storage Infrastructure Management activities, Storage<br>Infrastructure Management Challenges.                                                                                                    | 4 Hrs  |
| Text | Book:                                                                                                    |        |
|      | <ol> <li>G.Somasundaram, Aloka Shrivastava, "EMC Education Services, Information Stora<br/>Management", Wiley, 2009.<br/>rences:</li> </ol>                                                                                                    | ge and |
|      | <ol> <li>Foundations ULF Troppens, Rainer Erkens and Wolfgang Muller, "Storage Networks Exp<br/>John Wiley &amp; Sons, 2003.</li> </ol>                                                                                                    |        |
|      | 2. Robert Spalding, "Storage Networks: The complete Reference", Tata Mc Graw Hill, 2003                                                                                                    | 8.     |

| KLE TECH. KLE TECH. Creating Value<br>Leveraging Knowledge                        |                       |
|-----------------------------------------------------------------------------------|-----------------------|
| Department of Master of Computer Applications                                     | Page of Page 5 of 97  |
| Content- Unique courses by 2015 to 2020 batches (Removed Duplicate by Couse Code) | Year: 2015-20 batches |

|        |    | Richard barker and Paul Massiglia, "Storage Area Networks Essentials: Acomplete Guide to understanding and Implementing SANS", John Wiley India, 2002.<br>Marc Farely, "Building Storage Networking Fundamentals", Cisco press, 2005 | Evaluation |   |
|--------|----|----------------------------------------------------------------------------------------------------|------------|---|
| Scheme |    |                                                                                                    |            | ] |
| 1.     | In | Semester Assessment (ISA)                                                                                                    |            |   |

| Assessment  | Weightage in Marks |
|-------------|--------------------|
| ISA- 1      | 20                 |
| ISA- 2      | 20                 |
| Assignments | 10                 |
| Total       | 50                 |

## 2. End Semester Assessment (ESA)

| UNIT | 8 Questions to be set of 20 Marks Each | Chapter Nos. | Instructions                       |
|------|----------------------------------------|--------------|------------------------------------|
| I    | 3 Questions to be set of 20 Marks Each | 1,2,3        | Any 2 questions are to be answered |
| 11   | 3 Questions to be set of 20 Marks Each | 4,5,6        | Any 2 questions are to be answered |
|      | 2 Questions to be set of 20 Marks Each | 7,8          | Any 1 question is to be answered   |

15ECAP804

Advance DBMS Lab.

#### Program: MASTER OF COMPUTER APPLICATIONS

| Course Code: 15ECAP804  | Course Title: Advanc | Course Title: Advance DBMS Lab. |  |  |
|-------------------------|----------------------|---------------------------------|--|--|
| L-T-P: <b>0-0-1.5</b>   | Credits: <b>1.5</b>  | Contact Hrs: 3                  |  |  |
| ISA Marks: 80           | ESA Marks: 20        | Total Marks: 100                |  |  |
| Teaching Hrs: <b>36</b> |                      | Exam Duration: <b>3 Hours</b>   |  |  |

# <u>PL/SQL programs on :</u>Strings, Arrays, Cursors, Records, Exceptions, Triggers, Packages, Collections, Transactions& Stored Procedures.

#### EXERCISE 1

Write a PL/SQL code to retrieve the employee name, join\_date, and designation from employee database of an employee whose number is input by the user.

| KLE TECH. KLE TECH. Creating Value<br>Leveraging Knowledge                        |                       |
|-----------------------------------------------------------------------------------|-----------------------|
| Department of Master of Computer Applications                                     | Page of Page 6 of 97  |
| Content- Unique courses by 2015 to 2020 batches (Removed Duplicate by Couse Code) | Year: 2015-20 batches |
| Employee database with the tables and fields specified as below                   |                       |

| Employee database with the tables and fields specified as below.                                        |  |  |  |
|----------------------------------------------------------------------------------------------------|--|--|--|
| a) Employee: <u>Emp no</u> Employee_ name Street City                                                   |  |  |  |
|                                                                                                    |  |  |  |
|                                                                                                    |  |  |  |
| b) Works : <u>Emp_no</u> Company_name Joining_date Designation Salary                                   |  |  |  |
|                                                                                                    |  |  |  |
| c) Company : Emp. no City                                                                               |  |  |  |
| c) Company : <u>Emp_no</u> City                                                                         |  |  |  |
|                                                                                                    |  |  |  |
|                                                                                                    |  |  |  |
| d) Manages : <u>Emp_no</u> Maanager_name Mang_no                                                        |  |  |  |
|                                                                                                    |  |  |  |
| Note: Primary keys are underlined.                                                                      |  |  |  |
| EXERCISE 2                                                                                              |  |  |  |
|                                                                                                    |  |  |  |
| Write a PL/SQL code to calculate total and percentage of marks of the students in four subjects.        |  |  |  |
|                                                                                                    |  |  |  |
| EXERCISE 3                                                                                              |  |  |  |
|                                                                                                    |  |  |  |
| Write a PL/SQL code to calculate the total and the percentage of marks of the students in four subjects |  |  |  |
| from the table- Student with the schema given below.                                                    |  |  |  |
|                                                                                                    |  |  |  |
| STUDENT ( RNO , S1 , S2, S3, S4, total, percentage)                                                     |  |  |  |
| EXERCISE 4                                                                                              |  |  |  |
|                                                                                                    |  |  |  |
| Write a PL/SQL code to display employee number, name and basic of 5 highest paid employees.             |  |  |  |
| (Usage of cursors)                                                                                      |  |  |  |
|                                                                                                    |  |  |  |
| EXERCISE 5                                                                                              |  |  |  |
| Write a PL/SQL code to calculate the total salary of first n records of emp table. The value of n is    |  |  |  |
| passed to cursor as parameter.                                                                          |  |  |  |
|                                                                                                    |  |  |  |
| EXERCISE 6                                                                                              |  |  |  |

EXERCISE 6

Write a trigger on the employee table which shows the old values and new values of Ename after any updations on ename on Employee table

## EXERCISE 7

Write a row trigger to insert the existing values of the salary table in to a new table when the salary table is updated.

#### **EXERCISE 8**

Write a PL/SQL procedure to find the number of students ranging from 70-100%, 60-69%, 50-59% & below 49% in each course from the student\_course table .

Student database with the tables and fields specified as below.

| a) | Student : | Roll_no | Student_ name | Course | Gender |
|----|-----------|---------|---------------|--------|--------|
| -  |           |         | etadent_ hame | 000100 | Condor |

| -                                                  | Page of timent of Master of Computer Applications       Page of times         rses by 2015 to 2020 batches (Removed Duplicate by Couse Code)       Year: 201         Roll_no       DOB       Father_name       Address       Place | 5-20 batches |
|----------------------------------------------------|----------------------------------------------------------------------------------------------------|--------------|
| Personal:                                          | Roll_no DOB Father_name Address Place                                                                                                    |              |
|                                                    | Roll_no DOB Father_name Address Place                                                                                                    |              |
| c) Student enrollme                                |                                                                                                    |              |
| [                                                  | nt :                                                                                                    |              |
|                                                    | Roll_no         Course         Course_code         Sem         TotalMarks         Percentage                                                                                                    |              |
| EXERCISE 9                                         |                                                                                                    |              |
| Create a store function the code to call your fund | nat accepts 2 numbers and returns the addition of passed values. Also write ction.                                                                                                    |              |
|                                                    | that accepts department number and returns the total salary of the function to call the function.                                                                                                    |              |
| EXERCISE 11                                        |                                                                                                    |              |
| Write a PL/SQL code to c a) Package specification  | reate:                                                                                                    |              |
| o) Package body.                                   |                                                                                                    |              |
| For the insert, retrieve, u                        | pdate and delete operations on a student table.                                                                                                    |              |
| EXERCISE 12                                        |                                                                                                    |              |
| Extending the power of                             | PL/SQL:                                                                                                    |              |
| PL/SQL programmers wh                              | ow to call a PL/SQL subprogram from a Java program. It's aimed at those<br>o have no previous experience of Java, and those Java programmers who have<br>ff PL/SQL (to call Java from PL/SQL).                                     |              |
|                                                    | Scheme                                                                                                    | Evaluat      |
| 1. In Semester Asse                                | essment (ISA) : Continuous Internal Assessment for 80 Marks.                                                                                                    |              |
| 2. End Semester As                                 | sessment (ESA) for 20 Marks.                                                                                                    |              |

| Course Code: 17ECAP702 | Course Title: Web Programming Lab. |                       |  |
|------------------------|------------------------------------|-----------------------|--|
| L-T-P: <b>0-0-1.5</b>  | Credits: 1.5                       | Contact Hrs: <b>3</b> |  |
| ISA Marks: 100         | ESA Marks:                         | Total Marks: 100      |  |

| KLE TECH.        | Creating Value                                                       |                       |
|------------------|----------------------------------------------------------------------|-----------------------|
|                  | Department of Master of Computer Applications                        | Page of Page 8 of 97  |
| Content- Unic    | ue courses by 2015 to 2020 batches (Removed Duplicate by Couse Code) | Year: 2015-20 batches |
| Teaching Hrs: 36 | Exam Duration:                                                       | 3 Hours               |
| Νο               | Content                                                              | Hrs                   |

Unit I

#### **Laboratory Section**

| Expt./ Job<br>No. | Lab assignments/experiment                                               | No. of Lab. Slots per batch<br>(estimate) |  |
|-------------------|--------------------------------------------------------------------------|-------------------------------------------|--|
| Demonstration     |                                                                          |                                           |  |
| 1-2               | Web designing using all elements of HTML and HTML5.                      | 02                                        |  |
| 3                 | Applying CSS and CSS3 to HTML pages                                      | 01                                        |  |
| 4-5               | Client side scripting using JavaScript                                   | 02                                        |  |
|                   | Exercises                                                                |                                           |  |
| 6-7               | Exercise programs on Web designing using all elements of HTML and HTML5. | 02                                        |  |
| 8                 | Exercise programs on Applying CSS and CSS3 to HTML pages                 | 01                                        |  |
| 9-10              | Exercise programs on Client side scripting using JavaScript              | 02                                        |  |
|                   | Structured enquiry                                                       |                                           |  |
| 11                | Develop a customized web based application.                              | 02                                        |  |

17ECAC703

PHP Programming

## Program: MASTER OF COMPUTER APPLICATIONS

Course Code: 17ECAC703

Course Title: PHP Programming

L-T-P:**3-0-1** 

Credits: 4

Contact Hrs: 5

ISA Marks Theory: **50 +** Practice: **100** ESA Marks: **50** 

Total Marks: 200

| Co | Department of Master of Computer Applications<br>ntent- Unique courses by 2015 to 2020 batches (Removed Duplicate by Couse Code)                                                                                                    | Page of Page 9 of 97<br>Year: 2015-20 batches |  |  |  |
|----|----------------------------------------------------------------------------------------------------|-----------------------------------------------|--|--|--|
|    | aching Hrs: 42 + 24 Exam Duration: 3 Hours                                                                                                    |                                               |  |  |  |
|    | -                                                                                                    |                                               |  |  |  |
| No | Content                                                                                                    | Hrs                                           |  |  |  |
| 1  | Unit I<br>Chapter No. 1- Introducing PHP                                                                                                    | 3 Hrs                                         |  |  |  |
|    | History, Unique features, Basic development concepts , Creating your first PHP script Writing & running the script, Understanding the scripts , Handling script errors                                                                                                    | ,                                             |  |  |  |
| 2  | Chapter No. 2- Using variables & operators                                                                                                    | 3Hrs                                          |  |  |  |
|    | Storing data in variables, Understanding PHP's data types, Setting & checking variable data types, Using constants, Manipulating variables with operators, Handling form input                                                                                                    | e                                             |  |  |  |
| 3  | <b>Chapter No. 3- Controlling Program Flow</b><br>Writing Simple Conditional Statements, Writing More Complex Conditional Statemer<br>Combining Conditional Statements, Repeating actions with loops, Working with strin<br>numeric functions                                                                                                   |                                               |  |  |  |
| 4  | <b>Chapter No. 4- Working with Arrays</b><br>Storing data in Arrays, Processing arrays with loops & iterators, Using arrays with for<br>Using arrays with forms, Working with array functions, Working with dates & times.                                                                                                    | <b>3Hrs</b><br>ms,                            |  |  |  |
| 5  | Chapter No. 5- Using functions & Classes<br>Creating user defined function, Creating classes ,Using Advanced OOP concepts<br>Unit II                                                                                                    | 4Hrs                                          |  |  |  |
| 6  | Chapter No. 6. Working with Files & Directories                                                                                                    | 6 Hrs                                         |  |  |  |
|    | Reading files, Writing files , Processing directories , Performing Other files & director operations                                                                                                    | y                                             |  |  |  |
| 7  | Chapter No. 7. Working with databases & SQL                                                                                                    | 6 Hrs                                         |  |  |  |
|    | Introducing databases & SQL, Using PHP MySQLi extension, Adding or modifying data<br>Handling errors , Using PHP's PDO extension, Building a Login form                                                                                                    | а,                                            |  |  |  |
| 8  | Chapter No. 8. Working with XML                                                                                                    | 5Hrs                                          |  |  |  |
|    | Introducing XML, Using PHP's Simple XML extension, Converting XML to SQL, Reading RSS feeds ,Using PHP's DOM extension, Recursively processing an XML document tre                                                                                                    | -                                             |  |  |  |
|    | Unit – III                                                                                                    |                                               |  |  |  |
| 9  | Chapter No. 9. Working with Cookies, Sessions & Headers<br>Working with Cookies ,Cookie Basics , Cookie Attributes , Cookie Headers , Setting<br>Cookies ,Reading Cookies , Removing Cookies, Working with Sessions , Session Basic<br>Creating Sessions and Session Variables , Removing Sessions and Session Variables,<br>Using HTTP headers | <b>4Hrs</b><br>s ,                            |  |  |  |

| Department of Master of Computer Applications                                           | je of Page 10 of 97 |
|-----------------------------------------------------------------------------------------|---------------------|
| Content- Unique courses by 2015 to 2020 batches (Removed Duplicate by Couse Code) Year: | 2015-20 batches     |

#### 10 Chapter No. 10. Securing PHP

4Hrs

Sanitizing Input and Output, Securing Data, Securing Configuration Files, Securing Database Access, Securing Sessions, Validating User Input, Working with Required Fields, Working with Numbers, Working with Strings, Working with Dates

#### **Text Books :**

1. VikramVaswani, A Beginner's Guide PHP, Mc Graw Hill, 2009.

References:

1. Online tutorials websites - w3schools and tutorialspoint

#### Laboratory Section

| Expt./<br>Job No. | Lab assignments/experiment                                                                                                    | No. of Lab. Slots per<br>batch (estimate) |  |
|-------------------|----------------------------------------------------------------------------------------------------|-------------------------------------------|--|
|                   | Demonstration                                                                                                    |                                           |  |
| 1                 | Scripts that helps to understand the syntax and grammar of PHP language.                                                         | 01                                        |  |
| 2                 | Scripts to develop dynamic web pages that read and process the user input submitted via online form.                             | 01                                        |  |
| 3                 | Scripts to Develop dynamic web pages that store and retrieve data from a file on a disk and database from the server             | 01                                        |  |
| 4                 | Scripts to Develop dynamic web pages that authenticate and track users with sessions and cookies                                 | 01                                        |  |
| 5                 | Scripts to Perform efficient exception handling and error processing on the developed web pages                                  | 01                                        |  |
| 6                 | Scripts to demonstrate Database Communication through PHP                                                                        | 01                                        |  |
|                   | Exercises                                                                                                    |                                           |  |
| 7                 | Practice Scripts on developing dynamic web pages that read and process the user input submitted via online form                  | 01                                        |  |
| 8                 | Practice Scripts on Developing dynamic web pages that store and retrieve data from a file on a disk and database from the server | 01                                        |  |
| 9                 | Practice Scripts on Develop dynamic web pages that authenticate and track users with sessions and cookies                        | 01                                        |  |

| KLE TECH. KLE TECH. Creating Value<br>Leveraging Knowledge                        |                       |
|-----------------------------------------------------------------------------------|-----------------------|
| Department of Master of Computer Applications                                     | Page of Page 11 of 97 |
| Content- Unique courses by 2015 to 2020 batches (Removed Duplicate by Couse Code) | Year: 2015-20 batches |

| 10 | Practice Scripts on Performing efficient exception handling and error processing on the developed web pages | 01 |  |
|----|----------------------------------------------------------------------------------------------------|----|--|
| 11 | Practice Scripts on demonstrating Database Communication through PHP                                        | 01 |  |
|    | Structured enquiry                                                                                          |    |  |
| 12 | Develop dynamic, interactive and customized web portals                                                     | 01 |  |

## **Evaluation Scheme**

## 1. Assessment

| Assessment | Theory | Lab. |
|------------|--------|------|
| ISA- 1     | 25     | 100  |
| ISA- 2     | 25     |      |
| ESA        | 50     | 00   |
| Total      | 100    | 100  |

## 2. End Semester Assessment (ESA) Pattern:

| UNIT | 8 Questions to be set of 20 Marks each    | Chapter<br>Nos. | Instructions                       |
|------|-------------------------------------------|-----------------|------------------------------------|
| I    | 3 Questions to be set of 20 Marks<br>Each | 1,2,3,4,5       | Any 2 questions are to be answered |
| II   | 3 Questions to be set of 20 Marks<br>Each | 6,7,8           | Any 2 questions are to be answered |
| 111  | 2 Questions to be set of 20 Marks<br>Each | 9,10            | Any 1 question is to be answered   |

16ECAP804

Programming in C# with .NET Lab.

## Program: MASTER OF COMPUTER APPLICATIONS

| Course Code: 16ECAP804 | Course Title: Programm | ing in C# with .NET Lab. |
|------------------------|------------------------|--------------------------|
| L-T-P: <b>0-0-1.5</b>  | Credits: 1.5           | Contact Hrs: 3           |
| ISA Marks: <b>100</b>  | ESA Marks: 00          | Total Marks: 100         |

|                 | Department of Master of Computer Applications                                                   |                                       | Page of Page 12 of 97 |
|-----------------|-------------------------------------------------------------------------------------------------|---------------------------------------|-----------------------|
| Content         | - Unique courses by 2015 to 2020 batches (Removed Duplicate by Co                               | ouse Code)                            | Year: 2015-20 batches |
| Teaching Hrs    | s: <b>36</b> Exam Dur                                                                           | ation: <b>3 Hours</b>                 |                       |
| No              | Content                                                                                         |                                       | Hrs                   |
|                 | Unit I                                                                                          |                                       |                       |
| Expt/Job<br>No. | Brief description about the experiment / job                                                    | No. of Lab. Slots<br>batch (estimate) | •                     |
|                 | Demonstration                                                                                   |                                       |                       |
| 1.              | C# programming constructs Arrays, Strings, Enumerations,<br>Structures, Methods and Namespaces. | 1                                     |                       |
| 2.              | Pillars of OOP - Encapsulation, Inheritance, Polymorphism.                                      | 1                                     |                       |
| 3.              | Interfaces & members of Systems.Collections namespace.                                          | 1                                     |                       |
| 4.              | Delegates, Events & Operator Overloading.                                                       | 1                                     |                       |
|                 | Exercises                                                                                       |                                       |                       |
| 5.              | Implementation of boxing & unboxing techniques, methods and Parameter Modifiers.                | 1                                     |                       |
| 6.              | Application of basic OOP concepts and ArrayList class.                                          | 1                                     |                       |
| 7.              | Building Structures in C#.                                                                      | 1                                     |                       |
| 8.              | Implementation of encapsulation, inheritance and polymorphism in C#.                            | 1                                     |                       |
| 9.              | Implementation of interfaces.                                                                   | 1                                     |                       |
| 10.             | Operator Overloading and Exception handling.                                                    | 1                                     |                       |
| 11.             | Building Delegates in C#.                                                                       | 1                                     |                       |
|                 | Structured Enquiry                                                                              |                                       |                       |
| 12.             | Designing a C# GUI application with database connection.                                        | 1                                     |                       |
| SECAP805        | PL - SQL Lab.                                                                                   |                                       |                       |

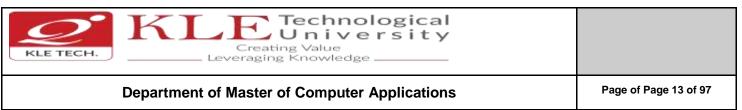

Content- Unique courses by 2015 to 2020 batches (Removed Duplicate by Couse Code)

| Expt No.            | Brief de                           | escription about the experime  | nt Remarks                    |
|---------------------|------------------------------------|--------------------------------|-------------------------------|
|                     |                                    | Demonstration                  |                               |
| 1                   | Introduction to basic              | PL/SQL control structures.     | No-Evaluation                 |
| 2                   | Introduction to Fund               | tions                          | No-Evaluation                 |
| 3                   | Introduction to Proc               | edures                         | No-Evaluation                 |
| 4                   | Introduction to curse              | rs and curser variables.       | No-Evaluation                 |
| 5                   | Introduction to Trigg              | ers and records.               | No-Evaluation                 |
|                     |                                    | Exercise                       |                               |
| 6                   | Implementation of b                | asic PL/SQL control structures | on a given Evaluation         |
|                     | database                           |                                |                               |
| 7                   | Implementation of P                | L/ SQL Functions on a given da | tabase Evaluation             |
| 8                   | Implementation of P                | rocedures on a given database  | . Evaluation                  |
| 9                   | Implementation of C                | ursers and curser variables on | a given Evaluation            |
|                     | database.                          |                                |                               |
| 10                  | Implementation of T                | riggers on a given database.   | Evaluation                    |
| 11                  | Implementation of R                | ecords on a given database.    |                               |
|                     |                                    | Structured Enquiry             |                               |
| 12                  | Implementing a PL/S                | QL operations on a real time d | ata base Evaluation           |
|                     |                                    | Evaluation Scheme              |                               |
| 1. In S             | emester Assessmen                  |                                | al Assessment for 100 Marks.  |
|                     |                                    |                                |                               |
| 16ECAE802           | NO SQL                             |                                |                               |
|                     |                                    |                                |                               |
| -                   |                                    |                                |                               |
| Course Code: 16     | ECAE802                            | Course Title: NoSQL            |                               |
| L-T-P: <b>3-0-1</b> | <b>50</b> (Dec.)                   | Credits: 4                     | Contact Hrs: 5                |
|                     | r: <b>50</b> +Practice: <b>100</b> | ESA Marks: <b>50</b>           | Total Marks: 200              |
| Teaching Hrs: 50    |                                    |                                | Exam Duration: <b>3 Hours</b> |
| No                  |                                    | Content                        | Hrs                           |

| 1 C<br>V<br>a    | tent- Unique courses by 2015 to 2020 batches (Removed Duplicate by Couse Code)       Yes         Chapter 1 – Introduction to NoSQL       Yes         What it is & Why you need it, Hello NoSQL : Getting Initial hands-on Experience, Interfaci                                                                                                    | ear: 2015-20 batches<br>8 Hrs |
|------------------|----------------------------------------------------------------------------------------------------|-------------------------------|
| V<br>a           | •                                                                                                    | 8 Hrs                         |
| а                | Nhat it is 8. Why you need it Hollo NoSOL: Cotting Initial hands on Experience. Interfac                                                                                                    | 01115                         |
| 2 0              | and Interacting with NoSQL                                                                                                    | ing                           |
| 2 0              | Chapter 2 – NoSQL Basics                                                                                                    | 12Hrs                         |
| U                | Inderstanding the Storage Architecture, Performing CRUD operations, Querying NoSQL                                                                                                    |                               |
| S                | Stores, Modifying Data Stores & Managing Evolution, Indexing and ordering datasets.                                                                                                    |                               |
|                  | Unit II                                                                                                    |                               |
| U                | Chapter 3 – Advanced NoSQL<br>Jsing NoSQL in the CLOUD, Scalable Parallel Processing with MapReduce, Analyzing BigD<br>with Hive.                                                                                                    | <b>8 Hrs</b><br>Data          |
| S                | Chapter 4 – Working with NoSQL<br>Surveying Database Internals, Using MySQL as a NoSQL solution, WebFrameworks and N<br>Migrating from RDBMS to NoSQL.                                                                                                    | <b>12 Hrs</b><br>IoSQL,       |
|                  | Unit – III                                                                                                    |                               |
| P<br>8<br>D<br>A | Chapter 5 – Developing Web Application with NoSQL<br>Php and MongoDB – Comparing documents in MongoDB & PHP, MongoDB classes, Conn<br>& Disconnecting, Inserting Data, listing your data, Modifying data with PHP, Deleting<br>DBRef, GridFS & PHP Driver, Creating a Blog Application with PHP driver - Designir<br>Application, Listing the Posts, Looking at a Single Post, Searching the Psots, Adding, Dele<br>modifying Posts, Creating the Index Pages, Recapping the blog application. | g data,<br>ng the             |
| 6 C              | Chapter 6 – NoSQL Database Administration                                                                                                    | 4 Hrs                         |

Г

| KLE TECH. KLE TECH. Creating Value<br>Leveraging Knowledge                        |                       |
|-----------------------------------------------------------------------------------|-----------------------|
| Department of Master of Computer Applications                                     | Page of Page 15 of 97 |
| Content- Unique courses by 2015 to 2020 batches (Removed Duplicate by Couse Code) | Year: 2015-20 batches |

#### Text Book:

- 1. "Professional NoSQL" by Shashank Tiwari, 2011, WROX Press (Chapter 1,2,3,4,5,6,7.8.9,10.11.12.13.15)
- 2. The Definitive guide to MongoDB, The NoSQL Database for Cloud and Desktop Computing, Apress 2010. (Chapter 6,7,8,9).

#### **NOSQL PRACTICES**

#### **COURSE DESCRIPTION:**

The widespread emergence of big data storage needs has driven the development and adoption of a new class of non - relational databases commonly referred to as NoSQL databases. The NoSQL (or Not-Only SQL) databases are basically developed to meet the requirements of the modern cloud-based decentralized apps and are a good solution as compared to the relational databases in many ways. These unstructured databases are widely known for their non-relational and schema less data model, improved performance and scalability factors which are always an issue with relational database systems. This course will explore the origins of NoSQL databases and the characteristics that distinguish them from traditional relational database management systems. Core concepts of NoSQL databases will be presented followed by an exploration of how different database technologies implement these core concepts.

#### OBJECTIVES

- Demonstrate competency in designing NoSQL database management systems.
- Demonstrate competency in describing how NoSQL databases differ from relational databases from a theoretical perspective.
- Demonstrate competency in selecting a particular NoSQL database for specific use cases.

#### LAB REQUIREMENTS:

- o Computer with latest configuration having Windows and Unix OS Versions.
- Java software installed.

| Expt./ | Lab                             | Implementation                                                                                                    | Number of |
|--------|---------------------------------|----------------------------------------------------------------------------------------------------|-----------|
| Job    | assignments/experiment          |                                                                                                    | Hours     |
| No.    |                                 |                                                                                                    |           |
| 1.     | Set up MongoDB<br>environment.  | <ul> <li>i. Installation of MongoDB on Windows and Unix platform.</li> <li>ii. Operations on Start, Stop and Restart MongoDB.</li> <li>iii. Using MongoDB Help.</li> <li>iv. Getting MongoDB Statistics.</li> </ul> | 02        |
| 2.     | Create/Drop,<br>NoSQL Datatypes | <ul> <li>i. Differentiate between database, document and collection.</li> <li>ii. Create Database, Drop Database.</li> <li>iii. Create Collection, Drop Collection.</li> <li>iv. MongoDB Datatypes.</li> </ul>      | 02        |
| 3.     | Working with MongoDB Documents  | Insert Document, Update Document, Delete Document,                                                                                                    | 02        |
| 4.     | Data Retrieval                  | <ul> <li>i. Projection</li> <li>ii. Limit Records</li> <li>iii. Sort Records</li> <li>iv. Indexing</li> <li>v. Aggregation</li> </ul>                                                                               | 02        |
| 5.     | Creating Backup                 | i. Replication<br>ii. Sharding<br>iii. Create Backup                                                                                                    | 02        |

#### LIST OF EXERCISES

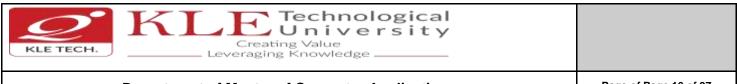

## Department of Master of Computer Applications

Content- Unique courses by 2015 to 2020 batches (Removed Duplicate by Couse Code)

plicate by Couse Code) Year: 2015-20 batches

|    |                 | iv. Deployment                                                 |    |
|----|-----------------|----------------------------------------------------------------|----|
| 6. | MongoDB in Java | Set up MongoDB JDBC driver, Connect to database, Create a      | 04 |
|    |                 | Collection, Retrieve a Collection, Insert a Document, Retrieve |    |
|    |                 | a Documents, Update Document.                                  |    |

References:

1. <u>https://www.tutorialspoint.com/mongodb/mongodb\_tutorial.pdf</u>

- 2. https://blog.codecentric.de/files/2012/12/MongoDB-CheatSheet-v1\_0.pdf
- 3. http://www.guru99.com/mongodb-tutorials.html

#### **Evaluation Scheme**

#### 1. Assessment

| Assessment | Theory | Lab. |
|------------|--------|------|
| ISA- 1     | 25     | 100  |
| ISA- 2     | 25     | 100  |
| ESA        | 50     | 00   |
| Total      | 100    | 100  |

#### 2. End Semester Assessment (ESA) Pattern:

| UNIT | 8 Questions to be set of 20 Marks Each | Chapter Nos. | Instructions                       |
|------|----------------------------------------|--------------|------------------------------------|
| I    | 3 Questions to be set of 20 Marks Each | 1,2          | Any 2 questions are to be answered |
| II   | 3 Questions to be set of 20 Marks Each | 3,4          | Any 2 questions are to be answered |
|      | 2 Questions to be set of 20 Marks Each | 5,6          | Any 1 question is to be answered   |

#### 16ECAE803

.

#### Database Administration

| Progra          | m: MASTER OF COMPUTER A                                   | PPLICATIONS          |                                   |       |
|-----------------|-----------------------------------------------------------|----------------------|-----------------------------------|-------|
| Course          | Code: 16ECAE803                                           | Course Title: Databa | se Administration                 |       |
| L-T-P: <b>3</b> | -0-1                                                      | Credits: <b>4</b>    | Contact Hrs: 5                    |       |
| ISA Ma          | rks-Theory: <b>50</b> +Lab: <b>100</b>                    | ESA Marks: <b>50</b> | Total Marks: 200                  |       |
| Teachi          | ng Hrs: <b>50</b>                                         |                      | Exam Duration: 3 Hours            |       |
|                 |                                                           |                      |                                   |       |
| No              |                                                           | Content              |                                   | Hrs   |
|                 |                                                           | Unit I               |                                   |       |
| 1               | Chapter No. 1 : Introductio                               |                      |                                   | 7 Hrs |
|                 | •                                                         | • •                  | /antage Point, The Management     |       |
|                 | •                                                         | -                    | DBA Job Offer, Database, Data and |       |
| 2               | System Administration, DBA<br>Chapter No. 2: Creating the |                      | <b>o</b> 7 11                     | 7 Hrs |
| 2               |                                                           |                      | ing the DBMS, Upgrading DBMS      | 7 113 |
|                 | Versions and Releases, Data                               |                      |                                   |       |
| 3               | Chapter No. 3: Database Ch                                |                      |                                   | 6 Hrs |
|                 | -                                                         |                      |                                   |       |

| KLE TECH. KLE TECH. Creating Value<br>Leveraging Knowledge                        |                       |
|-----------------------------------------------------------------------------------|-----------------------|
| Department of Master of Computer Applications                                     | Page of Page 17 of 97 |
| Content- Unique courses by 2015 to 2020 batches (Removed Duplicate by Couse Code) | Year: 2015-20 batches |
| Change management Requirements, Types of changes, Impact of Change on Datab       | Dase                  |

|   | Structures,                                                                       |       |
|---|-----------------------------------------------------------------------------------|-------|
|   | Unit II                                                                           |       |
| 4 | Chapter No. 4 Performance Management                                              | 7 Hrs |
|   | Defining Performance, Monitoring versus Management, Service-Level Management,     |       |
|   | Types of performance tuning, Performance Tuning tools, DBMA performance Basics.   |       |
| 5 | Chapter No. 5 System and Database Performance                                     | 7 Hrs |
|   | The Larger Environment, DBMS Installation and Configuration Issues, System        |       |
|   | Monitoring, Techniques for optimizing Databases, Database reorganization.         |       |
| 6 | Chapter No. 6 Application Performance                                             | 6 Hrs |
|   | Designing Applications for Relational Access, Relational Optimization, Additional |       |
|   | Optimization Considerations, Reviewing Access Paths, SQL Coding and Tuning for    |       |
|   | Efficiency.                                                                       |       |
|   | Unit – III                                                                        |       |
| 7 | Chapter No. 7 Database Security                                                   | 5 Hrs |
|   | Data Breaches, Database Security Basics, Granting and Revoking Authority,         |       |
|   | Authorization Roles and Groups, Other Database Security Mechanisms, Encryption.   |       |
| 8 | Chapter No. 8 Database Backup and Recovery                                        | 5 Hrs |
|   | The Importance of Backup and Recovery, Preparing for Problems, Backup, Recovery,  |       |
|   | Alternatives to Backup and Recovery                                               |       |

Text Book:

1. Assessment

1. Craig S. Mullins "Database Administration: The complete guide to DBA Practices and Procedures" 2<sup>nd</sup> Edition, Addison Wesley.

# Evaluation Scheme

| Assessment | Theory | Lab. |
|------------|--------|------|
| ISA- 1     | 25     | 100  |
| ISA- 2     | 25     |      |
| ESA        | 50     | 00   |
| Total      | 100    | 100  |

#### 2. End Semester Assessment (ESA) Pattern:

| UNIT | 8 Questions to be set of 20 Marks Each | Chapter Nos. | Instructions                       |
|------|----------------------------------------|--------------|------------------------------------|
| I    | 3 Questions to be set of 20 Marks Each | 1,2,3        | Any 2 questions are to be answered |
| II   | 3 Questions to be set of 20 Marks Each | 4,5,6        | Any 2 questions are to be answered |
|      | 2 Questions to be set of 20 Marks Each | 7,8          | Any 1 question is to be answered   |

16ECAE804

Web Content Management

Program: MASTER OF COMPUTER APPLICATIONS

|                                                                                              | Department of Ma                                                                           | aster of Computer App                                                             | plications                                                                                                    | Page of Page 18 of 97 |
|----------------------------------------------------------------------------------------------|--------------------------------------------------------------------------------------------|-----------------------------------------------------------------------------------|----------------------------------------------------------------------------------------------------|-----------------------|
| Content- Unique courses by 2015 to 2020 batches (Removed Duplicate by Couse Code) Year: 2015 |                                                                                            |                                                                                   |                                                                                                    | ar: 2015-20 batches   |
| Course (                                                                                     | Code: <b>16ECAE804</b>                                                                     | Course Title: Web C                                                               | ontent Management                                                                                                    |                       |
| L-T-P: <b>3-</b> (                                                                           | 0-1                                                                                        | Credits: 4                                                                        | Contact Hrs: 5                                                                                                    |                       |
| ISA Mar                                                                                      | ks-Theory: <b>50</b> +Lab: <b>100</b>                                                      | ESA Marks: 50                                                                     | Total Marks: 200                                                                                                    |                       |
| Teachin                                                                                      | g Hrs: <b>50 + 24</b>                                                                      |                                                                                   | Exam Duration: 3 Hours                                                                                                    |                       |
| No                                                                                           |                                                                                            | Content                                                                           |                                                                                                    | Hrs                   |
|                                                                                              |                                                                                            | Unit I                                                                            |                                                                                                    |                       |
| 1                                                                                            | Chapter 1: What Content N                                                                  | Vanagement Is (and Isn't                                                          | t)                                                                                                    | 6 Hrs                 |
|                                                                                              | What Is Content?, What Is a Systems, What a CMS Does                                       |                                                                                   | ystem?, Types of Content Managem                                                                                                    | lent                  |
| 2                                                                                            | Chapter 2 :Points of Comp                                                                  | arison                                                                            |                                                                                                    | 7 Hrs                 |
|                                                                                              | Versus Commercial, Techn<br>Decoupled, Installed Vers                                      | nology Stack, Managemo<br>us Software-as-a-Service<br>Versus Bidirectional Public | Platform Versus Product, Open Sou<br>ent Versus Delivery, Coupled Ver<br>e (SaaS), Code Versus Content, C<br>shing, Practicality Versus Elegance, | rsus<br>ode           |
| 3                                                                                            | Chapter 3 :Acquiring a CM                                                                  | S                                                                                 |                                                                                                    | 7 Hrs                 |
|                                                                                              | Open Source CMSs, Commercial CMSs, Software-as-a-Service, Build Your Own, Questions to Ask |                                                                                   |                                                                                                    | ons                   |
|                                                                                              |                                                                                            | Unit II                                                                           |                                                                                                    |                       |
| 4                                                                                            | Chapter 4: The Content Ma                                                                  | anagement Team                                                                    |                                                                                                    | 7 Hrs                 |
|                                                                                              | Editors, Site Planners, Developers, Administrators, Stakeholders                           |                                                                                   |                                                                                                    |                       |
| 5                                                                                            | Chapter 5: CMS Feature Ar                                                                  | nalysis                                                                           |                                                                                                    | 6 Hrs                 |
|                                                                                              | The Difficulties of Feature A                                                              | Analysis, An Overview of (                                                        | CMS Features                                                                                                    |                       |
| 6                                                                                            | Chapter 6 Content Modeli                                                                   | ng                                                                                |                                                                                                    | 7 Hrs                 |
|                                                                                              | <b>e</b> .                                                                                 | Content Model, Relation                                                           | Management, Separating Content ships, Content Composition, Content Ing Features                                                                   |                       |
|                                                                                              |                                                                                            | Unit – III                                                                        |                                                                                                    |                       |
| 7                                                                                            | Chapter 7 :Content Aggreg                                                                  | ation                                                                             |                                                                                                    | 5 Hrs                 |
|                                                                                              |                                                                                            |                                                                                   | egation Models: Implicit and Expl<br>de, A Summary of Content Aggrega                                                                             |                       |
|                                                                                              |                                                                                            |                                                                                   |                                                                                                    |                       |
| 8                                                                                            | Chapter 8 :Editorial Tools a                                                               | and Workflow                                                                      |                                                                                                    | 5 Hrs                 |

| KLE TECH. KLE TECH. Creating Value<br>Leveraging Knowledge                        |                       |
|-----------------------------------------------------------------------------------|-----------------------|
| Department of Master of Computer Applications                                     | Page of Page 19 of 97 |
| Content- Unique courses by 2015 to 2020 batches (Removed Duplicate by Couse Code) | Year: 2015-20 batches |

Approvals, Collaboration, Content File Management, Permissions, A Summary of Editorial Tools

Text Book:

1. "Web Content Management", Systems, Features, and Best Practices, Publisher: O'Reilly Media, March 2016.

#### WEB CONTENT MANAGEMENT SYSTEM – COURSE PROJECT

#### **COURSE DESCRIPTION:**

Today, many web publishers use content management systems (CMS) to allow them to instantly and dynamically update web pages and properties as new content becomes available so that every visit to a site is engaging, informative, and meaningful. The course project shall explore any one of the three most popular open source web-based content management systems—**WordPress, Joomla, and Drupal**—to create dynamic and flexible websites and landing pages. Students shall explore the fundamentals of planning dynamic websites, CMS database management, developing CSS-controlled site templates, and creating database-driven websites through the planning and creation of their own topic-based sites.

#### OBJECTIVES

- Introduce learners to any one of the three most popular open source content management systems (CMS) such as WordPress, Drupal, or Joomla.
- Create, deploy and Maintain websites using CMS, including creating and editing content, adding functionality, and creating custom templates and themes.

#### COURSE PROJECT TITLE: BUILDING WEBSITE USING CMS (JOOMLA / WORDPRESS OR DRUPAL)

To build website for any real world examples such as Corporate web sites or portals, Online magazines, newspapers, and publications, E-commerce and online reservations, Government applications, Small business web sites, Community-based portals, School, religious web sites or Personal or family homepages using popular Web Content Management System. The website shall facilitate to create, manage, store and deploy content on the Web, including text, graphics, video or audio as a part of Enterprise Content Management.

#### EXECUTION PLAN:

| SI.No | Demonstration                                                                                                    | Implementation | Number of Slots |
|-------|----------------------------------------------------------------------------------------------------|----------------|-----------------|
| 1.    | <ul> <li>Introducing Content Management<br/>Systems         <ul> <li>An overview of some of the<br/>different tools and methods that<br/>today's web publishers are using<br/>to create highly-tailored dynamic<br/>web content.</li> </ul> </li> </ul> |                | 02              |
|       | <ul> <li>Purchasing and configuring a<br/>domain name and web hosting.</li> </ul>                                                                                                    |                |                 |

|    | Department of Master of C                                                                                                    |                                                                                                    | Page of Page 20 of 9 |
|----|----------------------------------------------------------------------------------------------------|----------------------------------------------------------------------------------------------------|----------------------|
| Со | ntent- Unique courses by 2015 to 2020 batc                                                                                                    | hes (Removed Duplicate by Couse Code)                                                                                                    | Year: 2015-20 batche |
| 2. | <ul> <li>Introduction to Joomla         <ul> <li>Explore the CAM model (Categories, Articles, and Menus) approach to creating content for Joomla environments.</li> <li>Administration and management of users and media.</li> <li>Installing Joomla</li> <li>Exploring the Admin Interface</li> <li>Content creation using the CAM model</li> <li>Content customization: images, video, audio, tags, formats, etc.</li> </ul> </li> </ul> | <ol> <li>Write an article &amp; put your articles in<br/>order with categories.</li> <li>Customize Administrator's Panel</li> <li>Change your website's look with<br/>Templates.</li> <li>Expand your website's functionality<br/>with different extensions.</li> <li>Content creation &amp; Customization<br/>using the CAM model</li> </ol> | 02                   |
| 3. | <ul> <li>Joomla Menus</li> <li>Creating and controlling menus<br/>for Joomla site.</li> <li>To link to articles and create<br/>special menu items.</li> <li>Adding and displaying menus</li> <li>Linking menus to articles and<br/>other features</li> </ul>                                                                                                    | <ol> <li>Categorize the articles which allow<br/>grouping your content better.</li> <li>Create menu items for website.</li> </ol>                                                                                                    | 02                   |
| 4. | <ul> <li>Extending Joomla –Plug-ins,<br/>Modules</li> <li>Use of Joomla, Plug-ins,<br/>Modules, Components and other<br/>extensions.</li> <li>Installation of extensions,<br/>Finding and adding Joomla<br/>extensions</li> <li>Adding and setting up 2 "big"<br/>extensions (choose blog,<br/>calendar, image gallery, Paypal-<br/>based shopping cart, or portfolio.<br/>Other extensions on approval )</li> </ul>                       | Select Create Joomla Modules for the<br>website such as Feed Display Module,<br>Footer Module, Latest News Module,<br>Search Module, Random Image Module,<br>Who's Online Module etc.                                                                                                    | 02                   |
| 5. | <ul> <li>Custom Templates         <ul> <li>Explore the addition of creation and uses of customized Joomla templates</li> <li>Modifying templates using CSS and HTML tricks.</li> </ul> </li> </ul>                                                                                                    | Select and Customize template for website.                                                                                                    | 02                   |
| 6. | <ul> <li>User management and permissions</li> <li>Explore how to manage users in<br/>Joomla site, including managing<br/>who sees what based on login, as<br/>well as who can do what based<br/>on permissions assigned.</li> </ul>                                                                                                    | Control the use of Captcha, registration<br>allowed and type of registration,<br>default user group new users, reset<br>password, and new user registration<br>email notice to administration.                                                                                                    | 02                   |

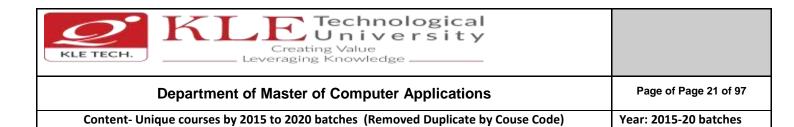

#### **Evaluation Scheme**

#### 1. Assessment

| Assessment | Theory | Lab. |
|------------|--------|------|
| ISA- 1     | 25     | 100  |
| ISA- 2     | 25     |      |
| ESA        | 50     | 00   |
| Total      | 100    | 100  |

#### 2. End Semester Assessment (ESA) Pattern:

| UNIT | 8 Questions to be set of 20 Marks Each | Chapter Nos. | Instructions                       |
|------|----------------------------------------|--------------|------------------------------------|
| I    | 3 Questions to be set of 20 Marks Each | 1,2,3        | Any 2 questions are to be answered |
| II   | 3 Questions to be set of 20 Marks Each | 4,5,6        | Any 2 questions are to be answered |
| III  | 2 Questions to be set of 20 Marks Each | 7,8          | Any 1 question is to be answered   |

#### 16ECAE807

.

#### IT Infrastructure & Management

| Program           | m: MASTER OF COMPUTER APPLICA                                                             | TIONS                            |                        |       |
|-------------------|-------------------------------------------------------------------------------------------|----------------------------------|------------------------|-------|
| Course            | Code: <b>16ECAE807</b>                                                                    | Course Title: IT Infrastructure  | Management             |       |
| L-T-P: <b>3</b> - | -0-1                                                                                      | Credits: <b>4</b>                | Contact Hrs: 5         |       |
| ISA Mai           | rks-Theory: <b>50</b> +Lab: <b>100</b>                                                    | ESA Marks: 50                    | Total Marks: 200       |       |
| Teachir           | ng Hrs: <b>50</b>                                                                         |                                  | Exam Duration: 3 Hours |       |
| No                |                                                                                           | Content                          |                        | Hrs   |
|                   |                                                                                           | Unit I                           |                        |       |
| 1                 | Chapter 1. Introduction                                                                   |                                  |                        | 5 Hrs |
|                   | Basic Conceptual Overview o<br>& Conceptual Overview of the cone<br>De-Militarized Zones. |                                  |                        |       |
| 2                 | Chapter 2. IT Infrastructure Compo                                                        | onents and their associated Zone | es                     | 5 Hrs |
|                   | Firewall , IPS (Intrusion Preventior<br>Domain Name System Server, Pro<br>Mail Server     |                                  |                        |       |
| 3                 | Chapter 3. Firewall :                                                                     |                                  |                        | 5 Hrs |
|                   |                                                                                           |                                  |                        |       |

| KLE TECH. KLE TECH.                                                               |                       |
|-----------------------------------------------------------------------------------|-----------------------|
| Department of Master of Computer Applications                                     | Page of Page 22 of 97 |
| Content- Unique courses by 2015 to 2020 batches (Removed Duplicate by Couse Code) | Year: 2015-20 batches |

Basic Operation of Firewall, Types of Firewall-Stateless-Static Packet Filtering Firewall, Stateful-Dynamic Filtering Firewall, Firewall Rule Set-Conceptual Overview, Standard Firewall Rules, How to Create a Firewall Rule ;Windows Firewall -Configuration of a Windows Based Firewall on PC, Host Based Firewall, Security Products ;Modern Firewall Architecture- Deep Packet Inspection; Essence of a Firewall in the Corporate IT Infrastructure- How it protects the Servers in the Corporate Infrastructure; Protection to Corporate IT Infrastructure in absence of a Firewall.

#### 4 Chapter 4. IPS (Intrusion Prevention System)

What is an IPS Device, Uses of IPS Device, Modes of Operation of IPS Device, IPS Device Update Mechanism, Advantages of IPS Device, Disadvantages of IPS Device

#### Unit II

#### 5 Chapter 5. VPN (Virtual Private Network)

Leased Line Network and the Advnet of VPN, What is VPN (Virtual Private Network? How VPN can be Helpful? How does VPN Work? Types of VPN - Remote Access, VPN Tunneling, Equipments to set up VPN Connectivity, VPN Case let – Challenge, VPN Technology - SSL VPN and IPSec VPN, Encryption and Security Protocols in VPN, Advantages of VPN, VPN Related Threats- End Point Security Posture , Split Tunneling- Concept, Advantages, Configuration, ICS Split Tunneling Problem, Web Application Attacks, Unauthorized Access to Host, Insecure Storage of Authentication Credentials by VPN Clients, Misconfiguration, RSA - VPN Implementation, Setting Client Based VPN Connection

NATing- Conceptual Overview, NATing Operation - How it works? Applications of NATing

#### 6 Chapter 6. Domain Name System Server-

Conceptual Overview, DNS Hierarchical Structure, Distributed Database- Top Level Domains Classification - Geographical and organizational, Fully Qualified Domain Name; DNS Server Classification - Zone Information/ Function, DNS Operation Modes - Recursive and Iterative, DNS Caching-a. Conceptual Overview, How DNS Resolves Queries; DNS Records - A, AAAA, MX, NS, PTR, CNAME-Registering DNS Records in Corporate/ ISP DNS Servers; DNS Zone Files, DEMO:nslookup utility -Command Line tool for forward DNS query, Reverse DNS Queryand Extracting Domain Related Information; DNS Threats and Mitigation- Split Zone Architecture, Zone Information Leakage -Unauthorized Zone Zone Transfer, Reverse DNS Lookup, Zone Transfers Applications to keep DNS updated, Security Zone Transfers using DNS/TSIG, Security Zone Transfers using DNSSEC (DNS Security) Protocol- How DNSSEC Works? Difference between DNS TSIG and DNSSEC; Cache Poisoning Attack, Conceptual Overview - How it happens, Implications- Mail Redirection, Web Redirection, URL Redirection; Deletion Attack, DoS Attack-Demo:DoS Attack on a DNS Server, Dynamic Updates using DHCP Client/ Server, Integrated with ADS, Wrong Configuration - Non-Authoritative, Recursive Mode, Integrity Compromise of ROOT Hints File, DNS Amplification Attacks, Other Security Parameters- Restrict DNS servers to listen on specific addresses, Configure Global Query Block List.

#### Unit – III

7 Chapter 7. Proxy Server- Conceptual Overview, Operation - How Proxy Server Works , 5 Hrs Applications of Proxy Server; Antivirus - Types of Malwares - Virus, Worms, Trojans, Spyware,

#### 10Hrs

5 Hrs

10Hrs

| KLE TECH. KLE TECH.                                                               |                       |
|-----------------------------------------------------------------------------------|-----------------------|
| Department of Master of Computer Applications                                     | Page of Page 23 of 97 |
| Content- Unique courses by 2015 to 2020 batches (Removed Duplicate by Couse Code) | Year: 2015-20 batches |

Ghostware, RansomWare etc., What is an Antivirus- How does an Antivirus Work? **Web** Application Server- Conceptual Overview, Web Application Attacks

 8 Chapter 8. DHCP Server -Conceptual Overview, Overview of DHCP Operation, Uses of DHCP 5 Hrs Server; FTP Server- Conceptual Overview, FTP Operations - Active and Passive FTP, Uses of FTP Server; Mail Server- Conceptual Overview, Overview of Email Filter Devices.

#### References:

- 1. Kemp, Juliet, Spinger, "Linux System Administration"
- 2. Anita Sengar "IT Infrastructure Management" 2012 Edition, publisher: S K Kataria and Sons
- 3. Sjaak Laan "Infrastructure Architecture Infrastructure Building Blocks and Concepts Second Edition, Kindle Edition, Lulu Press Inc; Second Edition

#### **IT Infrastructure Management Practices**

#### **COURSE DESCRIPTION:**

IT infrastructure consists of a set of physical devices and software applications that are required to operate the entire enterprise. IT infrastructure is also consists both human and technical capabilities. These services include the following- Computing platforms used to provide computing services, that connect employees, customers, and suppliers into a coherent digital environment, including servers ,Data management services that store and manage corporate data and provide capabilities for analyzing the data and Application software services that provide enterprise-wide capabilities such as enterprise resource planning, customer relationship management, supply chain management, and knowledge management systems that are shared by all business units. It allows an organization to deliver IT solutions and services to its employees, partners and/or customers and is usually internal to an organization and deployed within owned facilities.

#### **OBJECTIVES**

- Acquire comprehensive knowledge, technical expertise and hands-on experience in IT Infrastructure Management
- To learn all aspects of IMS such as Networking, Operating Systems, Virtualizations and Data Center technologies.

#### LAB REQUIREMENTS:

- A modern web-browser with HTML5 and JavaScript enabled.
- Remote Desktop Client connection software.
- Internet connectivity Microsoft Account (LiveID).

#### LIST OF EXERCISES

| Expt./ | Lab                    | Implementation | Number   |
|--------|------------------------|----------------|----------|
| Job    | assignments/experiment |                | of Slots |
| No.    |                        |                |          |
|        |                        |                |          |

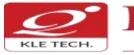

Creating Value

Page of Page 24 of 97

Department of Master of Computer Applications Content- Unique courses by 2015 to 2020 batches (Removed Duplicate by Couse Code)

| 1. | Web Server                                                                                                    | Apache Web Server, IIS Server: Install and Configure the Apache Web Server on Linux and IIS server on windows.                                                                                                    | 01 |
|----|----------------------------------------------------------------------------------------------------|----------------------------------------------------------------------------------------------------|----|
| 2. | Samba Server                                                                                                    | Implementation of Windows files and print services for Linux<br>allowing the sharing of files and printers between Windows<br>and Linux.                                                                                                    | 01 |
| 3. | LDAP Server                                                                                                    | LDAP Server: Lightweight Directory Access Protocol- Server<br>Installation to access a directory service.                                                                                                    | 01 |
| 4. | Mail Server                                                                                                    | Mail Server configuration- POP3 Server, IMAP Server                                                                                                    | 01 |
| 5. | Proxy Server                                                                                                    | Develop a small web proxy server, which is able to cache web<br>pages. It is a very simple proxy server which only understands<br>simple GET-requests, but is able to handle all kinds of objects<br>- not just HTML pages, but also images.                                                                                                    | 01 |
| 6. | Firewalls and NAT<br>(Network Address<br>Translation)                                                                                                 | Use of iptables to build a permissive firewall by selectively<br>filtering packets based on protocol type.<br>To demonstrate how addresses may be translated from<br>private addresses to public and vice versa as they pass in and<br>out of the firewall.                                                                                                    | 01 |
| 7. | Cloud Infrastructure:<br>Azure Hands-on Lab<br>(HOL) Build your<br>Infrastructure in the<br>Cloud using Windows<br>Azure Infrastructure<br>Services - | <ol> <li>Login to the Windows Azure Management Portal, Define a<br/>new Windows Azure Affinity Group and Create a new<br/>Windows Azure Storage Account.</li> <li>Register a DNS Server in Windows Azure.</li> <li>Define a Virtual Network in Windows Azure.</li> <li>Configure Windows Server Active Directory in a Windows<br/>Azure VM.</li> <li>Configure New Machine for File Services in a Windows<br/>Azure VM.</li> </ol> | 01 |

#### References:

- 1. https://amizone.net/AdminAmizone/WebForms/Academics/NewSyllabus/194201472058683.pdf
- 2. http://itproguru.com/azurehol/#sthash.HMydlzVA.dpuf
- 3. https://simms-teach.com/docs/cis192/cis192lab08.pdf
- 4. <u>https://simms-teach.com/resources.php</u>
- 5. <u>http://www.cs.rpi.edu/~kotfid/security1/PDF2/NS1\_lab\_6\_1\_4\_en.pdf</u>
- 6. http://www.cse.unsw.edu.au/~cs3331/12s1/Labs/
- 7. https://www.6diss.org/workshops/ca/dns-practical.pdf
- 8. http://www.dwaynewhitten.com/info306/pages/lab.html
- 9. http://www.bo.ingv.it/~scacciag/home\_files/teach/netadminguide.pdf
- 10. <u>https://techpolymath.com/2015/02/16/how-to-setup-a-dns-server-for-a-home-lab-on-ubuntu-14-04/</u>
- 11. http://www.dwaynewhitten.com/info306/lab2.pdf

## **Evaluation Scheme**

#### 1. Assessment

Assessment Theory Lab.

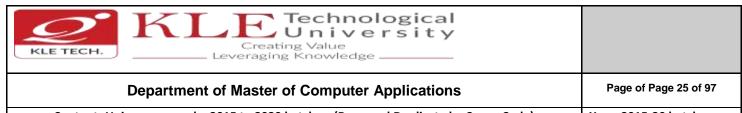

Content- Unique courses by 2015 to 2020 batches (Removed Duplicate by Couse Code)

Hrs

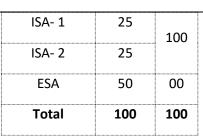

### 2. End Semester Assessment (ESA) Pattern:

| UNIT | 8 Questions to be set of 20 Marks Each | Chapter Nos. | Instructions                       |
|------|----------------------------------------|--------------|------------------------------------|
| I    | 3 Questions to be set of 20 Marks Each | 1, 2, 3, 4   | Any 2 questions are to be answered |
| II   | 3 Questions to be set of 20 Marks Each | 5, 6         | Any 2 questions are to be answered |
|      | 2 Questions to be set of 20 Marks Each | 7, 8         | Any 1 question is to be answered   |

#### 15ECAP901

Big Data Analytics Lab.

#### **Program: MASTER OF COMPUTER APPLICATIONS**

| Course Code: 15ECAP901 | Course Title: Big Da | ita Analytics Lab.            |
|------------------------|----------------------|-------------------------------|
| L-T-P: <b>0-0-1</b>    | Credits: 1           | Contact Hrs: 2                |
| ISA Marks-: 100        | ESA Marks:           | Total Marks: 100              |
| Teaching Hrs: 24       |                      | Exam Duration: <b>3 Hours</b> |

Content

| No |  |  |  |
|----|--|--|--|
|    |  |  |  |

Installation of R and RStudio 1.

Demonstration of R programing. 2.

Demonstration of data handling in R 3.

Write R programs for following:

- 4. Compute measures of central tendency and dispersion for a given data.
- 5. Demonstrate data visualization using histogram, bar/line chart, boxplot and scatter plot for given data.
- Demonstrate predictive analysis using regression 6.
- 7. Demonstrate clustering using k-means.

|                                               | Department of M                                                             | laster of Computer A                         | pplications                 | Page of Page     | 26 of 97 |
|-----------------------------------------------|-----------------------------------------------------------------------------|----------------------------------------------|-----------------------------|------------------|----------|
| Conten                                        | -                                                                           | -                                            | ed Duplicate by Couse Code) | Year: 2015-20 l  | oatches  |
| 8. Demons                                     | strate classification using                                                 | KNN, decision tree, Bay                      | esian classifier and randon | n forest.        |          |
| 9. Demon                                      | strate time series analysis                                                 | s using moving average,                      | ARMA and ARIMA techniq      | ues.             |          |
| Note:                                         |                                                                             |                                              |                             |                  |          |
| Test the R n                                  | programs using publicly av                                                  | vailable data sets in the                    | websites. The data can be   | numeric or text. |          |
|                                               |                                                                             |                                              |                             |                  |          |
|                                               |                                                                             |                                              |                             |                  |          |
| 5ECAP902                                      | Advance Jav                                                                 | va Programming Lab.                          |                             |                  |          |
| Program: N                                    | IASTER OF COMPUTER A                                                        | PPLICATIONS                                  |                             |                  |          |
| Course Cod                                    | e: <b>15ECAP902</b>                                                         | Course Title: Advan                          | ce Java Programming Lab.    |                  |          |
| L-T-P: <b>0-0-1</b>                           |                                                                             | Credits: <b>1</b>                            | Contact Hrs: 2              |                  |          |
| L-1-F. <b>U-U-1</b>                           |                                                                             |                                              |                             |                  |          |
| SA Marks-: 100 ESA Marks: 00 Total Marks: 100 |                                                                             |                                              |                             |                  |          |
| Teaching Hr                                   | rs: <b>24</b>                                                               |                                              | Exam Duration: <b>3 H</b>   | ours             |          |
|                                               |                                                                             |                                              |                             |                  |          |
| No                                            |                                                                             | Content                                      |                             | Hrs              |          |
|                                               |                                                                             | Unit I                                       |                             |                  |          |
| Expt No.                                      | Br                                                                          | ief description about th                     | e experiment                | Slots            |          |
|                                               |                                                                             | DEMONSTRATION                                |                             |                  |          |
|                                               |                                                                             |                                              |                             | 1                |          |
|                                               |                                                                             | 1 Introduction to Session management in JSP. |                             |                  |          |
| 1                                             | Introduction to Session                                                     | -                                            |                             |                  |          |
| 1                                             | Introduction to Session<br>Introduction to Java Be                          |                                              |                             |                  |          |
|                                               |                                                                             |                                              |                             | 1                |          |
| 2                                             | Introduction to Java Be<br>Introduction to RMI.                             |                                              | Form class                  | 1                |          |
| 2<br>3<br>4                                   | Introduction to Java Be<br>Introduction to RMI.<br>Introduction to Struts A | ans.<br>Action class and Action F            | Form class                  | 1                |          |
| 2                                             | Introduction to Java Be<br>Introduction to RMI.                             | ans.<br>Action class and Action F            | orm class                   |                  |          |

| KLE TECH. KLE TECH.                                                               |                       |
|-----------------------------------------------------------------------------------|-----------------------|
| Department of Master of Computer Applications                                     | Page of Page 27 of 97 |
| Content- Unique courses by 2015 to 2020 batches (Removed Duplicate by Couse Code) | Year: 2015-20 batches |

| 7  | Implementation of session management in JSP application.                      | 1 |
|----|-------------------------------------------------------------------------------|---|
| 8  | Implementation of Java Bean application                                       | 1 |
| 9  | Implementation of RMI application.                                            | 1 |
| 10 | Implementation of Springs application.                                        | 1 |
| 11 | Implementation of ORM using Hibernate.                                        | 1 |
|    | STRUCTURED ENQUIRY                                                            |   |
| 12 | Design and Develop Java Web application using Spring and Hibernate framework. | 2 |

| D     |                                                             |                                                                    |                                                  |       |  |
|-------|-------------------------------------------------------------|--------------------------------------------------------------------|--------------------------------------------------|-------|--|
| Prog  | ram: MASTER OF COMI                                         |                                                                    |                                                  |       |  |
| Cour  | Course Code: 15ECAE901 Course Title: Internet of Things     |                                                                    |                                                  |       |  |
| L-T-P | L-T-P: <b>3-0-1</b> Credits: <b>4</b> Contact Hrs: <b>5</b> |                                                                    |                                                  |       |  |
| ISA N | Marks-Theory: <b>50</b> +Lab:                               | <b>100</b> ESA Marks: <b>50</b>                                    | Total Marks: 200                                 |       |  |
| Теас  | hing Hrs: <b>50+ 24</b>                                     |                                                                    | Exam Duration: 3 Hours                           |       |  |
| No    |                                                             | Content                                                            |                                                  | Hrs   |  |
|       |                                                             | Unit I                                                             |                                                  | .1    |  |
| 1     | Chapter No. 1.Introduction to Internet of Things (IoT)      |                                                                    | 6 Hrs                                            |       |  |
|       |                                                             | ristics of IoT, Physical Design o<br>ocks, communication models ar | f IoT: IoT protocols, Logical Design of nd APIs. |       |  |
| 2     | Chapter No. 2. IoT Enabling Technologies                    |                                                                    |                                                  | 7 Hrs |  |
|       |                                                             | orks, Cloud Computing, Big Da<br>Systems, IoT Levels and Deplo     | •                                                |       |  |
| 3     | Chapter No. 3. Doma                                         | in specific IoTs                                                   |                                                  | 7 Hrs |  |
|       | Home Automation ,Ci<br>,Health and Lifestyle                | ties, Environment ,Energy, Ret                                     | ail, Logistics, Agriculture, Industry            |       |  |
|       |                                                             | Unit II                                                            |                                                  |       |  |
| 4     | Chapter No. 4. IoT Pla                                      | Chapter No. 4. IoT Platforms Design Methodology                    |                                                  |       |  |
|       | InT Design Mathedale                                        | ogy, Case Study on IoT System                                      | for Weather Monitoring.                          |       |  |
|       | IOT Design Methodolo                                        |                                                                    |                                                  |       |  |

| KLE TECH. KLE TECH. Creating Value<br>Leveraging Knowledge                        |                       |
|-----------------------------------------------------------------------------------|-----------------------|
| Department of Master of Computer Applications                                     | Page of Page 28 of 97 |
| Content- Unique courses by 2015 to 2020 batches (Removed Duplicate by Couse Code) | Year: 2015-20 batches |

| 7 Hrs                   |
|-------------------------|
|                         |
| erface (serial,         |
| ······                  |
| 5 Hrs                   |
| er – Web<br>g a RESTful |
| 5 Hrs                   |
| parking.                |
| ······                  |
| t j                     |

References:

1. Matt Richardson & Shawn Wallace, "Getting Started with Raspberry Pi", O'Reilly (SPD), 2014

#### IoT Practices

| Expt No. | Brief description about the experiment            | Slots |
|----------|---------------------------------------------------|-------|
|          | DEMONSTRATION                                     |       |
| 1        | Introduction to preparing the OS for Raspberry Pi | 1     |
| 2        | Introduction to Shell basic for Raspberry Pi      |       |
| 3        | Introduction to GPIO Input/output                 | 1     |
| 4        | Introduction GPIO using Python                    | 1     |
| 5        | Introduction to Python and SPI                    | 1     |
|          | EXERCISE                                          |       |
| 6        | Creating a Shell scripts for Hook up circuit.     | 1     |
| 7        | Implementing PHP and AJAX Calls.                  | 1     |

| KLE TECH. KLE TECH. Creating Value<br>Leveraging Knowledge                        |                       |
|-----------------------------------------------------------------------------------|-----------------------|
| Department of Master of Computer Applications                                     | Page of Page 29 of 97 |
| Content- Unique courses by 2015 to 2020 batches (Removed Duplicate by Couse Code) | Year: 2015-20 batches |

| 8  | 1                                                      |   |
|----|--------------------------------------------------------|---|
| 9  | 1                                                      |   |
| 10 | 1                                                      |   |
| 11 | 1                                                      |   |
|    |                                                        |   |
| 12 | Design and Develop flow control using Raspberry pi kit | 2 |

## **Evaluation Scheme**

## 1. Assessment

| Assessment | Theory | Lab. |
|------------|--------|------|
| ISA- 1     | 25     | 100  |
| ISA- 2     | 25     |      |
| ESA        | 50     | 00   |
| Total      | 100    | 100  |

# 2. End Semester Assessment (ESA) Pattern:

| UNIT | 8 Questions to be set of 20 Marks each | Chapter Nos. | Instructions                       |
|------|----------------------------------------|--------------|------------------------------------|
| I    | 3 Questions to be set of 20 Marks Each | 1,2          | Any 2 questions are to be answered |
| II   | 3 Questions to be set of 20 Marks Each | 3,4          | Any 2 questions are to be answered |
|      | 2 Questions to be set of 20 Marks Each | 5            | Any 1 question is to be answered   |

15ECAE908

.

E-Commerce

| Course Code: 15ECAE908         | Course Title: E-Commerce |                               |  |  |  |  |
|--------------------------------|--------------------------|-------------------------------|--|--|--|--|
| L-T-P: <b>3-0-1</b>            | Credits: <b>4</b>        | Contact Hrs: 5                |  |  |  |  |
| ISA Marks-Theory: 50 +Lab: 100 | ESA Marks: 50            | Total Marks: 200              |  |  |  |  |
| Teaching Hrs: 50+ 24           |                          | Exam Duration: <b>3 Hours</b> |  |  |  |  |

| KLE TECH. KLE TECH. Creating Value<br>Leveraging Knowledge                        |                       |
|-----------------------------------------------------------------------------------|-----------------------|
| Department of Master of Computer Applications                                     | Page of Page 30 of 97 |
| Content- Unique courses by 2015 to 2020 batches (Removed Duplicate by Couse Code) | Year: 2015-20 batches |

| No                   | Content                                                                                                    | Hrs      |
|----------------------|----------------------------------------------------------------------------------------------------|----------|
|                      | Unit I                                                                                                    |          |
| 1                    | <b>Chapter 1:</b><br>Electronic Commerce-Frame work, anatomy of E-Commerce applications, E-Commerce Consumer applications, E-Commerce organization applications.                                                                                          | 7 Hrs    |
| 2                    | <b>Chapter 2:</b><br>Consumer Oriented Electronic commerce - Mercantile Process models.                                                                                                    | 6 Hrs    |
| 3                    | Chapter 3:<br>Electronic payment systems - Digital Token-Based, Smart Cards, Credit Cards, Risks in Electronic<br>Payment systems. (                                                                                                    | 7 Hrs    |
|                      | Unit II                                                                                                    | <u>.</u> |
| 4                    | Chapter 4:<br>Inter Organizational Commerce - EDI, EDI Implementation, Value added networks.                                                                                                    | 6 Hrs    |
| 5                    | <b>Chapter 5:</b><br>Intra Organizational Commerce - work Flow, Automation Customization and internal Commerce,<br>Supply chain Management.                                                                                                    | 7 Hrs    |
| 6                    | <b>Chapter 6:</b><br>Corporate Digital Library - Document Library, digital Document types, corporate Data<br>Warehouses. Advertising and Marketing - Information based marketing, Advertising on Internet,<br>on-line marketing process, market research. | 7 Hrs    |
|                      | Unit – III                                                                                                    | 1        |
| 7                    | <b>Chapter 7:</b><br>Consumer Search and Resource Discovery - Information search and Retrieval,Commerce<br>Catalogues, Information Filtering.                                                                                                    | 5 Hrs    |
| 8                    | <b>Chapter 8:</b><br>Multimedia - key multimedia concepts, Digital Video and electronic Commerce, Desktop video processings, Desktop video conferencing.                                                                                                  | 5 Hrs    |
| Text Bo              | jok:                                                                                                    | i        |
| <b>1</b> .<br>Refere | Frontiers of electronic commerce – Kalakota, Whinston, Pearson                                                                                                    |          |
|                      | E-Commerce fundamentals and applications Hendry Chan, Raymond Lee, Tharam Dillon, Ellizabetl John Wiley.                                                                                                    | h Chan   |
| 2.                   |                                                                                                    |          |
| 3.                   | E-Commerce, Efrain Turbon, Jae Lee, David King, H.Michael Chang.                                                                                                    |          |
| 4.                   | Electronic Commerce – Gary P.Schneider – Thomson.                                                                                                    |          |
|                      |                                                                                                    |          |

| KLE TECH. KLE TECH. Creating Value<br>Leveraging Knowledge                        |                       |
|-----------------------------------------------------------------------------------|-----------------------|
| Department of Master of Computer Applications                                     | Page of Page 31 of 97 |
| Content- Unique courses by 2015 to 2020 batches (Removed Duplicate by Couse Code) | Year: 2015-20 batches |

**E-Commerce and Security Practices** 

| Expt./ Job No.                            | Lab assignments/experiment                                   | Slots |  |  |
|-------------------------------------------|--------------------------------------------------------------|-------|--|--|
|                                           | Demonstration                                                |       |  |  |
| 1 Introduction to Secure Web Transaction. |                                                              |       |  |  |
| 2                                         | Introduction to Web Server Security.                         | 1     |  |  |
| 3                                         | Introduction to SQL Injection.                               | 1     |  |  |
| 4                                         | Introduction to Cross site Scripting                         | 1     |  |  |
| 5                                         | Introduction to SSL/TLS Configuration in Apache Web Server.  | 1     |  |  |
| 6                                         | Introduction to Payment Gateway Transaction.                 | 1     |  |  |
|                                           | Exercises                                                    |       |  |  |
| 1                                         | Implementation of Secure Web Transaction.                    | 1     |  |  |
| 2                                         | Implementation of Web Server Security.                       | 1     |  |  |
| 3                                         | Implementation of SQL Injection                              | 1     |  |  |
| 4                                         | Implementation of Cross Site Scripting                       | 1     |  |  |
| 5                                         | Implementation of SSL/TLS Configuration in Apache Web Sever. | 1     |  |  |
| 6                                         | Implementation of Payment Gateway for given application      | 1     |  |  |
|                                           | Structures enquiry                                           |       |  |  |
| 12                                        | Design and Develop a customized E-Commerce Web Application.  | 02    |  |  |

## **Evaluation Scheme**

#### 1. Assessment

| Assessment | Theory | Lab. |
|------------|--------|------|
| ISA- 1     | 25     | 100  |
| ISA- 2     | 25     |      |

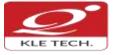

## **Department of Master of Computer Applications**

Content- Unique courses by 2015 to 2020 batches (Removed Duplicate by Couse Code)

Page of Page 32 of 97

Year: 2015-20 batches

|                  |                                                                                                    |                                                                   | ESA                    |             | 50        | 00               |                              |
|------------------|----------------------------------------------------------------------------------------------------|-------------------------------------------------------------------|------------------------|-------------|-----------|------------------|------------------------------|
|                  |                                                                                                    |                                                                   | Tota                   | I           | 100       | 100              |                              |
| <b>2. E</b>      | nd Semester Asse                                                                                                    | ssment (ES                                                        | SA) Patte              | ern:        |           |                  |                              |
| UNIT             | 8 Questions to be s                                                                                                    | et of 20 Mark                                                     | ks Each                | Chap        | ter Nos.  |                  | Instructions                 |
| I                | 3 Questions to be s                                                                                                    | et of 20 Mark                                                     | ks Each                | 1           | ,2,3      | Any 2            | questions are to be answered |
| II               | 3 Questions to be s                                                                                                    | et of 20 Mark                                                     | ks Each                | 4           | ,5,6      | Any 2            | questions are to be answered |
| 111              | 2 Questions to be s                                                                                                    | et of 20 Mark                                                     | ks Each                |             | 7,8       | Any 1            | question is to be answered   |
|                  |                                                                                                    |                                                                   |                        | <u> </u>    |           | .[               |                              |
| ECAC7            | 02 Wel                                                                                                    | o Programmir                                                      | ng                     |             |           |                  |                              |
| ogran            | n: MASTER OF COMP                                                                                                    | UTER APPLIC                                                       | ATIONS                 |             |           |                  |                              |
| -                | Code: <b>18ECAC702</b>                                                                                                    |                                                                   |                        | e Title:    | Web Pro   | gramm            | ing                          |
| T-P: <b>2-</b> : | 1-0                                                                                                    |                                                                   | Credit                 | s: <b>3</b> |           | -                | Contact Hrs: <b>4</b>        |
| A Mar            | ks: <b>: 50</b>                                                                                                    |                                                                   | ESA Marks: 50 Total Ma |             |           | Total Marks: 100 |                              |
| eaching Hrs: 42  |                                                                                                    |                                                                   |                        |             |           |                  | Exam Duration: 3 Hours       |
| No               |                                                                                                    |                                                                   | Co                     | ontent      |           |                  | Hrs                          |
|                  | Unit I                                                                                                    |                                                                   |                        |             |           |                  |                              |
| 1                | Chapter 1: Introduction to HTML                                                                                                    |                                                                   |                        |             |           |                  | 4 Hrs                        |
|                  | HTML Attributes, Styles in Tags, Current and Evolving Standard: HTML5, Headings, Paragraphs, Comments                                  |                                                                   |                        |             |           |                  |                              |
| 2                | Chapter 2: Organizing Information with List & Link 8 Hrs                                                                               |                                                                   |                        |             |           |                  |                              |
|                  | Numbered Lists, Customizing Ordered Lists & Unordered Lists, Nesting Lists,                                                            |                                                                   |                        |             |           |                  |                              |
|                  | Creating Links, Linking Local Pages Using Relative and Absolute Pathnames,<br>Anatomy of a URL, Kinds of URLs, HTTP and Anonymous FTP. |                                                                   |                        |             |           |                  |                              |
| 3                | Chapter 3: Formatting Text with HTML                                                                                                   |                                                                   |                        |             |           |                  | 4 Hrs                        |
|                  | Character-Level Elements, Semantic HTML Tags, Font Properties, Quotations,                                                             |                                                                   |                        |             |           |                  | , Quotations,                |
|                  | Special Characters,                                                                                                    | Character En                                                      | •                      | 1           |           |                  |                              |
| 5                | Chapter 4: Structur                                                                                                    | Unit II<br>napter 4: Structuring a Page with HTML5 Tables & Forms |                        |             |           |                  | 6 Hrs                        |
|                  | Cell Padding, Cell a                                                                                                    | nd Caption Al                                                     | ignment,               | Spann       | ing Multi | ple Row          | vs or Columns,               |
|                  | Dynamic Overlays,                                                                                                    | Controlling St                                                    | acking, C              | creating    | g Drop-Do | own Me           | enus, Creating               |
| 6                | Form Controls, Acco<br>Chapter 5: Creating                                                                                             |                                                                   |                        | odates      | with pro  | gress an         | nd meter<br><b>10 Hrs</b>    |
| U                | Chapter 5. Creating                                                                                                    | 5 CJJ WILLI IM                                                    | iages                  |             |           |                  | 10 UL2                       |

|        | Department of Master of Computer Applications                                     | Page of Page 33 of 9 |
|--------|-----------------------------------------------------------------------------------|----------------------|
| Co     | ontent- Unique courses by 2015 to 2020 batches (Removed Duplicate by Couse Code)  | Year: 2015-20 batche |
|        | Creating Page-Level Styles, Contextual Selectors, Classes and IDs, Editing Styles |                      |
|        | with Developer Tools, The Box Model, Borders, Margins and Padding, Controlling    |                      |
|        | Size and Element Display, Inline Images in HTML, Image Dimensions and Scaling,    |                      |
|        | usemap Attribute, Image Etiquette, Integrating Multimedia: Video and Sound        |                      |
|        | Unit – III                                                                        |                      |
| 7      | Chapter 6: Using JavaScript and jQuery                                            | 5 Hrs                |
|        | Overview of JavaScript, Syntactic characteristics, Primitives, operations and     |                      |
|        | expressions, Control statements, Object creation and modification, Arrays,        |                      |
|        | Functions, Constructor, Pattern matching using regular expressions, Errors in     |                      |
|        | scripts, Getting Started with jQuery, Selecting Elements from the Document,       |                      |
|        | Binding Events, Retrieving and Changing Style Sheet Properties, Special Effects.  |                      |
| 8      | Chapter 7: XML                                                                    | 5 Hrs                |
|        | Document structure; Document Type definitions; Namespaces; XML schemas;           |                      |
|        | Displaying raw XML documents; Displaying XML documents with CSS; XSLT style       |                      |
|        | sheets; XML processors; Web services.                                             |                      |
| ext Bo |                                                                                   |                      |

- 2. Sebesta, R.W., Programming the World Wide Web, 3rd, Pearson education, 2013.

## **Evaluation Scheme**

## 1. Assessment

| Assessment | Theory |
|------------|--------|
| ISA- 1     | 25     |
| ISA- 2     | 25     |
| ESA        | 50     |
| Total      | 100    |

## 2. End Semester Assessment (ESA) Pattern:

| UNIT | 8 Questions to be set of 20 Marks each | Chapter Nos. | Instructions                       |
|------|----------------------------------------|--------------|------------------------------------|
| I    | 3 Questions to be set of 20 Marks Each | 1, 2, 3, 4   | Any 2 questions are to be answered |
| II   | 3 Questions to be set of 20 Marks Each | 5,6          | Any 2 questions are to be answered |
| 111  | 2 Questions to be set of 20 Marks Each | 7,8          | Any 1 question is to be answered   |

| KLE   | етесн.                                                                                                    | Creating Value<br>Leveraging Knowledge                                                                                                    | ogical<br>sity                                                                                                    |                       |
|-------|----------------------------------------------------------------------------------------------------|----------------------------------------------------------------------------------------------------|----------------------------------------------------------------------------------------------------|-----------------------|
|       | Depar                                                                                                    | tment of Master of Computer Ap                                                                                                    | oplications                                                                                                    | Page of Page 34 of 97 |
|       | Content- Unique courses by 2015 to 2020 batches (Removed Duplicate by Couse Code) Ye                                                                                                    |                                                                                                    |                                                                                                    | Year: 2015-20 batches |
|       |                                                                                                    |                                                                                                    |                                                                                                    |                       |
| 17ECA | C804                                                                                                    | Python Programming                                                                                                    |                                                                                                    |                       |
| Cours | se Code <b>: 17ECAC80</b>                                                                                                    | 4 Course Title: <b>Python</b>                                                                                                    | Programming                                                                                                    |                       |
|       | :3-0-1                                                                                                    | Credits: 4                                                                                                    | Contact Hrs: 5                                                                                                    |                       |
|       | /larks: <b>50</b>                                                                                                    | ESA Marks: <b>50</b>                                                                                                    | Total Marks: <b>100</b>                                                                                                |                       |
| Teach | hing Hrs: <b>42 + 24</b>                                                                                                    |                                                                                                    | Exam Duration: 3 Hours                                                                                                 |                       |
| No    |                                                                                                    | Content                                                                                                    |                                                                                                    | Hrs                   |
|       |                                                                                                    | Unit I                                                                                                    |                                                                                                    |                       |
| 1     | Chapter No. 1: In                                                                                                    | troduction to python                                                                                                    |                                                                                                    | 4 Hrs                 |
|       | Function. Numbers in Python, Program Files; Using the Different Types ,Basic Math,<br>Some Surprises; Order of Evaluation, Number Formats, Using Numbers, Referring to<br>Data — Using Names for Data; Changing Data Through Names, Copying Data, Built in<br>types ; Tuples — Unchanging Sequences of Data, Lists — Changeable Sequences of<br>Data, Treating a String Like a List, Common Sequence Properties; Referencing the Last<br>Elements, Ranges of Sequences, Growing Lists by Appending Sequences, Using Lists to<br>Temporarily Store Data. |                                                                                                    |                                                                                                    |                       |
| 2     | Chapter No. 2: Making Decisions & Functions                                                                                                    |                                                                                                    |                                                                                                    | 6 Hrs                 |
|       | Comparing Values, Reversing True and False, Looking for the Results of More Than One<br>Comparison, Handling Errors, Grouping Code under a Name; Choosing a Name, The<br>Same Name in Two Different Places, Checking Your Parameters, Calling Functions from<br>within Other Functions, Flagging an Error on Your Own Terms, Layers of Functions.                                                                                                    |                                                                                                    |                                                                                                    |                       |
| 3     | Chapter No. 3: Classes and Objects, Organizing Programs                                                                                                    |                                                                                                    |                                                                                                    | 6 Hrs                 |
|       | Thinking About Programming; What is an Object?, Defining a Class; How Code Can Be<br>Made into an Object, Objects and Their Scope, Modules and Packages; Importing a<br>Module, Making a Module from Pre-existing Code, Using Modules — Starting with the<br>Command Line, Basics of Testing Your Modules and Packages; Re-importing Modules<br>and Packages                                                                                                    |                                                                                                    |                                                                                                    |                       |
|       |                                                                                                    | Unit II                                                                                                    |                                                                                                    |                       |
| 4     | Chapter 4: Files and Directories, Modules, Text Processing                                                                                                    |                                                                                                    | 10Hrs                                                                                                    |                       |
|       | Exceptions, Paths<br>Obtaining Inform<br>Rotating Files, Cre<br>Importing Module                                                                                                    | ing Text Files, Appending Text to a File<br>and Directories, Exceptions in os; Pat<br>ation about Files, Renaming, Moving,<br>eating and Removing Directories, Glob<br>es, Finding Modules, Digging through<br>ng Your Modules; Defining Module-Sp | ths, Directory Contents,<br>Copying, and Removing Files,<br>obing; Exploring Modules;<br>Modules, Creating Modules and |                       |

|       | Department of Master of Computer Applications                                                                                                    | Page of Page 35 of 9  |
|-------|----------------------------------------------------------------------------------------------------|-----------------------|
|       | Content- Unique courses by 2015 to 2020 batches (Removed Duplicate by Couse Code)                                                                                                    | Year: 2015-20 batches |
|       | Export , Documenting Your Modules, Testing Your Module, Running a Module as a<br>Program; Why Text Processing Is So Useful; Searching for Files, Clipping Logs, Navigating<br>the File System with the os Module, Working with Regular Expressions.                                                                                                    |                       |
| 5     | Chapter 5: Accessing Databases                                                                                                    | 6 Hrs                 |
|       | Working with DBM Persistent Dictionaries; Choosing a DBM Module ,Creating Persistent<br>Dictionaries, Accessing Persistent Dictionaries, Working with Relational Databases;<br>Writing SQL Statements, Defining Tables , Setting Up a Database, Using the Python<br>Database APIs; Downloading Modules, Creating Connections, Working with Cursors ,<br>Working with Transactions and Committing the Results, Examining Module, Capabilities<br>and Metadata, Handling Errors.                                                                                                    |                       |
|       | Unit – III                                                                                                    |                       |
| 6     | Chapter 6: Testing, GUI with Python                                                                                                    | 5 Hrs                 |
|       | Creating GUI Widgets with Tkinter; Resizing the Widget , Configuring Widget Options,<br>Putting the Widgets to Work , Creating Layouts, Packing Order, Controlling Widget,<br>Appearances, Radio Buttons and Checkboxes , Dialog Boxes, Other Widget Types.                                                                                                    |                       |
| 7     | Chapter 7: Network Programming<br>Understanding Protocols; Comparing Protocols and Programming Languages, The<br>Internet Protocol Stack, A Little Bit About the Internet Protocol, Sending Internet E-mail;<br>The E-mail File Format, MIME Messages, Sending Mail with SMTP and smtplib,<br>Retrieving Internet E-mail; Parsing a Local Mail Spool with mailbox, Fetching Mail from a<br>POP3 Server with poplib, Fetching Mail from an IMAP Server with imaplib, Secure POP3<br>and IMAP, Webmail Applications Are Not E-mail Applications, Socket Programming;<br>Introduction to Sockets, Binding to an External Hostname, The Mirror Server, The<br>Mirror Client, SocketServer, Multithreaded Servers, The Python Chat Server, Design of<br>the Python Chat Server , The Python Chat Server Protocol, The Python Chat Client,<br>Single-Threaded Multitasking with select. |                       |
| Textl | books:                                                                                                    |                       |
|       | 1. James Payne, Beginning Python using python 2.6 and Python 3.1, Wiley Publishing Inc, 2 rences:                                                                                                    | 2010                  |

| KLE TECH. KLE TECH. Creating Value<br>Leveraging Knowledge                        |                       |
|-----------------------------------------------------------------------------------|-----------------------|
| Department of Master of Computer Applications                                     | Page of Page 36 of 97 |
| Content- Unique courses by 2015 to 2020 batches (Removed Duplicate by Couse Code) | Year: 2015-20 batches |

#### 1. Assessment

| Assessment | Theory | Lab. |
|------------|--------|------|
| ISA- 1     | 25     | 100  |
| ISA- 2     | 25     |      |
| ESA        | 50     | 00   |
| Total      | 100    | 100  |

# 2. End Semester Assessment (ESA) Pattern:

| UNIT | 8 Questions to be set of 20<br>Marks Each | Chapter<br>Nos. | Instructions                       |
|------|-------------------------------------------|-----------------|------------------------------------|
| I    | 3 Questions to be set of 20<br>Marks Each | 1,2,3           | Any 2 questions are to be answered |
| II   | 3 Questions to be set of 20<br>Marks Each | 4,5             | Any 2 questions are to be answered |
| 111  | 2 Questions to be set of 20<br>Marks Each | 6,7             | Any 1 question is to be answered   |

\* Course project: In this course, group of 2 students will carry out project using Python.

## Python Programming

| Expt | Brief description about the experiment                                   |       |
|------|--------------------------------------------------------------------------|-------|
| No.  |                                                                          | Slots |
|      | DEMONSTRATION                                                            |       |
| 1    | To write, test, and debug simple Python programs using Spyder IDE 3.x    | 1     |
| 2    | To implement Python programs with conditionals and loops.                | 1     |
| 3    | To demonstrate functions for structuring Python programs.                | 1     |
| 4    | Represent compound data using Python lists, tuples, and dictionaries.    | 2     |
|      | EXERCISE                                                                 |       |
| 5    | Write a code to read and write the data to the text files.               | 1     |
| 6    | Write a code to find the most frequent words in a text read from a file. | 1     |

| KLE TECH. KLE TECH. Creating Value<br>Leveraging Knowledge                        |                       |
|-----------------------------------------------------------------------------------|-----------------------|
| Department of Master of Computer Applications                                     | Page of Page 37 of 97 |
| Content- Unique courses by 2015 to 2020 batches (Removed Duplicate by Couse Code) | Year: 2015-20 batches |
|                                                                                   |                       |

| 7  | Demonstrate the pandas library to perform the different                   | 1 |
|----|---------------------------------------------------------------------------|---|
|    | mathematical functions by reading data from excel file.                   |   |
| 8  | Explore the sci-kit learn libraries to implement different algorithms.    | 1 |
| 9  | Explore the matplotlib library for the visualization of data.             | 2 |
| 10 | Write a code to Simulate bouncing ball using Pygame.                      | 1 |
|    | STRUCTURED ENQUIRY                                                        |   |
| 11 | Develop an application to plot the visualization using 3d graph of        | 2 |
|    | real time data from excel file and plot it online in cloud using plotly . |   |

| 17ECAC805                                                                                 | Data Mining                                        |                          |                               |       |
|-------------------------------------------------------------------------------------------|----------------------------------------------------|--------------------------|-------------------------------|-------|
| •                                                                                         |                                                    |                          |                               |       |
| Course Code: 17ECAC8                                                                      | 05                                                 | Course Title: Data Minin | g                             |       |
| L-T-P: <b>3-0-1</b>                                                                       |                                                    | Credits: <b>4</b>        | Contact Hrs: 5                |       |
| ISA Marks: <b>50 + 100</b>                                                                | ISA Marks: 50 + 100 ESA Marks: 50 Total Marks: 200 |                          |                               |       |
| Teaching Hrs: <b>42 + 24</b>                                                              |                                                    |                          | Exam Duration: <b>3 Hours</b> |       |
| Νο                                                                                        | No Content                                         |                          | Hrs                           |       |
|                                                                                           |                                                    | Unit I                   |                               |       |
| 1 Chapter No. 1. Inti                                                                     | roduction                                          |                          |                               | 8 Hrs |
| Fundamentals of data mining, Kinds of pattern, technologies used, and technologies used,  |                                                    |                          |                               |       |
| applications, issues, data objects and attribute types, Basic Statistical Descriptions of |                                                    |                          |                               |       |
| Data, Data Visualiz                                                                       | ation,.                                            |                          |                               |       |
|                                                                                           |                                                    |                          |                               |       |

|      | Department of Master of Computer Applications                                                                                                    | Page of Page 38 of 97 |
|------|----------------------------------------------------------------------------------------------------|-----------------------|
|      |                                                                                                    | Year: 2015-20 batches |
| 2    | Chapter No. 2. Data Preprocessing                                                                                                    | 5 Hrs                 |
| L    | Need of preprocessing the Data, Data Cleaning, Data Integration and Transformation,<br>Data Reduction, Discretization.                                                                                                    | 51113                 |
| 3    | <b>Chapter No. 3 Data Warehousing and Online Analytical Processing</b><br>Data Warehouse: Basic Concepts, Data Warehouse Modeling: Data Cube and OLAP, Data<br>Warehouse Design and Usage, Data Warehouse Implementation, Data Generalization by<br>Attribute-Oriented Induction.                                                                                                    | 7 Hrs                 |
|      | Unit II                                                                                                    |                       |
| 4    | <b>Chapter No. 4. Mining Frequent Patterns, Associations, and Correlations</b><br>Basic Concepts, Frequent Itemset Mining Methods, Which Patterns Are Interesting?:<br>Pattern Evaluation Methods, Pattern Mining in Multilevel, Multidimensional Space,<br>Constraint-Based Frequent Pattern Mining.                                                                                                    | 6 Hrs                 |
| 5    | Chapter No. 5 Classification                                                                                                    | 7 Hrs                 |
|      | Basic Concepts, Decision Tree Induction, Bayes Classification Methods, Rule-Based<br>Classification, Model Evaluation and Selection, Techniques to Improve Classification<br>Accuracy, Bayesian Belief Networks, Classification by Backpropagation.                                                                                                    |                       |
| 6    | <ul> <li>Chapter No. 6. Graph Mining, Social Network Analysis, and Multi-relational</li> <li>Data Mining</li> <li>Methods for Mining Frequent Sub graphs, Mining Variant and Constrained Substructure</li> <li>Patterns, Characteristics of Social Networks, Mining on Social Networks, Multirelational</li> <li>mining, Multirelational Classification, Multirelational Clustering with User Guidance</li> </ul> | 7 Hrs                 |
|      | Unit – III                                                                                                    |                       |
| 7    | Chapter No. 7 Cluster Analysis                                                                                                    | 5 Hrs                 |
|      | Cluster Analysis, Partitioning Methods, Hierarchical Methods, Density-Based Methods,<br>Grid-Based Methods, Evaluation of Clustering                                                                                                    |                       |
| 8    | <b>Chapter No. 8. Mining Complex Types of Data</b><br>Multidimensional Analysis and Descriptive Mining of Complex, Data Objects, Mining<br>Spatial Databases, Mining Multimedia Databases, Mining Time Series and Sequence Data,<br>Mining Text Databases, Mining the World Wide Web.                                                                                                    | 5 Hrs                 |
| Text | Book:                                                                                                    |                       |
|      | <ol> <li>J. Han, M. Kamber., Data Mining Concepts and Techniques, 3<sup>rd</sup> edition, Kaufamann pu<br/>2011.</li> </ol>                                                                                                    | blishers,             |
| Refe | erences                                                                                                    |                       |
|      | 1. Pujari, A.K, Datamining Techniques, 1, Universities Press, 2010                                                                                                    |                       |
|      | Evaluation Scheme                                                                                                    |                       |

| KLE TECH. KLE TECH. Creating Value<br>Leveraging Knowledge                        |                       |
|-----------------------------------------------------------------------------------|-----------------------|
| Department of Master of Computer Applications                                     | Page of Page 39 of 97 |
| Content- Unique courses by 2015 to 2020 batches (Removed Duplicate by Couse Code) | Year: 2015-20 batches |

ISA 120ISA 220Seminar by individual<br/>student\*05Course Project Activity\*\*05Total50

\* **Seminar** topic should be on application of DM in various domains such as health, insurance, sports, social networks, education, politics, business and so on.

**\*\****Course Project Activity:* Group of 2 students need to demonstrate the DM tool/s for the extraction of various knowledge from real life data.

#### End Semester Assessment (ESA)

| UNIT | 8 Questions to be set of 20 Marks Each | Chapter Nos. | Instructions                       |
|------|----------------------------------------|--------------|------------------------------------|
| I    | 3 Questions to be set of 20 Marks Each | 1, 2, 3      | Any 2 questions are to be answered |
| II   | 3 Questions to be set of 20 Marks Each | 4, 5, 6      | Any 2 questions are to be answered |
| III  | 2 Questions to be set of 20 Marks Each | 7, 8         | Any 1 question is to be answered   |

|       | Data Mining                                                                                              |                     |  |
|-------|----------------------------------------------------------------------------------------------------|---------------------|--|
|       | List of Practices                                                                                        |                     |  |
| S. No | Assignment                                                                                               |                     |  |
| 1     | Demonstration of preprocessing on given dataset                                                          | Using DM tools      |  |
| 2     | Demonstration of mining Discrimination between different Classes in given dataset                        | such as<br>Weka     |  |
| 3     | Demonstration of Association rule process on given dataset using Apriori algorithm                       | Rapid Miner         |  |
| 4     | Demonstration of classification rule process on given dataset using Decision tree algorithm              | Orange              |  |
| 5     | Demonstration of classification rule process on dataset using naïve Bayes algorithm                      | KNIME               |  |
| 6     | Demonstration of prediction on given dataset using regression techniques                                 |                     |  |
| 7     | Demonstration of data visualization on given dataset                                                     | Tableau             |  |
| 8     | Demonstration of quartiles using FIVE number summary on given dataset                                    | Excel               |  |
| 9     | Demonstration of Graph displays of statistical class description on given dataset using:<br>1. Histogram | Google<br>Analytics |  |
|       | 2. A quantile plot                                                                                       |                     |  |
|       | 3. A quantile-quantile plot                                                                              |                     |  |
|       | 4. A scatter plot                                                                                        |                     |  |

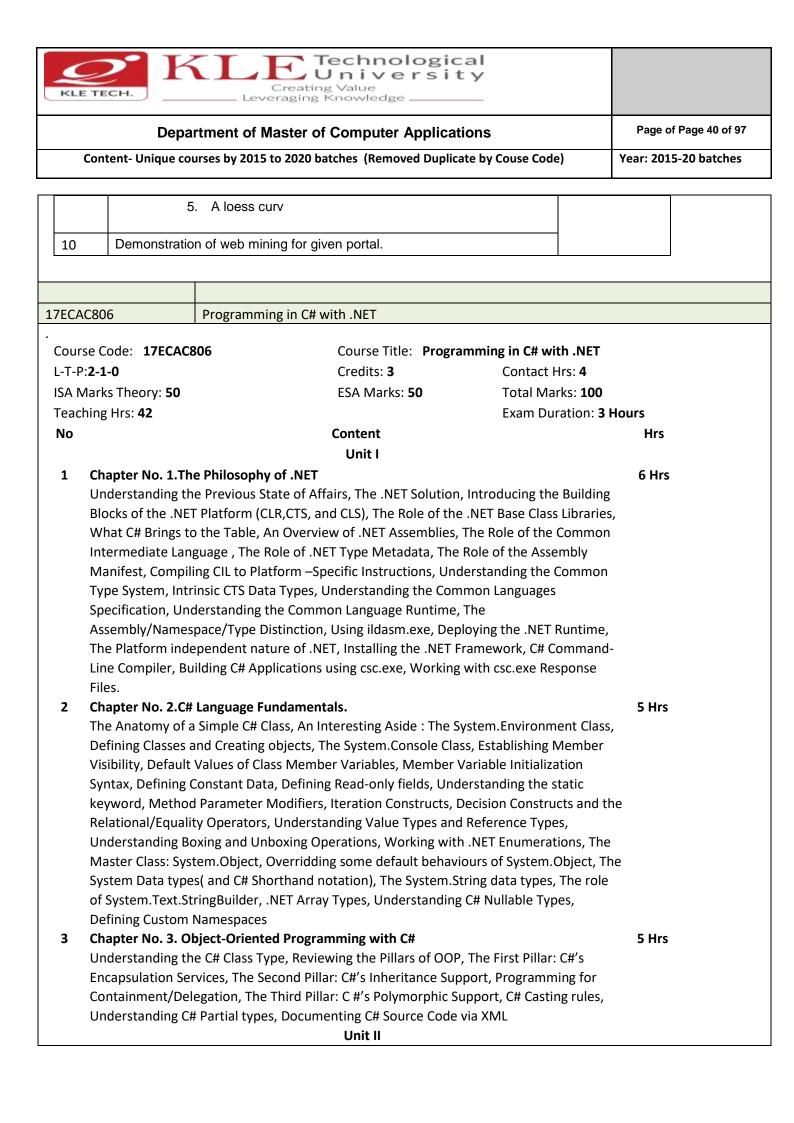

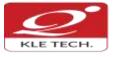

#### Technological -University Creating Value Leveraging Knowledge \_

#### **Department of Master of Computer Applications**

Content- Unique courses by 2015 to 2020 batches (Removed Duplicate by Couse Code)

Year: 2015-20 batches

| 4  | Chapter No. 4.Object Lifetime and Exceptions Handling.                                     | 6 hrs |
|----|--------------------------------------------------------------------------------------------|-------|
|    | Classes, Objects and References, the basics of Object Lifetime, The role of Application    |       |
|    | Roots, Understanding Object Generations, System.GC type, Building Finalizable Objects,     |       |
|    | Building Disposable Objects, Building Finalizable and Disposable types. Ode to Errors,     |       |
|    | Bugs, and Exceptions, The Role of .NET Exception Handing, The Simplest possible            |       |
|    | example, Configuring the state of an exception, System – Level Exception (System.          |       |
|    | System Exception), Application-Level Exception (System.ApplicationException),              |       |
|    | Processing Multiple Exception, The Finally Block, The result of unhandled exceptions,      |       |
|    | Debugging Unhandled exceptions using VS. NET .                                             |       |
| 5  | Chapter No. 5.Interfaces and Collections                                                   | 5 Hrs |
|    | Defining Interfaces in C#, Implementing an Interface in C#, Contrasting Interfaces to      |       |
|    | Abstract Base Classes, Invoking Interface Members at the Object Level, Interfaces As       |       |
|    | Parameters, Interfaces As Return Values, Arrays of Interfaces Types, Understanding         |       |
|    | Explicit Interface Implementation, Building Interface Hierarchies, Implementing            |       |
|    | Interfaces Using Visual Studio 2005, Building Enumerable Types(IEnumerable and             |       |
|    | IEnumerator),                                                                              |       |
|    | Building Cloneable Objects(IConeable), Building Comparable Objects(IComparable), The       |       |
|    | Interfaces of the System.Collections Namespace, The Class Types of System.Collections.     |       |
| 6  | Chapter No. 6.Callback Interfaces, Delegates, and Events, Advanced C# Techniques           | 5 Hrs |
|    | Understanding Callback Interfaces, Understanding the .NET Delegate type, Defining a        |       |
|    | Delegate in C#, The System.multicastDelegate and System.Delegate Base Classes,             |       |
|    | Investigating a Delegate Object, Delegates as Parameters, Understanding C# Events          |       |
|    | Building a Custom Indexer, Internal Representations of Type Indexers: Final Details,       |       |
|    | Understanding Operator Overloading Binary Operators, Unary Operators, Equality             |       |
|    | Operators, Comparison Operators, Understanding Custom Type Conversions, The                |       |
|    | Advanced Key words of C#, C# Preprocessor Directives.                                      |       |
|    | Unit – III                                                                                 |       |
| 7  | Chapter No. 7. Programming with Windows Forms.                                             | 5 hrs |
|    | Controls - Labels, Text boxes, Masked Text boxes, Buttons, Check boxes, Radio Buttons,     |       |
|    | Group Boxes, Checked List Boxes, List Boxes, Combo Boxes, Configuring the Tab Order,       |       |
|    | Setting the Form's Default Input Button, Working with more Exotic Controls – Month         |       |
|    | Calendars, Tool Tips, Tab Controls, Track Bars, Panels, Up Down Controls, Error Providers, |       |
|    | Tree Views, Web Browsers, Building Custom Windows Forms Controls – Creating Images,        |       |
|    | Building Design-Time UI, Defining Custom Events, Defining Custom Properties.               |       |
| 8  | Chapter No. 8. Database Access with MSSQL Server                                           | 5 hrs |
|    | Overview of Data Access, Creating database connections, connecting to MSSQL Server,        |       |
|    | Dataset and Data table features, using inline SQL Statements, using stored procedures ,    |       |
|    | Executing select commands, SQL transaction                                                 |       |
| Τe | ext Book:                                                                                  |       |
|    | 1. Andrew Troelsen: Pro C# with .NET 3.0, Special Edition, Dream tech Press, In            | dia   |
|    | 2007.Chapters: 1 to 11 (up to pp.389, except Chapter 10)                                   | ,     |

| KLE TECH. KLE TECH. Creating Value<br>Leveraging Knowledge                        |                       |
|-----------------------------------------------------------------------------------|-----------------------|
| Department of Master of Computer Applications                                     | Page of Page 42 of 97 |
| Content- Unique courses by 2015 to 2020 batches (Removed Duplicate by Couse Code) | Year: 2015-20 batches |

#### **Evaluation Scheme**

Assessment

| Assessment | Theory |
|------------|--------|
| ISA- 1     | 25     |
| ISA- 2     | 25     |
| ESA        | 50     |
| Total      | 100    |

#### End Semester Assessment (ESA) Pattern:

| UNIT | 8 Questions to be set of 20 Marks each | Chapter Nos. | Instructions                       |
|------|----------------------------------------|--------------|------------------------------------|
| I    | 3 Questions to be set of 20 Marks Each | 1, 2, 3      | Any 2 questions are to be answered |
| II   | 3 Questions to be set of 20 Marks Each | 4,5,6        | Any 2 questions are to be answered |
|      | 2 Questions to be set of 20 Marks Each | 7,8          | Any 1 question is to be answered   |

#### 17ECAP803

Mini Project-3

| Course Code: 17ECAP803   | Course Title: Mini Project-3 |                        |
|--------------------------|------------------------------|------------------------|
| L-T-P: <b>0-0-2</b>      | Credits: 2                   | Contact Hrs: 4         |
| ISA Marks: <b>100</b>    | ESA Marks: 100               | Total Marks: 200       |
| Teaching Hrs: 72 approx. |                              | Exam Duration: 3 Hours |

#### Theme: "Mini project Using Java"

Java is one of the fundamental programming languages that can be used in many applications as well as product developments. The simple reason for this is because Java can be put to use in various platforms due to its multi-platform nature. Java is one of the favorite choices for developers for many reasons like security, object oriented(reusability), cross platform computing, multithreaded capability, Rich API, Powerful development tools ,availability of various frameworks, Great collection of open source libraries, wonderful community support, Excellent documentation support. Support for various databases and many more.

Students can use the following tools in web and mobile applications as well as product developments:

2 Struts, Spring, Hibernate and JPA
2 JAXB and Apache Axis 2/Java
2 JSP, Servlets, JDBC, EJB, JMS, JTA and JUnit
2 Apache Tomcat, JBoss and GlassFish
2 JavaScript, JSF, GWT and jQuery
2 Eclipse, Netbeans and JBoss tools
2 TestNG

| KLE TECH. KLE TECH. Creating Value<br>Leveraging Knowledge                        |                       |
|-----------------------------------------------------------------------------------|-----------------------|
| Department of Master of Computer Applications                                     | Page of Page 43 of 97 |
| Content- Unique courses by 2015 to 2020 batches (Removed Duplicate by Couse Code) | Year: 2015-20 batches |

## ☑ jBPM and Drools☑ JCR

#### **Objectives:**

Help students to utilize and strengthen the knowledge of java which they have learnt in previous semester.

#### Methodology:

Students are asked to make a team of 3-4 members and can choose the different categories of projects like desktop applications, web applications, mobile application and distributed application and work once it is approved by the coordinator.

#### Assessment:

Students Assessment through CIE (80%) + SEE (20%)

| Continuous   | Assessment                                       | Marks  |  |  |
|--------------|--------------------------------------------------|--------|--|--|
| Internal     |                                                  |        |  |  |
| Evaluation   | Evaluation Problem Definition, Literature Review |        |  |  |
|              | Synopsis and SRS Deliverables                    |        |  |  |
|              | Design (Module wise algorithmic design)          | 20     |  |  |
|              | Coding                                           | 10     |  |  |
|              | Integration and testing                          |        |  |  |
|              | Report                                           | 10     |  |  |
|              | Presentation skills and Viva-voce                | 10     |  |  |
|              | Tot                                              | al 80  |  |  |
| Semester End | Presentation                                     | 10     |  |  |
| Examination  | Viva-voce                                        | 10     |  |  |
|              | Tot                                              | al 100 |  |  |

#### 1.1 Course Objectives:

The Mini Project being part of the course work is not only a mechanism to demonstrate the abilities and specialization but also provides the opportunity to demonstrate originality, teamwork, inspiration, planning and organization in a software project. One can put into practice the techniques that have been taught throughout the previous courses. Mini-projects develop practical skills in students. The idea is to propose a problem that one might encounter in future career (be it in academia, industry, or government). Then propose a solution and implement it.

#### Theme: Java Based E-Commerce Applications with Multilingual Support

**E-commerce Objectives:** 

| KLE TECH. KLE TECH.                                                               |                       |
|-----------------------------------------------------------------------------------|-----------------------|
| Department of Master of Computer Applications                                     | Page of Page 44 of 97 |
| Content- Unique courses by 2015 to 2020 batches (Removed Duplicate by Couse Code) | Year: 2015-20 batches |

Most business houses are shifting their operations to the online world. Right from buying apparels to computers to booking tickets and renting out apartments, everything can be done through the Internet now. It is a win-win formula for both the customers and the business houses. Digital India aims to boost E-business and the E-commerce industry with the vision that it would in turn boost the economy is a whole.

#### **Multilingual Objectives:**

Language is an essential driver of enterprise growth. The user interface is the key component of any application that needs to support various language speaking audiences. Making an app that appeals to and is available for more users broadens the market and brings more revenue in the app sales and there will be more exposure to the business.

#### **Evaluation**:

• The project assessment is done by an evaluation team as per the schedule. Guidelines for In Semester Assessment (ISA) Scheme

| Phase wise distribution of marks        | Marks |
|-----------------------------------------|-------|
| Identification and defining the problem | 15    |
| Software Requirement Specification      | 20    |
| Software Design                         | 15    |
| Mid–way Implementation                  | 10    |
| Final Demo and Report Submission        | 20    |
| Total                                   | 80    |

#### End Semester Assessment (ESA):

There will be a final presentation /demonstration//viva-voce at the end of the semester for 20 Marks

17ECAE802 Linux Administration

| Course Code: 17ECAE802                       | Course Title: Linux Administration |                        |
|----------------------------------------------|------------------------------------|------------------------|
| L-T-P: <b>3-0-1</b>                          | Credits: <b>4</b>                  | Contact Hrs: 5         |
| ISA Marks-Theory: <b>50</b> +Lab: <b>100</b> | ESA Marks: 50                      | Total Marks: 200       |
| Teaching Hrs: 42+24                          |                                    | Exam Duration: 3 Hours |
| Νο                                           | Content                            | Hrs                    |
|                                              | Unit I                             |                        |

|     | Department of Master of Computer Applications                                                                                                    | Page of Page 45 of 9        |  |
|-----|----------------------------------------------------------------------------------------------------|-----------------------------|--|
| Con | tent- Unique courses by 2015 to 2020 batches (Removed Duplicate by Couse Code) Yea                                                                                                    | ar: 2015-20 batches         |  |
| 1   | Chapter 1. Basic System Configuration                                                                                                    | 6 Hrs                       |  |
|     | Opening Graphical Applications, System Locale and Keyboard Configuration: Setting the Locale, Changing the Keyboard Layout, Managing Users and Groups; Introduction to Use Groups, Managing Users in a Graphical Environment                                                                                                    | •                           |  |
| 2   | Chapter 2. Package Management, Services and Daemons                                                                                                    | 6 Hrs                       |  |
|     | Yum: Checking For and Updating Packages, Packages and Package Groups, Configuring Y<br>Yum Repositories. Configuring Services, Running Services OpenSSH: The SSH Protocol, A<br>SSH Configuration, Open SSH Clients                                                                                                    |                             |  |
| 3   | Chapter 3. Web & Mail Servers :                                                                                                    | 8 Hrs                       |  |
|     | Web Servers: The Apache HTTP Server Updating the Configuration, Running the httpd S<br>Editing the Configuration Files, Working with Modules, Setting Up Virtual Hosts, Setting<br>SSL Server.<br>Mail Servers- Email Protocols, Email Program Classifications, Mail Transport Agents, Mail<br>Delivery Agents, Mail User Agents                                                                                                    | g Up an                     |  |
|     | Unit II                                                                                                    |                             |  |
| 4   | Chapter 4. File & Directory Servers :                                                                                                    | 10                          |  |
|     | <ul> <li>FTP Servers : The File Transfer Protocol, FTP Servers, Files Installed with vsftpd, Starting Stopping vsftpd,vsftpd Configuration Options.Runing FTP Server</li> <li>Samba Server : Introduction to Samba, Samba Daemons and Related Services, Connectin Samba Share, Configuring a Samba Server ,Starting and Stopping Samba, Samba Server T and the smbconf File, Samba Security Modes, Samba Account Information Databases, Samba Security Modes, Samba Account Information Databases, Samba Security Modes, Samba Security Modes, Samba Secu</li></ul> | necting to a<br>erver Types |  |

Locating Log Files, Basic Configuration of Rsyslog, Working with Queues in Rsyslog, Using Rsyslog Modules, Interaction of Rsyslog and Journal, Structured Logging with Rsyslog, Debugging Rsyslog, Using the Journal, Managing Log Files in a Graphical Environment.

Unit – III

Configuring the GRUB 2 Boot Loader, Customizing GRUB Menu, GRUB 2 Password Protection, Reinstalling GRUB, GRUB 2 over Serial Console, Terminal Menu Editing During Boot, UEFI 5 Hrs

5 Hrs

5

6

Secure Boot

Chapter 5 Viewing and Managing Log Files -

Chapter. 6. Working with the GRUB 2 Boot Loader

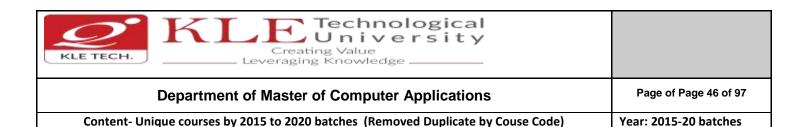

#### 8 Chapter 7. Automating System Tasks

5 Hrs

-Cron and Anacron- Installing Cron and Anacron, Running the Crond Services, Configuring Anacron Jobs, Configuring Cron Jobs, Controlling Access to Cron, Black and White Listing of Cron Jobs At and Batch-Installing At and Batch, Running the At Service, Configuring an At Job, Configuring a Batch Job, Viewing Pending Jobs, Additional Command Line Options, Controlling Access to At and Batch.

Textbook:

 Fedora 21 System Administrator's Guide Deployment, Configuration, and Administration of Fedora 21 Edition 1.0, Author Jaromír Hradílek <u>jhradilek@redhat.com</u>, Douglas Silas <u>silas@redhat.com</u>, Martin Prpič <u>mprpic@redhat.com</u> etc.

#### References:

- 1. Kemp, Juliet, Spinger, "Linux System Administration"
- 2. Anita Sengar "IT Infrastructure Management" 2012 Edition, publisher: S K Kataria and Sons
- 3. Sjaak Laan "Infrastructure Architecture Infrastructure Building Blocks and Concepts Second Edition, Kindle Edition, Lulu Press Inc; Second Edition

#### **Linux Administration Practices**

#### **COURSE DESCRIPTION:**

IT infrastructure consists of a set of physical devices and software applications that are required to operate the entire enterprise. IT infrastructure is also consists both human and technical capabilities. These services include the following- Computing platforms used to provide computing services, that connect employees, customers, and suppliers into a coherent digital environment, including servers ,Data management services that store and manage corporate data and provide capabilities for analyzing the data and Application software services that provide enterprise-wide capabilities such as enterprise resource planning, customer relationship management, supply chain management, and knowledge management systems that are shared by all business units. It allows an organization to deliver IT solutions and services to its employees, partners and/or customers and is usually internal to an organization and deployed within owned facilities.

#### OBJECTIVES

- Acquire comprehensive knowledge, technical expertise and hands-on experience in IT Infrastructure Management
- To learn all aspects of IMS such as Networking, Operating Systems, Virtualizations and Data Center technologies.

#### LAB REQUIREMENTS:

- $\circ~$  A modern web-browser with HTML5 and JavaScript enabled.
- Remote Desktop Client connection software.
- Internet connectivity Microsoft Account (LiveID).

#### LIST OF EXERCISES

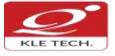

## Creating Value Leveraging Knowledge

#### Department of Master of Computer Applications

Page of Page 47 of 97

Content- Unique courses by 2015 to 2020 batches (Removed Duplicate by Couse Code)

Year: 2015-20 batches

| Expt./<br>Job<br>No. | Lab assignments/experiment                                                                                                    | Implementation                                                                                                    | Number<br>of Slots |
|----------------------|----------------------------------------------------------------------------------------------------|----------------------------------------------------------------------------------------------------|--------------------|
| 8.                   | Web Server                                                                                                    | Apache Web Server, IIS Server: Install and<br>Configure the Apache Web Server on Linux<br>and IIS server on windows.                                                                                                    | 01                 |
| 9.                   | Samba Server                                                                                                    | Implementation of Windows files and print<br>services for Linux allowing the sharing of<br>files and printers between Windows and<br>Linux.                                                                                                    | 01                 |
| 10.                  | LDAP Server                                                                                                    | LDAP Server: Lightweight Directory Access<br>Protocol- Server Installation to access a<br>directory service.                                                                                                    | 01                 |
| 11.                  | Mail Server                                                                                                    | Mail Server configuration- POP3 Server, IMAP Server                                                                                                    | 01                 |
| 12.                  | Proxy Server                                                                                                    | Develop a small web proxy server, which is<br>able to cache web pages. It is a very simple<br>proxy server which only understands simple<br>GET-requests, but is able to handle all kinds<br>of objects - not just HTML pages, but also<br>images.                                                                                                    | 01                 |
| 13.                  | Firewalls and NAT (Network Address<br>Translation)                                                                                           | Use of iptables to build a permissive<br>firewall by selectively filtering packets<br>based on protocol type.<br>To demonstrate how addresses may be<br>translated from private addresses to public<br>and vice versa as they pass in and out of<br>the firewall.                                                                                                    | 01                 |
| 14.                  | Cloud Infrastructure: Azure Hands-on<br>Lab (HOL) Build your Infrastructure in<br>the Cloud using Windows Azure<br>Infrastructure Services - | <ul> <li>6. Login to the Windows Azure<br/>Management Portal, Define a new<br/>Windows Azure Affinity Group and<br/>Create a new Windows Azure Storage<br/>Account.</li> <li>7. Register a DNS Server in Windows<br/>Azure.</li> <li>8. Define a Virtual Network in Windows<br/>Azure.</li> <li>9. Configure Windows Server Active<br/>Directory in a Windows Azure VM.</li> <li>10. Configure New Machine for File</li> </ul> | 01                 |

**References:** 

12. https://amizone.net/AdminAmizone/WebForms/Academics/NewSyllabus/194201472058683.pdf

13. http://itproguru.com/azurehol/#sthash.HMydlzVA.dpuf

| Department of Master of Computer Applications              | Page of Page 48 of 97 |
|------------------------------------------------------------|-----------------------|
| KLE TECH. KLE TECH. Creating Value<br>Leveraging Knowledge |                       |

Content- Unique courses by 2015 to 2020 batches (Removed Duplicate by Couse Code)

- 14. https://simms-teach.com/docs/cis192/cis192lab08.pdf
- 15. <u>https://simms-teach.com/resources.php</u>
- 16. <u>http://www.cs.rpi.edu/~kotfid/security1/PDF2/NS1\_lab\_6\_1\_4\_en.pdf</u>
- 17. http://www.cse.unsw.edu.au/~cs3331/12s1/Labs/
- 18. https://www.6diss.org/workshops/ca/dns-practical.pdf
- 19. http://www.dwaynewhitten.com/info306/pages/lab.html
- 20. <u>http://www.bo.ingv.it/~scacciag/home\_files/teach/netadminguide.pdf</u>
- 21. <u>https://techpolymath.com/2015/02/16/how-to-setup-a-dns-server-for-a-home-lab-on-ubuntu-14-04/</u>
- 22. http://www.dwaynewhitten.com/info306/lab2.pdf

#### **Evaluation Scheme**

#### Assessment

| Assessment | Theory | Lab. |  |
|------------|--------|------|--|
| ISA- 1     | 25     | 100  |  |
| ISA- 2     | 25     | 100  |  |
| ESA        | 50     | 00   |  |
| Total      | 100    | 100  |  |

#### End Semester Assessment (ESA) Pattern:

| UNIT | 8 Questions to be set of 20 Marks Each | Chapter Nos. | Instructions                       |
|------|----------------------------------------|--------------|------------------------------------|
| 1    | 3 Questions to be set of 20 Marks Each | 1, 2, 3, 4   | Any 2 questions are to be answered |
| 11   | 3 Questions to be set of 20 Marks Each | 5, 6         | Any 2 questions are to be answered |
| 111  | 2 Questions to be set of 20 Marks Each | 7, 8         | Any 1 question is to be answered   |

| (01FM16MCAXXX) |                    |
|----------------|--------------------|
| 16ECAC901      | Big Data Analytics |
|                |                    |

| Program: MASTER OF COMPUTER APPLICATIONS |                                            |                        |     |  |  |
|------------------------------------------|--------------------------------------------|------------------------|-----|--|--|
| Course Code: 16ECAC901                   | .6ECAC901 Course Title: Big Data Analytics |                        |     |  |  |
| L-T-P: <b>2-1-0</b>                      | Credits: <b>3</b>                          | Contact Hrs: 4         |     |  |  |
| ISA Marks-Theory: 50                     | ESA Marks: <b>50</b>                       | Total Marks: 100       |     |  |  |
| Teaching Hrs: 42                         |                                            | Exam Duration: 3 Hours |     |  |  |
| No                                       | Content                                    |                        | Hrs |  |  |

|                                                                                                    | κL | E TECH. Creating Value<br>Leveraging Knowledge                                               |                       |
|----------------------------------------------------------------------------------------------------|----|----------------------------------------------------------------------------------------------|-----------------------|
| Unit I       4 Hrs         Classification of digital data and concept of big data       4 Hrs         Classification of digital data: Unstructured, Semi-structured, and Structured;       6 Arapter 2: Big Data Analytics       8 Hrs         What is big data analytics? What big data analytics is not? Classification of analytics, Top challenges, Data science: business acumen skills, technology expertise, mathematics expertise, Data science: business acumen skills, technology expertise, mathematics expertise, Data science: business acumen skills, technology expertise, mathematics expertise, Data science: business acumen skills, technology to meet big data analytics tools.       4 Hrs         Orapter 2: Big data technology landscape       4 Hrs         Not Only SQL (NOSQL): Types of NoSQL, Advantages of NoSQL, Use of NoSQL in industry, NewSQL, Hadoop: features, key advantages, versions, overview of Hadoop ecosystem, Hadoop distributed file system       8 Hrs         Introduction, Why Hadoop, RDBMS versus Hadoop, distributed computing challenges: hardware failure, how to process gigantic store of data, history of Hadoop, Hadoop overview, use case of Hadoop, Interacting with Hadoop cosystem.       8 Hrs         5       Chapter 5: MongoDB and query language: basic functions, Arrays, aggregate functions, MapReduce function, Java script programming, Cursors in MongoDB, MongoDB, MongoDB query language: basic functions, Arrays, aggregate functions, MapReduce function, Java script programming, Cursors in MongoDB, MongoImport and MongoExport       4 Hrs         6       Chapter 6: Cassandra and MapReduce programming introduction to MapReduce, Mappper, Reducer, Combiner, partitioners, Sorting,                                                                                                    |    | Department of Master of Computer Applications                                                | Page of Page 49 of 97 |
| 1       Chapter 1: Types of digital data and concept of big data       4 Hrs         Classification of digital data: Unstructured, Semi-structured, and Structured;       Characteristics of data, Evolution of big data, and definition of big data; 5 Vs, challenges with big data, typical data warehouse environment: Hadoop Environment.       8 Hrs         2       Chapter 2: Big Data Analytics?       8 Hrs         What is big data analytics? What big data analytics is not? Classification of analytic, Top challenges facing big data, Importance of big data analytics, Need of technology to meet big data challenges, Data scienct: business acumen skills, technology expertise, mathematics expertise, Data scienct: business acumen skills, technology expertise, mathematics expertise, Data scienct: business acumen skills, technology Loss 2, Loss 2, Loss |    | Content- Unique courses by 2015 to 2020 batches (Removed Duplicate by Couse Code)            | Year: 2015-20 batches |
| Classification of digital data: Unstructured, Semi-structured, and Structured;       Structured;         Characteristics of data, Evolution of big data, and definition of big data: 5 Vs, challenges with big data, typical data warehouse environment: Hadoop Environment.       8 Hrs         Chapter 2: Big Data Analytics       8 Hrs         What is big data analytics? What big data analytics, Need of technology to meet big data challenges, Data science: business acumen skills, technology expertise, mathematics expertise, Data science: business acumen skills, technology expertise, mathematics expertise, Data science: business acumen skills, technology competities, BASE, top analytics tools.       4 Hrs         Chapter 3: Big data technology landscape       4 Hrs         Not Only SQL (NOSQL): Types of NoSQL, Advantages of NoSQL, Use of NoSQL in industry, NewSQL, Hadoop: features, key advantages, versions, overview of Hadoop ecosystem, Hadoop distributions, Hadoop versus SQL, Cloud-based Hadoop solutions.       8 Hrs         Introduction, Why Hadoop, RDBMS versus Hadoop, distributed computing challenges: hardware failure, how to process gigantic store of data, history of Hadoop, Hadoop overview, use case of Hadoop, Hadoop distributors, Hadoop Distributed File System       8 Hrs         Introduction, Why MongoDB, Terms used in RDBMS and MongoDB, data types in MongoDB, MongoDB and query language: basic functions, Arrays, aggregate functions, MapReduce function, Java script programming, Cursors in MongoDB, MongoImport and MongoExport.       4 Hrs         6       Chapter 5: KorgD Anal MapReduce programming, Cursors in MongoDB, MongoImport and MongoExport       4 Hrs         <                                                                                                    |    | Unit I                                                                                       |                       |
| Classification of digital data: Unstructured, Semi-structured, and Structured;       Structured;         Characteristics of data, Evolution of big data, and definition of big data: 5 Vs, challenges with big data, typical data warehouse environment: Hadoop Environment.       8 Hrs         Chapter 2: Big Data Analytics       8 Hrs         What is big data analytics? What big data analytics, Need of technology to meet big data challenges, Data science: business acumen skills, technology expertise, mathematics expertise, Data science: business acumen skills, technology expertise, mathematics expertise, Data science: business acumen skills, technology competities, BASE, top analytics tools.       4 Hrs         Chapter 3: Big data technology landscape       4 Hrs         Not Only SQL (NOSQL): Types of NoSQL, Advantages of NoSQL, Use of NoSQL in industry, NewSQL, Hadoop: features, key advantages, versions, overview of Hadoop ecosystem, Hadoop distributions, Hadoop versus SQL, Cloud-based Hadoop solutions.       8 Hrs         Introduction, Why Hadoop, RDBMS versus Hadoop, distributed computing challenges: hardware failure, how to process gigantic store of data, history of Hadoop, Hadoop overview, use case of Hadoop, Hadoop distributors, Hadoop Distributed File System       8 Hrs         Introduction, Why MongoDB, Terms used in RDBMS and MongoDB, data types in MongoDB, MongoDB and query language: basic functions, Arrays, aggregate functions, MapReduce function, Java script programming, Cursors in MongoDB, MongoImport and MongoExport.       4 Hrs         6       Chapter 5: KorgD Anal MapReduce programming, Cursors in MongoDB, MongoImport and MongoExport       4 Hrs         <                                                                                                    | 1  | Chapter 1: Types of digital data and concept of big data                                     | 4 Hrs                 |
| with big data, typical data warehouse environment: Hadoop Environment.       8 Hrs         2 Chapter 2: Big Data Analytics       8 Hrs         What is big data analytics? What big data analytics is not? Classification of analytics, Top challenges, Data science: business acumen skills, technology expertise, mathematics expertise, Data sciencist, terminologies used in big data environments, BASE, top analytics tools.       4 Hrs         3 Chapter 3: Big data technology landscape       4 Hrs         Not Only SQL (NOSQL): Types of NoSQL, Advantages of NoSQL, Use of NoSQL in industry, NewSQL, Hadoop: features, key advantages, versions, overview of Hadoop ecosystem, Hadoop distributions, Hadoop versus SQL, Cloud-based Hadoop solutions.       8 Hrs         4 Chapter 4: Hadoop distributed file system       8 Hrs         Introduction, Why Hadoop, RDBMS versus Hadoop, distributed computing challenges: hardware failure, how to process gigantic store of data, history of Hadoop, Hadoop       8 Hrs         9 Overview, use case of Hadoop, Hadoop distributers, Hadoop, Managing resources an applications with Hadoop, Interacting with Hadoop, Computing challenges: hardware failure, how to processing of data with Hadoop, Managing resources an applications with Hadoop, Interacting with Hadoop ecosystem.       4 Hrs         5 Chapter 5: MongoDB and query language       4 Hrs       4 Hrs         1 Introduction, Why MongoDB, Terms used in RDBMS and MongoDB, MongoImport and MongoExport       4 Hrs         6 Chapter 6: Cassandra and MapReduce programming, Cursors in MongoDB, MongoImport and MongoExport       4 Hrs                                                                                                    |    |                                                                                              |                       |
| 2       Chapter 2: Big Data Analytics       8 Hrs         What is big data analytics? What big data analytics is not? Classification of analytics, Top challenges facing big data, Importance of big data analytics, Need of technology to meet big data challenges, Data science: business acumen skills, technology expertise, mathematics expertise, Data scientist, terminologies used in big data environments, BASE, top analytics tools.       4 Hrs         3       Chapter 3: Big data technology landscape Not Only SQL (NOSQL): Types of NoSQL, Advantages of NoSQL, Use of NoSQL in industry, NewSQL, Hadoop: features, key advantages, versions, overview of Hadoop ecosystem, Hadoop distributions, Hadoop versus SQL, Cloud-based Hadoop solutions.       8 Hrs         4       Unit II       8 Hrs         4       Chapter 4: Hadoop distributed file system Introduction, Why Hadoop, RDBMS versus Hadoop, distributed computing challenges: hardware failure, how to process gigantic store of data, history of Hadoop, Hadoop overview, use case of Hadoop, Interacting with Hadoop cosystem.       8 Hrs         5       Chapter 5: MongoDB and query language       4 Hrs         1htroduction, Why MongoDB, Terms used in RDBMS and MongoDB, MongoImport and MongoExport       4 Hrs         6       Chapter 6: Cassandra and MapReduce programming NapReduce, Mapper, Reducer, Combiner, partitioner, searching, Sorting, and compression                                                                                                    |    | Characteristics of data, Evolution of big data, and definition of big data: 5 Vs, challenges |                       |
| What is big data analytics? What big data analytics is not? Classification of analytics, Top challenges facing big data, Importance of big data analytics, Need of technology to meet big data challenges, Data science: business acumen skills, technology expertise, mathematics expertise, Data scientist, terminologies used in big data environments, BASE, top analytics tools.       4 Hrs         3       Chapter 3: Big data technology landscape       4 Hrs         Not Only SQL (NOSQL): Types of NoSQL, Advantages of NoSQL, Use of NoSQL in industry, NewSQL, Hadoop: features, key advantages, versions, overview of Hadoop ecosystem, Hadoop distributions, Hadoop versus SQL, Cloud-based Hadoop solutions.       8 Hrs         Introduction, Why Hadoop, RDBMS versus Hadoop, distributed computing challenges: hardware failure, how to process gigantic store of data, history of Hadoop, Hadoop overview, use case of Hadoop, Interacting with Hadoop Distributed File System (HDFS): Name node, Data node, secondary Name node, anatomy of file read, anatomy of file write; replica placement, processing of data with Hadoop, Managing resources an applications with Hadoop. Interacting with Hadoop ecosystem.       4 Hrs         5       Chapter 5: MongoDB and query language       4 Hrs         1ntroduction, Why MongoDB, Terms used in RDBMS and MongoDB, Mongolmport and MongoExport       4 Hrs         6       Chapter 6: Cassandra and MapReduce programming, Cursors in MongoDB, Mongolmport and MongoExport       4 Hrs         7       Chapter 7: Hive and query language       5 Hrs         1       1       7         6       Chapter 7: Hive and query language                                                                                                    |    | with big data, typical data warehouse environment: Hadoop Environment.                       |                       |
| challenges facing big data, Importance of big data analytics, Need of technology to meet big data challenges, Data science: business acumen skills, technology expertise, mathematics expertise, Data scientist, terminologies used in big data environments, BASE, top analytics tools. 3 Chapter 3: Big data technology landscape 4 Hrs Not Only SQL (NOSQL): Types of NoSQL, Advantages of NoSQL, Use of NoSQL in industry, NewSQL, Hadoop: features, key advantages, versions, overview of Hadoop ecosystem, Hadoop distributions, Hadoop versus SQL, Cloud-based Hadoop solutions. 8 Hrs Introduction, Why Hadoop, RDBMS versus Hadoop, distributed computing challenges: hardware failure, how to process gigantic store of data, history of Hadoop, Hadoop overview, use case of Hadoop, Hadoop distributors, Hadoop Distributed File System (HDFS): Name node, Data node, secondary Name node, anatomy of file erad, anatomy of file write; replica placement, processing of data with Hadoop, Managing resources an applications with Hadoop, Interacting with Hadoop ecosystem. 5 Chapter 5: MongoDB and query language is basic functions, Arrays, aggregate functions, MapReduce function, Java script programming, Cursors in MongoDB, MongoImport and MongoExport 6 Chapter 6: Cassandra and MapReduce programming Introduction, Apache Cassandra, features of Cassandra, data types, CQLSH, Keyspaces, CRUD Operations, Introduction to MapReduce, Mapper, Reducer, Combiner, partitioner, searching, Sorting, and compression                                                                                                    | 2  | Chapter 2: Big Data Analytics                                                                | 8 Hrs                 |
| big data challenges, Data science: business acumen skills, technology expertise,         mathematics expertise, Data scientist, terminologies used in big data environments,         BASE, top analytics tools.         3       Chapter 3: Big data technology landscape       4 Hrs         Not Only SQL (NOSQL): Types of NoSQL, Advantages of NoSQL, Use of NoSQL in industry,       New SQL, Hadoop: features, key advantages, versions, overview of Hadoop ecosystem,         Hadoop distributed file system       8 Hrs         Introduction, Why Hadoop, RDBMS versus Hadoop, distributed computing challenges:       8 Hrs         hardware failure, how to process gigantic store of data, history of Hadoop, Hadoop       8 Hrs         (HDFS): Name node, Data node, secondary Name node, anatomy of file read, anatomy of file write; replica placement, processing of data with Hadoop, Managing resources an applications with Hadoop, Interacting with Hadoop ecosystem.       4 Hrs         5       Chapter 5: MongoDB and query language       4 Hrs         Introduction, Why MongoDB, Terms used in RDBMS and MongoDB, data types in MongoDB, MongoDB, MongoDB, Query language: basic functions, Arrays, aggregate functions, MapReduce function, Java script programming, Cursors in MongoDB, MongoImport and MongoExport       4 Hrs         6       Chapter 6: Cassandra and MapReduce programming Introduction, What is Hive, History of Hado and compression                                                                                                    |    | What is big data analytics? What big data analytics is not? Classification of analytics, Top |                       |
| mathematics expertise, Data scientist, terminologies used in big data environments,       BASE, top analytics tools.         3       Chapter 3: Big data technology landscape       4 Hrs         Not Only SQL (NOSQL): Types of NoSQL, Advantages of NoSQL, Use of NoSQL in industry,       4 Hrs         NewSQL, Hadoop: features, key advantages, versions, overview of Hadoop ecosystem,       4 Hadoop distributions, Hadoop versus SQL, Cloud-based Hadoop solutions.         Unit II         4       Chapter 4: Hadoop distributed file system       8 Hrs         Introduction, Why Hadoop, RDBMS versus Hadoop, distributed computing challenges:       8 Hrs         hardware failure, how to process gigantic store of data, history of Hadoop, Hadoop       9 verview, use case of Hadoop, Hadoop distributors, Hadoop Distributed File System         (HDFS): Name node, Data node, secondary Name node, anatomy of file read, anatomy of file write; replica placement, processing of data with Hadoop, Managing resources an applications with Hadoop, Interacting with Hadoop ecosystem.       4 Hrs         5       Chapter 5: MongoDB and query language       4 Hrs         Introduction, Why MongoDB, Terms used in RDBMS and MongoDB, Mongolmport and MongoExport.       4 Hrs         6       Chapter 6: Cassandra and MapReduce programming, Cursors in MongoDB, Mongolmport and MongoExport.       4 Hrs         7       Chapter 7: Hive and query language       5 Hrs         1ntroduction, Apache Cassandra, features of Cassandra, data type                                                                                                    |    | challenges facing big data, Importance of big data analytics, Need of technology to meet     |                       |
| BASE, top analytics tools.       4 Hrs         Chapter 3: Big data technology landscape       4 Hrs         Not Only SQL (NOSQL): Types of NoSQL, Advantages of NoSQL, Use of NoSQL in industry, NewSQL, Hadoop: features, key advantages, versions, overview of Hadoop ecosystem, Hadoop distributions, Hadoop versus SQL, Cloud-based Hadoop solutions.       8 Hrs         Unit II         4       Chapter 4: Hadoop distributed file system       8 Hrs         Introduction, Why Hadoop, RDBMS versus Hadoop, distributed computing challenges: hardware failure, how to process gigantic store of data, history of Hadoop, Hadoop overview, use case of Hadoop, Hadoop distributors, Hadoop Distributed File System       8 Hrs         (HDFS): Name node, Data node, secondary Name node, anatomy of file read, anatomy of file write; replica placement, processing of data with Hadoop, Managing resources an applications with Hadoop, Interacting with Hadoop ecosystem.       4 Hrs         5       Chapter 5: MongoDB and query language       4 Hrs         Introduction, Why MongoDB, Terms used in RDBMS and MongoDB, data types in MongoDB, MongoDB query language: basic functions, Arrays, aggregate functions, MapReduce function, Java script programming, Cursors in MongoDB, MongoImport and MongoExport.       4 Hrs         6       Chapter 6: Cassandra and MapReduce programming Introduction, Apache Cassandra, features of Cassandra, data types, CQLSH, Keyspaces, CRUD operations, Introduction to MapReduce, Mapper, Reducer, Combiner, paritioner, searching, Sorting, and compression       4 Hrs         7       Chapter 7: Hive and query language                                                                                                    |    | big data challenges, Data science: business acumen skills, technology expertise,             |                       |
| BASE, top analytics tools.       4 Hrs         Chapter 3: Big data technology landscape       4 Hrs         Not Only SQL (NOSQL): Types of NoSQL, Advantages of NoSQL, Use of NoSQL in industry, NewSQL, Hadoop: features, key advantages, versions, overview of Hadoop ecosystem, Hadoop distributions, Hadoop versus SQL, Cloud-based Hadoop solutions.       8 Hrs         Unit II         4       Chapter 4: Hadoop distributed file system       8 Hrs         Introduction, Why Hadoop, RDBMS versus Hadoop, distributed computing challenges: hardware failure, how to process gigantic store of data, history of Hadoop, Hadoop overview, use case of Hadoop, Hadoop distributors, Hadoop Distributed File System       8 Hrs         (HDFS): Name node, Data node, secondary Name node, anatomy of file read, anatomy of file write; replica placement, processing of data with Hadoop, Managing resources an applications with Hadoop, Interacting with Hadoop ecosystem.       4 Hrs         5       Chapter 5: MongoDB and query language       4 Hrs         Introduction, Why MongoDB, Terms used in RDBMS and MongoDB, data types in MongoDB, MongoDB query language: basic functions, Arrays, aggregate functions, MapReduce function, Java script programming, Cursors in MongoDB, MongoImport and MongoExport.       4 Hrs         6       Chapter 6: Cassandra and MapReduce programming Introduction, Apache Cassandra, features of Cassandra, data types, CQLSH, Keyspaces, CRUD operations, Introduction to MapReduce, Mapper, Reducer, Combiner, paritioner, searching, Sorting, and compression       4 Hrs         7       Chapter 7: Hive and query language                                                                                                    |    | mathematics expertise, Data scientist, terminologies used in big data environments,          |                       |
| 3       Chapter 3: Big data technology landscape       4 Hrs         Not Only SQL (NOSQL): Types of NoSQL, Advantages of NoSQL, Use of NoSQL in industry,<br>NewSQL, Hadoop: features, key advantages, versions, overview of Hadoop ecosystem,<br>Hadoop distributions, Hadoop versus SQL, Cloud-based Hadoop solutions.       8 Hrs         Unit II         4       Chapter 4: Hadoop distributed file system       8 Hrs         Introduction, Why Hadoop, RDBMS versus Hadoop, distributed computing challenges:<br>hardware failure, how to process gigantic store of data, history of Hadoop, Hadoop<br>overview, use case of Hadoop, Hadoop distributors, Hadoop Distributed File System<br>(HDFS): Name node, Data node, secondary Name node, anatomy of file read, anatomy of<br>file write; replica placement, processing of data with Hadoop, Managing resources an<br>applications with Hadoop, Interacting with Hadoop ecosystem.       4 Hrs         5       Chapter 5: MongoDB and query language<br>Introduction, Why MongoDB, Terms used in RDBMS and MongoDB, data types in<br>MongoDB, MongoDB query language: basic functions, Arrays, aggregate functions,<br>MapReduce function, Java script programming, Cursors in MongoDB, MongoImport and<br>MongoExport       4 Hrs         6       Chapter 6: Cassandra and MapReduce programming<br>Introduction, Apache Cassandra, features of Cassandra, data types, CQLSH,<br>Keyspaces, CRUD operations, Introduction to MapReduce, Mapper, Reducer,<br>Combiner, parititioner, searching, Sorting, and compression                                                                                                    |    |                                                                                              |                       |
| Not Only SQL (NOSQL): Types of NoSQL, Advantages of NoSQL, Use of NoSQL in industry, NewSQL, Hadoop: features, key advantages, versions, overview of Hadoop ecosystem, Hadoop distributions, Hadoop versus SQL, Cloud-based Hadoop solutions.         Unit II         4       Chapter 4: Hadoop distributed file system       8 Hrs         Introduction, Why Hadoop, RDBMS versus Hadoop, distributed computing challenges:       8 Hrs         hardware failure, how to process gigantic store of data, history of Hadoop, Hadoop       9 Verview, use case of Hadoop, Hadoop distributors, Hadoop Distributed File System         (HDFS): Name node, Data node, secondary Name node, anatomy of file read, anatomy of file write; replica placement, processing of data with Hadoop, Managing resources an applications with Hadoop, Interacting with Hadoop ecosystem.       4 Hrs         5       Chapter 5: MongoDB and query language       4 Hrs         MongoDB, MongoDB, Terms used in RDBMS and MongoDB, data types in MongoDB, MongoDB query language: basic functions, Arrays, aggregate functions, MapReduce function, Java script programming, Cursors in MongoDB, MongoImport and MongoExport       4 Hrs         6       Chapter 6: Cassandra and MapReduce programming Introduction to MapReduce, Mapper, Reducer, Combiner, parititioner, searching, Sorting, and compression       4 Hrs         7       Chapter 7: Hive and query language Introduction to MapReduce, Mapper, Reducer, Combiner, parititioner, searching, Sorting, and compression       5 Hrs         7       Chapter 7: Hive and query language Introduction, What is Hive, History of Hive                                                                                                    | 3  |                                                                                              | 4 Hrs                 |
| NewSQL, Hadoop: features, key advantages, versions, overview of Hadoop ecosystem,<br>Hadoop distributions, Hadoop versus SQL, Cloud-based Hadoop solutions.       8 Hrs         Unit II       8 Hrs         Introduction, Why Hadoop, RDBMS versus Hadoop, distributed computing challenges:<br>hardware failure, how to process gigantic store of data, history of Hadoop, Hadoop<br>overview, use case of Hadoop, Hadoop distributors, Hadoop Distributed File System<br>(HDFS): Name node, Data node, secondary Name node, anatomy of file read, anatomy of<br>file write; replica placement, processing of data with Hadoop, Managing resources an<br>applications with Hadoop, Interacting with Hadoop ecosystem.       4 Hrs         5       Chapter 5: MongoDB and query language<br>Introduction, Why MongoDB, Terms used in RDBMS and MongoDB, data types in<br>MongoDB, MongoDB query language: basic functions, Arrays, aggregate functions,<br>MapReduce function, Java script programming, Cursors in MongoDB, MongoImport and<br>MongoExport       4 Hrs         6       Chapter 6: Cassandra and MapReduce programming<br>Introduction, Apache Cassandra, features of Cassandra, data types, CQLSH,<br>Keyspaces, CRUD operations, Introduction to MapReduce, Mapper, Reducer,<br>Combiner, partitioner, searching, Sorting, and compression<br>Unit – III       5 Hrs         7       Chapter 7: Hive and query language<br>Introduction, What is Hive, History of Hive and recent releases of Hive, Hive integration<br>and work flow, Hive data units; Hive architecture, Hive data types, Hive file format, Hive                                                                                                    |    |                                                                                              |                       |
| Unit II         4       Chapter 4: Hadoop distributed file system         4       Chapter 4: Hadoop distributed file system         5       Name node, Data node, secondary Name node, anatomy of file read, anatomy of file write; replica placement, processing of data with Hadoop, Managing resources an applications with Hadoop, Interacting with Hadoop ecosystem.         5       Chapter 5: MongoDB and query language         4       Hrs         1       Introduction, Why MongoDB, Terms used in RDBMS and MongoDB, data types in MongoDB, MongoDB query language: basic functions, Arrays, aggregate functions, MapReduce function, Java script programming, Cursors in MongoDB, MongoImport and MongoExport         6       Chapter 6: Cassandra and MapReduce programming         7       Chapter 7: Hive and query language         9       Introduction, Apache Cassandra, features of Cassandra, data types, CQLSH, Keyspaces, CRUD operations, Introduction to MapReduce, Mapper, Reducer, Combiner, partitioner, searching, Sorting, and compression         Unit – III         7       Chapter 7: Hive and query language         9       S Hrs         1       Introduction, What is Hive, History of Hive and recent releases of Hive, Hive integration and work flow, Hive data units; Hive architecture, Hive data types, Hive file format, Hive                                                                                                    |    |                                                                                              |                       |
| Unit II       8 Hrs         A       Chapter 4: Hadoop distributed file system       8 Hrs         Introduction, Why Hadoop, RDBMS versus Hadoop, distributed computing challenges:       hardware failure, how to process gigantic store of data, history of Hadoop, Hadoop         overview, use case of Hadoop, Hadoop distributors, Hadoop Distributed File System       (HDFS): Name node, Data node, secondary Name node, anatomy of file read, anatomy of file write; replica placement, processing of data with Hadoop, Managing resources an applications with Hadoop, Interacting with Hadoop ecosystem.       4 Hrs         5       Chapter 5: MongoDB and query language       4 Hrs         Introduction, Why MongoDB, Terms used in RDBMS and MongoDB, data types in MongoDB, MongoDB query language: basic functions, Arrays, aggregate functions, MapReduce function, Java script programming, Cursors in MongoDB, MongoImport and MongoExport       4 Hrs         6       Chapter 6: Cassandra and MapReduce programming       4 Hrs         7       Chapter 7: Hive and query language       5 Hrs         1ntroduction, What is Hive, History of Hive and recent releases of Hive, Hive integration and work flow, Hive data units; Hive architecture, Hive data types, Hive file format, Hive       4 Hrs                                                                                                    |    |                                                                                              |                       |
| <ul> <li>4 Chapter 4: Hadoop distributed file system         <ul> <li>Introduction, Why Hadoop, RDBMS versus Hadoop, distributed computing challenges:             <ul></ul></li></ul></li></ul>                                                                                                    |    |                                                                                              |                       |
| Introduction, Why Hadoop, RDBMS versus Hadoop, distributed computing challenges:         hardware failure, how to process gigantic store of data, history of Hadoop, Hadoop         overview, use case of Hadoop, Hadoop distributors, Hadoop Distributed File System         (HDFS): Name node, Data node, secondary Name node, anatomy of file read, anatomy of         file write; replica placement, processing of data with Hadoop, Managing resources an         applications with Hadoop, Interacting with Hadoop ecosystem.         5       Chapter 5: MongoDB and query language         Introduction, Why MongoDB, Terms used in RDBMS and MongoDB, data types in         MongoDB, MongoDB query language: basic functions, Arrays, aggregate functions,         MapReduce function, Java script programming, Cursors in MongoDB, MongoImport and         MongoExport         6         6       Chapter 6: Cassandra and MapReduce programming         Introduction, Apache Cassandra, features of Cassandra, data types, CQLSH,         Keyspaces, CRUD operations, Introduction to MapReduce, Mapper, Reducer,         Combiner, partitioner, searching, Sorting, and compression         Unit – III         7       Chapter 7: Hive and query language         1       5 Hrs         Introduction, What is Hive, History of Hive and recent releases of Hive, Hive integration and work flow, Hive data units; Hive architecture, Hive data types, Hive file format, Hive                                                                                                    | _  |                                                                                              |                       |
| hardware failure, how to process gigantic store of data, history of Hadoop, Hadoop         overview, use case of Hadoop, Hadoop distributors, Hadoop Distributed File System         (HDFS): Name node, Data node, secondary Name node, anatomy of file read, anatomy of         file write; replica placement, processing of data with Hadoop, Managing resources an         applications with Hadoop, Interacting with Hadoop ecosystem.         5       Chapter 5: MongoDB and query language         Introduction, Why MongoDB, Terms used in RDBMS and MongoDB, data types in         MongoDB, MongoDB query language: basic functions, Arrays, aggregate functions,         MapReduce function, Java script programming, Cursors in MongoDB, MongoImport and         MongoExport         6       Chapter 6: Cassandra and MapReduce programming         Introduction, Apache Cassandra, features of Cassandra, data types, CQLSH,         Keyspaces, CRUD operations, Introduction to MapReduce, Mapper, Reducer,         Combiner, partitioner, searching, Sorting, and compression         Unit – III         7       Chapter 7: Hive and query language         5       Hrs         1       Throduction, What is Hive, History of Hive and recent releases of Hive, Hive integration and work flow, Hive data units; Hive architecture, Hive data types, Hive file format, Hive                                                                                                    | 4  |                                                                                              | 8 Hrs                 |
| overview, use case of Hadoop, Hadoop distributors, Hadoop Distributed File System         (HDFS): Name node, Data node, secondary Name node, anatomy of file read, anatomy of file write; replica placement, processing of data with Hadoop, Managing resources an applications with Hadoop, Interacting with Hadoop ecosystem.         5       Chapter 5: MongoDB and query language       4 Hrs         5       Chapter 5: MongoDB and query language       4 Hrs         6       Chapter 6: Cassandra and MapReduce programming, Cursors in MongoDB, MongoImport and MongoExport       4 Hrs         6       Chapter 6: Cassandra and MapReduce programming       4 Hrs         7       Chapter 7: Hive and query language       5 Hrs         7       Chapter 7: Hive and query language       5 Hrs         7       Chapter 7: Hive and query language       5 Hrs         8       MongoLR, Partitioner, searching, Sorting, and compression       5 Hrs         9       Chapter 7: Hive and query language       5 Hrs         9       Chapter 7: Hive and query language       5 Hrs                                                                                                    |    |                                                                                              |                       |
| <ul> <li>(HDFS): Name node, Data node, secondary Name node, anatomy of file read, anatomy of file write; replica placement, processing of data with Hadoop, Managing resources an applications with Hadoop, Interacting with Hadoop ecosystem.</li> <li>Chapter 5: MongoDB and query language         <ul> <li>4 Hrs</li> </ul> </li> <li>Chapter 5: MongoDB query language is basic functions, Arrays, aggregate functions, MapReduce function, Java script programming, Cursors in MongoDB, MongoImport and MongoExport</li> <li>Chapter 6: Cassandra and MapReduce programming Introduction, Apache Cassandra, features of Cassandra, data types, CQLSH, Keyspaces, CRUD operations, Introduction to MapReduce, Mapper, Reducer, Combiner, partitioner, searching, Sorting, and compression</li></ul>                                                                                                    |    |                                                                                              |                       |
| file write; replica placement, processing of data with Hadoop, Managing resources an applications with Hadoop, Interacting with Hadoop ecosystem.       4 Hrs         5       Chapter 5: MongoDB and query language       4 Hrs         Introduction, Why MongoDB, Terms used in RDBMS and MongoDB, data types in MongoDB, MongoDB query language: basic functions, Arrays, aggregate functions, MapReduce function, Java script programming, Cursors in MongoDB, MongoImport and MongoExport       4 Hrs         6       Chapter 6: Cassandra and MapReduce programming Introduction, Apache Cassandra, features of Cassandra, data types, CQLSH, Keyspaces, CRUD operations, Introduction to MapReduce, Mapper, Reducer, Combiner, partitioner, searching, Sorting, and compression       4 Hrs         7       Chapter 7: Hive and query language       5 Hrs         9       Introduction, What is Hive, History of Hive and recent releases of Hive, Hive integration and work flow, Hive data units; Hive architecture, Hive data types, Hive file format, Hive       5 Hrs                                                                                                    |    |                                                                                              |                       |
| <ul> <li>applications with Hadoop, Interacting with Hadoop ecosystem.</li> <li>Chapter 5: MongoDB and query language<br/>Introduction, Why MongoDB, Terms used in RDBMS and MongoDB, data types in<br/>MongoDB, MongoDB query language: basic functions, Arrays, aggregate functions,<br/>MapReduce function, Java script programming, Cursors in MongoDB, MongoImport and<br/>MongoExport</li> <li>Chapter 6: Cassandra and MapReduce programming<br/>Introduction, Apache Cassandra, features of Cassandra, data types, CQLSH,<br/>Keyspaces, CRUD operations, Introduction to MapReduce, Mapper, Reducer,<br/>Combiner, partitioner, searching, Sorting, and compression<br/>Unit – III</li> <li>Chapter 7: Hive and query language<br/>Introduction, What is Hive, History of Hive and recent releases of Hive, Hive integration<br/>and work flow, Hive data units; Hive architecture, Hive data types, Hive file format, Hive</li> </ul>                                                                                                    |    |                                                                                              |                       |
| <ul> <li>5 Chapter 5: MongoDB and query language Introduction, Why MongoDB, Terms used in RDBMS and MongoDB, data types in MongoDB, MongoDB query language: basic functions, Arrays, aggregate functions, MapReduce function, Java script programming, Cursors in MongoDB, MongoImport and MongoExport</li> <li>6 Chapter 6: Cassandra and MapReduce programming Introduction, Apache Cassandra, features of Cassandra, data types, CQLSH, Keyspaces, CRUD operations, Introduction to MapReduce, Mapper, Reducer, Combiner, partitioner, searching, Sorting, and compression Unit – III </li> <li>7 Chapter 7: Hive and query language 5 Hrs Introduction, What is Hive, History of Hive and recent releases of Hive, Hive integration and work flow, Hive data units; Hive architecture, Hive data types, Hive file format, Hive</li></ul>                                                                                                    |    |                                                                                              |                       |
| Introduction, Why MongoDB, Terms used in RDBMS and MongoDB, data types in         MongoDB, MongoDB query language: basic functions, Arrays, aggregate functions,         MapReduce function, Java script programming, Cursors in MongoDB, MongoImport and         MongoExport         6       Chapter 6: Cassandra and MapReduce programming         A Hrs         Introduction, Apache Cassandra, features of Cassandra, data types, CQLSH,         Keyspaces, CRUD operations, Introduction to MapReduce, Mapper, Reducer,         Combiner, partitioner, searching, Sorting, and compression         Unit – III         7       Chapter 7: Hive and query language         5       Hrs         Introduction, What is Hive, History of Hive and recent releases of Hive, Hive integration and work flow, Hive data units; Hive architecture, Hive data types, Hive file format, Hive                                                                                                    |    | applications with Hadoop, Interacting with Hadoop ecosystem.                                 |                       |
| MongoDB, MongoDB query language: basic functions, Arrays, aggregate functions,         MapReduce function, Java script programming, Cursors in MongoDB, MongoImport and         MongoExport         6       Chapter 6: Cassandra and MapReduce programming       4 Hrs         Introduction, Apache Cassandra, features of Cassandra, data types, CQLSH,       Keyspaces, CRUD operations, Introduction to MapReduce, Mapper, Reducer,         Combiner, partitioner, searching, Sorting, and compression       Unit – III         7       Chapter 7: Hive and query language       5 Hrs         Introduction, What is Hive, History of Hive and recent releases of Hive, Hive integration and work flow, Hive data units; Hive architecture, Hive data types, Hive file format, Hive                                                                                                    | 5  | Chapter 5: MongoDB and query language                                                        | 4 Hrs                 |
| <ul> <li>MapReduce function, Java script programming, Cursors in MongoDB, MongoImport and<br/>MongoExport</li> <li>Chapter 6: Cassandra and MapReduce programming<br/>Introduction, Apache Cassandra, features of Cassandra, data types, CQLSH,<br/>Keyspaces, CRUD operations, Introduction to MapReduce, Mapper, Reducer,<br/>Combiner, partitioner, searching, Sorting, and compression<br/>Unit – III</li> <li>Chapter 7: Hive and query language</li> <li>5 Hrs</li> <li>Introduction, What is Hive, History of Hive and recent releases of Hive, Hive integration<br/>and work flow, Hive data units; Hive architecture, Hive data types, Hive file format, Hive</li> </ul>                                                                                                    |    | Introduction, Why MongoDB, Terms used in RDBMS and MongoDB, data types in                    |                       |
| MongoExport       4 Hrs         Chapter 6: Cassandra and MapReduce programming       4 Hrs         Introduction, Apache Cassandra, features of Cassandra, data types, CQLSH, Keyspaces, CRUD operations, Introduction to MapReduce, Mapper, Reducer, Combiner, partitioner, searching, Sorting, and compression       Unit – III         7       Chapter 7: Hive and query language       5 Hrs         Introduction, What is Hive, History of Hive and recent releases of Hive, Hive integration and work flow, Hive data units; Hive architecture, Hive data types, Hive file format, Hive                                                                                                    |    | MongoDB, MongoDB query language: basic functions, Arrays, aggregate functions,               |                       |
| <ul> <li>Chapter 6: Cassandra and MapReduce programming</li> <li>Introduction, Apache Cassandra, features of Cassandra, data types, CQLSH, Keyspaces, CRUD operations, Introduction to MapReduce, Mapper, Reducer, Combiner, partitioner, searching, Sorting, and compression</li> <li>Unit – III</li> <li>Chapter 7: Hive and query language</li> <li>Introduction, What is Hive, History of Hive and recent releases of Hive, Hive integration and work flow, Hive data units; Hive architecture, Hive data types, Hive file format, Hive</li> </ul>                                                                                                    |    | MapReduce function, Java script programming, Cursors in MongoDB, MongoImport and             |                       |
| Introduction, Apache Cassandra, features of Cassandra, data types, CQLSH,<br>Keyspaces, CRUD operations, Introduction to MapReduce, Mapper, Reducer,<br>Combiner, partitioner, searching, Sorting, and compression<br><b>Unit – III</b><br>7 Chapter 7: Hive and query language 5 Hrs<br>Introduction, What is Hive, History of Hive and recent releases of Hive, Hive integration<br>and work flow, Hive data units; Hive architecture, Hive data types, Hive file format, Hive                                                                                                    |    | MongoExport                                                                                  |                       |
| Introduction, Apache Cassandra, features of Cassandra, data types, CQLSH,<br>Keyspaces, CRUD operations, Introduction to MapReduce, Mapper, Reducer,<br>Combiner, partitioner, searching, Sorting, and compression<br><b>Unit – III</b><br>7 Chapter 7: Hive and query language 5 Hrs<br>Introduction, What is Hive, History of Hive and recent releases of Hive, Hive integration<br>and work flow, Hive data units; Hive architecture, Hive data types, Hive file format, Hive                                                                                                    | 6  | Chapter 6: Cassandra and MapReduce programming                                               | 4 Hrs                 |
| <ul> <li>Keyspaces, CRUD operations, Introduction to MapReduce, Mapper, Reducer,<br/>Combiner, partitioner, searching, Sorting, and compression<br/>Unit – III</li> <li>Chapter 7: Hive and query language 5 Hrs<br/>Introduction, What is Hive, History of Hive and recent releases of Hive, Hive integration<br/>and work flow, Hive data units; Hive architecture, Hive data types, Hive file format, Hive</li> </ul>                                                                                                    | -  |                                                                                              |                       |
| Unit – III       5 Hrs         7 Chapter 7: Hive and query language       5 Hrs         Introduction, What is Hive, History of Hive and recent releases of Hive, Hive integration and work flow, Hive data units; Hive architecture, Hive data types, Hive file format, Hive                                                                                                    |    | · · ·                                                                                        |                       |
| 7 Chapter 7: Hive and query language 5 Hrs<br>Introduction, What is Hive, History of Hive and recent releases of Hive, Hive integration<br>and work flow, Hive data units; Hive architecture, Hive data types, Hive file format, Hive                                                                                                    |    | Combiner, partitioner, searching, Sorting, and compression                                   |                       |
| Introduction, What is Hive, History of Hive and recent releases of Hive, Hive integration and work flow, Hive data units; Hive architecture, Hive data types, Hive file format, Hive                                                                                                    |    |                                                                                              |                       |
| and work flow, Hive data units; Hive architecture, Hive data types, Hive file format, Hive                                                                                                    | 7  | Chapter 7: Hive and query language                                                           | 5 Hrs                 |
|                                                                                                    |    | Introduction, What is Hive, History of Hive and recent releases of Hive, Hive integration    |                       |
| Query Language (HQL): DDL, DML, Hive shell, database, tables, Partitions, Bucketing,                                                                                                    |    | and work flow, Hive data units; Hive architecture, Hive data types, Hive file format, Hive   |                       |
|                                                                                                    |    | Query Language (HQL): DDL, DML, Hive shell, database, tables, Partitions, Bucketing,         |                       |

| K | E TECH. KLE Technological<br>Creating Value<br>Leveraging Knowledge                                                                                                    |                       |
|---|----------------------------------------------------------------------------------------------------|-----------------------|
|   | Department of Master of Computer Applications                                                                                                    | Page of Page 50 of 97 |
|   | Content- Unique courses by 2015 to 2020 batches (Removed Duplicate by Couse Code)                                                                                                    | Year: 2015-20 batches |
| 8 | Chapter 8: PIG                                                                                                    | 5 Hrs                 |
|   | Introduction, What is PIG, Key features of PIG; The anatomy of PIG, philosophy, use case for PIG: ETL processing, PIG Latin overview, Data type PIG, Running PIG, execution modes of PIG, HDFS commands, relational operation | es in                 |

1. Seema Acharya, Subhashini Chellapan, Big Data and Analytics, First edition, 2015, Wiley publications.

eval function, complex data types, piggy bank, user defined function.

References

Text Book

- 1. EMC Education Services, Data Science and Big Data Analytics: Discovering, Analyzing, Visualizing and Presenting Data, Wiley Publications.
- 2. Frank J Ohlhorst, Big Data Analytics: Turning Big Data into Big Money||, Wiley and SAS Business Series, 2012.
- 3. Colleen Mccue, Data Mining and Predictive Analysis: Intelligence Gathering and Crime Analysis||, Elsevier, 2007.
- 4. Michael Berthold, David J. Hand, Intelligent Data Analysis, Springer, 2007.
- 5. Bill Franks, Taming the Big Data Tidal Wave: Finding Opportunities in Huge Data Streams with Advanced Analytics||, Wiley and SAS Business Series, 2012.
- 6. Paul Zikopoulos, Chris Eaton, Paul Zikopoulos, Understanding Big Data: Analytics for Enterprise Class Hadoop and Streaming Data||, McGraw Hill, 2011.
- 7. Jiawei Han, Micheline Kamber, Data Mining Concepts and Techniques , Second Edition, Elsevier, Reprinted 2008.

#### **Evaluation Scheme**

#### 1. Assessment

| Assessment | Theory | Lab. |
|------------|--------|------|
| ISA- 1     | 25     | 100  |
| ISA- 2     | 25     |      |
| ESA        | 50     | 00   |
| Total      | 100    | 100  |

#### 2. End Semester Assessment (ESA) Pattern:

| UNIT | 8 Questions to be set of 20 Marks Each | Chapter Nos. | Instructions                       |
|------|----------------------------------------|--------------|------------------------------------|
| I    | 3 Questions to be set of 20 Marks Each | 1,2          | Any 2 questions are to be answered |
| II   | 3 Questions to be set of 20 Marks Each | 3,4          | Any 2 questions are to be answered |
| III  | 2 Questions to be set of 20 Marks Each | 5,6          | Any 1 question is to be answered   |

| KLE TECH. KLE Technological<br>Creating Value<br>Leveraging Knowledge             |                       |
|-----------------------------------------------------------------------------------|-----------------------|
| Department of Master of Computer Applications                                     | Page of Page 51 of 97 |
| Content- Unique courses by 2015 to 2020 batches (Removed Duplicate by Couse Code) | Year: 2015-20 batches |

| ECAC9                   | 02 Ac                                                               | lvanced Java Programming                                                                            |                                                                                                    |       |
|-------------------------|---------------------------------------------------------------------|----------------------------------------------------------------------------------------------------|----------------------------------------------------------------------------------------------------|-------|
| Progran                 | n: MASTER OF CON                                                    | IPUTER APPLICATIONS                                                                                 |                                                                                                    |       |
| Course                  | Code: 16ECAC902                                                     | Course Title: Advar                                                                                 | ced Java Programming                                                                                                    |       |
| L-T-P: <b>2</b> -       | 1-0                                                                 | Credits: <b>3</b>                                                                                   | Contact Hrs: 4                                                                                                    |       |
| ISA Mar                 | ks-Theory: <b>50</b>                                                | ESA Marks: <b>50</b>                                                                                | Total Marks: 100                                                                                                    |       |
| Teachin                 | g Hrs: <b>42</b>                                                    |                                                                                                    | Exam Duration: 3 Hours                                                                                                    |       |
| No                      | -                                                                   | Content                                                                                             |                                                                                                    | Hrs   |
|                         |                                                                     | Unit I                                                                                              |                                                                                                    |       |
| 1 Ch                    | apter 1: Java Serv                                                  |                                                                                                    |                                                                                                    | 9 Hrs |
| so                      | ftware, Configuring                                                 | -                                                                                                   | odel, Understanding Web server<br>ors, JSP Translation Time Errors,                                                                                  |       |
| 2 Ch                    | apter 2: Session M                                                  | lanagement                                                                                          |                                                                                                    | 3 Hrs |
|                         | •                                                                   |                                                                                                    | kies, session tracking Http Session,                                                                                                    |       |
| _                       |                                                                     | d error pages, Directives                                                                           |                                                                                                    | 5 Hrs |
|                         | apter 3: Java Bea                                                   | I <b>ns</b><br>ns, Developing Java Beans, Cont                                                      | rols and Properties of a Bean                                                                                                    |       |
|                         | pes of Properties.                                                  |                                                                                                    | ois and rioperties of a bean,                                                                                                    |       |
|                         |                                                                     | Unit II                                                                                             |                                                                                                    |       |
| 4 Ch                    | apter 4: Struts                                                     | •                                                                                                   |                                                                                                    | 7 Hrs |
| Int<br>We<br>Str<br>Fra | roduction to the Ap<br>orks? ,Introduction to<br>outs Action From C | o the Struts Controller o Introduc<br>lass Using Struts HTML Tags<br>ide Address Validation in Stru | e o Struts Architecture, How Struts<br>tion to the Struts Action Class ,Using<br>Introduction to Struts Validator<br>ts o Custom Validators Example, |       |
| 5 Ch                    | apter 5: Spring F                                                   | ramework                                                                                            |                                                                                                    | 7 Hrs |
| IO                      |                                                                     | y Injection, Understanding the                                                                      | work in applications, understanding bean life-cycle, annotation based                                                                                |       |
| 6 Ch                    | apter 6: Hibernate                                                  | ,                                                                                                   |                                                                                                    | 3 Hrs |
| Int                     | roduction to Hiberna                                                | ate 3.0 ,Hibernate Architecture ,                                                                   | First Hibernate Application                                                                                                    |       |
|                         |                                                                     | Unit – III                                                                                          |                                                                                                    | 4 Hrs |
| 7 64                    | antar 7, DNAI                                                       |                                                                                                    |                                                                                                    |       |
|                         | apter 7: RMI                                                        | igning RMI application, Executir                                                                    |                                                                                                    | 41113 |

| KLE TECH. KLE TECH. Creating Value<br>Leveraging Knowledge                        |                       |
|-----------------------------------------------------------------------------------|-----------------------|
| Department of Master of Computer Applications                                     | Page of Page 52 of 97 |
| Content- Unique courses by 2015 to 2020 batches (Removed Duplicate by Couse Code) | Year: 2015-20 batches |

What is Maven, Ant Vs Maven, Install Maven ,Maven Repository(Local, Central ,Remote) , Maven pom.xml, Maven web App, Maven plugin

Text Book:

- 1. Java Server Programming Java EE7 (J2EE 1.7), Black Book Kindle Edition 2014
- 2. Spring in action 4th edition by Carig walls

#### References:

- 1. www.Javatpoint.com
- 2. www.tutorialspoint.com

#### **Evaluation Scheme**

#### 1. Assessment

| Assessment | Theory |
|------------|--------|
| ISA- 1     | 25     |
| ISA- 2     | 25     |
| ESA        | 50     |
| Total      | 100    |

#### 2. End Semester Assessment (ESA) Pattern:

| UNIT | 8 Questions to be set of 20 Marks each | Chapter Nos. | Instructions                       |
|------|----------------------------------------|--------------|------------------------------------|
| I    | 3 Questions to be set of 20 Marks Each | 1,2,3        | Any 2 questions are to be answered |
| II   | 3 Questions to be set of 20 Marks Each | 4,5,6        | Any 2 questions are to be answered |
| III  | 2 Questions to be set of 20 Marks Each | 7.8          | Any 1 question is to be answered   |

| 16ECAC903                    | Mobile App      | lication Development |                         |     |
|------------------------------|-----------------|----------------------|-------------------------|-----|
| Program: MASTER OF (         | COMPUTER A      | PPLICATIONS          |                         |     |
| Course Code: 16ECAC9         | 03              | Course Title: Mobile | Application Development |     |
| L-T-P: <b>3-0-1</b>          |                 | Credits: <b>4</b>    | Contact Hrs: 5          |     |
| ISA Marks-Theory: 50 +       | Lab: <b>100</b> | ESA Marks: 50        | Total Marks: 200        |     |
| Teaching Hrs: <b>42 + 24</b> |                 |                      | Exam Duration: 3 Hours  |     |
| Νο                           |                 | Content              |                         | Hrs |
|                              |                 | Unit I               |                         |     |

|     | Сн. KLE Technological<br>Creating Value<br>Leveraging Knowledge                    |                       |
|-----|------------------------------------------------------------------------------------|-----------------------|
|     | Department of Master of Computer Applications                                      | Page of Page 53 of 9  |
| Cor | tent- Unique courses by 2015 to 2020 batches (Removed Duplicate by Couse Code)     | Year: 2015-20 batches |
| 1   | Chapter No. 1- Mobility and Android                                                | 2 Hrs                 |
|     | Introduction, Mobility Panorama, Mobile Platforms, App Development                 |                       |
|     | Approaches, Android Overview.                                                      |                       |
| 2   | Chapter No. 2- Getting Started with Android                                        | 2 Hrs                 |
|     | Introduction, Setting up Development Environment, Saying Hello to Android,         |                       |
|     | Traversing an Android App, Project Structure, Logical Components of an Android     |                       |
|     | App, Android Tool Repository, Installing and Running App Devices.                  |                       |
| 3   | Chapter No. 3- Learning with an Application                                        | 3 Hrs                 |
|     | Introduction, 3CheersCable App, Mobile App Development, Challenges, Tenets of      |                       |
|     | a Winning App.                                                                     |                       |
| 4   | Chapter No. 4- App User Interface                                                  | 5 Hrs                 |
|     | Introduction, Activity, UI Resources, UI Elements and Events, Interaction among    |                       |
|     | Activities, Fragments, Action Bar and Applications.                                |                       |
| 5   | Chapter No. 5- App Functionality - Beyond UI                                       | 4 Hrs                 |
|     | Introduction, Threads, AsyncTask, Service, Notifications, Intents and Intent       |                       |
|     | Resolution, Broadcast Receivers, Telephony and SMS- Their Application.             |                       |
|     | Unit II                                                                            |                       |
| 6   | Chapter No. 6. App Data - Persistence and Access                                   | 4 Hrs                 |
|     | Introduction, Flat Files, Shared Preferences, Relational Data, Data Sharing Across |                       |
| _   | Apps, Enterprise Data.                                                             |                       |
| 7   | Chapter No. 7. Graphics and Animation                                              | 4 Hrs                 |
| _   | Introduction, Android Graphics, Android Animation.                                 |                       |
| 8   | Chapter No. 8. Multimedia                                                          | 4 Hrs                 |
| •   | Introduction, Audio, Video and Images, Playback, Capture and Storage.              | <b>A</b> 11           |
| 9   | Chapter No. 9. Location Services and Maps                                          | 4 Hrs                 |
|     | Introduction, Google Play Services, Location Services, Maps<br>Unit – III          |                       |

10 Chapter No. 10. Sensors Addroid, Android Sensor Framework, Motion Sensors, Position Sensors, Environment Sensors.
 11 Chapter No. 11. Testing Android Apps Addroid App Components, App Testing Landscape Overview Publishing Apps: Introduction, Groundwork, Configuring, Packaging, Distributing.

12Chapter No. 12. Publishing Apps2 HrsIntroduction, Groundwork, Configuring, Packaging, Distributing.

Text Book:

1. AnubhavPradhan, Anil V Deshpande, Composing Mobile Apps using Android, 2010, Wiley, 2010

References:

- 1. Barry Burd, Android Application Development All in one for Dummies.
- 2. Ian F Darwin, Android Cookbook.
- 3. Frank Ableson, RobiSen, Chris King, C. Enrique Ortiz, Android in Action, Manning

| KLE TECH. KLE TECH. Creating Value<br>Leveraging Knowledge                        |                       |
|-----------------------------------------------------------------------------------|-----------------------|
| Department of Master of Computer Applications                                     | Page of Page 54 of 97 |
| Content- Unique courses by 2015 to 2020 batches (Removed Duplicate by Couse Code) | Year: 2015-20 batches |

#### Publications.

#### **Mobile Application Development Course Project**

#### **Objective:**

This is the course Project for the Mobile App Development. The students will be divided into project teams, and each team will develop a marketable mobile app. ideally, each project team will have 2 or 3 students with a maximum of 4. The goals are to expose students to the process of developing a new mobile app from start to finish and to provide an experience very similar to what a developer would have at any company where they work to produce an app that not only works but is also something that meets the needs of their clients.

#### Concepts:

Mobile app development, project management, and quality assurance.

#### **Required Textbooks**

AnubhavPradhan, Anil V Deshpande, Composing Mobile Apps using Android, 2010 wiley, 2010.

| Chapters                                                                                                    | Торіс                                                                                                    | Course Project                                                             | Slots |
|----------------------------------------------------------------------------------------------------|----------------------------------------------------------------------------------------------------|----------------------------------------------------------------------------|-------|
| Ch-01: Mobility<br>and Android.<br>Ch-02: Getting<br>Started with<br>Android.<br>Ch-03: Learning<br>with an<br>Application. | Mobility Panorama, App Development<br>Approaches, Setting Development<br>Environment, Installing and Running App<br>Devices, Mobile App Development<br>Challenges. | Development of<br>logical Architecture<br>for given Mobile<br>Application. | 2     |
| Ch-04: App User<br>Interface.<br>Ch-05: App<br>Functionality.                                                               | Activity, UI Resources, UI Elements and<br>Events, Threads, AsyncTask, Notification,<br>Broadcast Receivers                                                        | Building User<br>Interface for given<br>Application.                       | 2     |

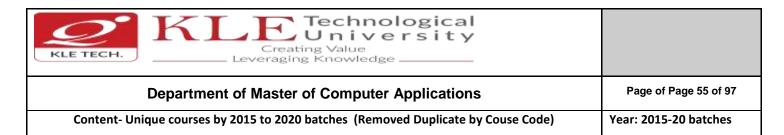

| Ch-06: App Data – | Flat Files, Shared Preferences, Relational | Exchanging a Data    | 2 |
|-------------------|--------------------------------------------|----------------------|---|
| Persistence and   | Data, Data Sharing Across Apps.            | with in Enterprise   |   |
| Access.           |                                            | Application.         |   |
| Ch-07: Graphics   | Android Graphics, Android Animation.       | Adding Animation and | 2 |
| and Animation.    |                                            | Graphics into        |   |
|                   |                                            | Application.         |   |
| Ch-11: Testing    | Testing Android App Components, App        | Testing an App.      | 2 |
| Android Apps.     | testing Landscape Overview.                |                      |   |
| Ch-12: Publishing | Groundwork, Configuring, Packaging,        | Deploying an App.    | 2 |
| Apps.             | Distribution.                              |                      |   |

#### **Evaluation Scheme**

#### 1. Assessment

| Assessment | Theory | Lab. |
|------------|--------|------|
| ISA- 1     | 25     | 100  |
| ISA- 2     | 25     |      |
| ESA        | 50     | 00   |
| Total      | 100    | 100  |

#### 2. End Semester Assessment (ESA) Pattern:

| UNIT | 8 Questions to be set of 20 Marks Each | Chapter Nos. | Instructions                       |
|------|----------------------------------------|--------------|------------------------------------|
| I    | 3 Questions to be set of 20 Marks Each | 1,2,3,4,5    | Any 2 questions are to be answered |
| II   | 3 Questions to be set of 20 Marks Each | 6,7,8,9      | Any 2 questions are to be answered |
|      | 2 Questions to be set of 20 Marks Each | 10,11,12     | Any 1 question is to be answered   |

| 16ECAE906                    | Machine Learning     |                          |                        |     |
|------------------------------|----------------------|--------------------------|------------------------|-----|
|                              |                      |                          |                        |     |
| Program: MASTER OF C         | OMPUTER APPLICATIONS |                          |                        |     |
| Course Code: 16ECAE9         | 06 Cours             | e Title: Machine Learnir | ng                     |     |
| L-T-P: <b>3-0-1</b>          | Credit               | cs: <b>4</b>             | Contact Hrs: 5         |     |
| ISA Marks-Theory: 50 +L      | ab: <b>100</b> ESA N | 1arks: <b>50</b>         | Total Marks: 200       |     |
| Teaching Hrs: <b>42 + 24</b> |                      |                          | Exam Duration: 3 Hours |     |
| No                           | C                    | Content                  |                        | Hrs |

|      | Department of Master of Computer Applications                                                                                                    | Page of Page 56 of   |
|------|----------------------------------------------------------------------------------------------------|----------------------|
| Cont | ent- Unique courses by 2015 to 2020 batches (Removed Duplicate by Couse Code)                                                                                                    | Year: 2015-20 batche |
|      | Unit I                                                                                                    |                      |
| 1    | Chapter 1. Introduction                                                                                                    | 4 Hrs                |
|      | Introduction: Statistical Decision Theory - Regression, Classification, Bias Variance                                                                                                    | ::                   |
| 2    | Chapter 2. Linear Regression and Linear Classification                                                                                                    | 6 Hrs                |
|      | Linear Classification, Logistic Regression, Linear Discriminant Analysis; Perceptron<br>Linear Regression, Multivariate Regression, Subset Selection, Shrinkage Methods,<br>Principal Component Regression, Partial Least squares.                                                        |                      |
| 3    | Chapter 3. Support Vector Machines and Artificial Neural Networks                                                                                                    | 6 Hrs                |
|      | Support Vector Machines, Neural Networks - Introduction, Early Models,<br>Perceptron Learning, Backpropagation, Initialization, Training & Validation.                                                                                                    |                      |
|      | Unit II                                                                                                    |                      |
| 4    | Chapter 4. Bayesian Learning and Decision Trees                                                                                                    | 6 Hrs                |
|      | Parameter Estimation - MLE, MAP, Bayesian Estimation<br>Decision Trees, Regression Trees, Stopping Criterion & Pruning<br>Loss functions, Categorical Attributes, Multiway Splits, Missing Values<br>Decision Trees - Instability.                                                        |                      |
| 5    | Chapter 5. Evaluation Measures and Hypothesis Testing                                                                                                    | 4 Hrs                |
|      | Evaluation Measures, Bootstrapping & Cross Validation, Class Evaluation<br>Measures, ROC curve, MDL                                                                                                    |                      |
| 6    | Chapter 6. Ensemble Methods and Clustering                                                                                                    | 6 Hrs                |
|      | Ensemble Methods - Bagging, Committee Machines and Stacking, Boosting,<br>Gradient Boosting, Random Forests, Multi-class Classification, Naive Bayes,<br>Bayesian Networks; Partitional Clustering, Hierarchical Clustering, Birch Algorithm<br>CURE Algorithm, Density-based Clustering. | ,                    |
|      | Unit – III                                                                                                    |                      |
| 7    | Chapter 7. Graphical Models and Expectation Maximization                                                                                                    | 5 Hrs                |
|      | Undirected Graphical Models, HMM, Variable Elimination, Belief Propagation;<br>Gaussian Mixture Models, Expectation Maximization.                                                                                                    |                      |
|      |                                                                                                    |                      |

# 8Chapter8. Learning Theory and Reinforcement Learning5 HrsLearning Theory, Introduction to Reinforcement Learning, RL framework, TD<br/>learning, Solution Methods, Applications.5 Hrs

| KLE TECH. KLE TECH. Creating Value<br>Leveraging Knowledge                        |                       |
|-----------------------------------------------------------------------------------|-----------------------|
| Department of Master of Computer Applications                                     | Page of Page 57 of 97 |
| Content- Unique courses by 2015 to 2020 batches (Removed Duplicate by Couse Code) | Year: 2015-20 batches |
| Content- onique courses by 2013 to 2020 batches (Removed Dupicate by Couse Code)  |                       |

Text Book:

- 1. T. Hastie, R. Tibshirani, J. Friedman. The Elements of Statistical Learning, 2e,
- 2. Christopher Bishop.Pattern Recognition and Machine Learning. 2e.

#### References:

1. Introduction to machine learning with python by Andreas C.Miiller and Sarah Guide

Machine Learning Practices Using Python

- Implement linear regression with one variable to predict profits for a food truck. Suppose you are the CEO of a restaurant franchise and are considering different cities for opening a new outlet. The chain already has trucks in various cities and you have data for profits and populations from the cities.
- 2) Build a logistic regression model to predict whether a student gets admitted to a university. Suppose that you are the administrator of a university department and you want to determine each applicant's chance of admission based on their results on two exams.
- 3) Implement one-vs-all logistic regression and neural networks to automate handwritten digit recognition (0 to 9)
- 4) Implement the backpropagation algorithm for neural networks and apply it to task of hand –written digit recognition.
- 5) Build a Spam Classifier using Support Vector Machines.
- 6) Implement the K-means clustering algorithm and apply it to compress an image.
- 7) Build Principle Component analysis to find a low dimensional representation of face images.
- 8) Implement the anomaly detection algorithm and apply it to detect failing servers on a network.
- 9) Build a recommender system for movies by using collaborative filtering.

#### **Evaluation Scheme**

#### 1. Assessment

| Assessment | Theory | Lab. |
|------------|--------|------|
| ISA- 1     | 25     | 100  |
| ISA- 2     | 25     |      |
| ESA        | 50     | 00   |
| Total      | 100    | 100  |

#### 2. End Semester Assessment (ESA) Pattern:

| UNIT | 8 Questions to be set of 20 Marks Each | Chapter Nos. | Instructions |
|------|----------------------------------------|--------------|--------------|
|      |                                        |              |              |

| KLE TECH.         Creating Value           Leveraging Knowledge                   |                       |
|-----------------------------------------------------------------------------------|-----------------------|
| Department of Master of Computer Applications                                     | Page of Page 58 of 97 |
| Content- Unique courses by 2015 to 2020 batches (Removed Duplicate by Couse Code) | Year: 2015-20 batches |

| I   | 3 Questions to be set of 20 Marks Each | 1,2,3,4 | Any 2 questions are to be answered |
|-----|----------------------------------------|---------|------------------------------------|
| II  | 3 Questions to be set of 20 Marks Each | 5,6,7   | Any 2 questions are to be answered |
| 111 | 2 Questions to be set of 20 Marks Each | 8,9     | Any 1 question is to be answered   |

#### 16ECAP901

Mini Project-3

#### Program: MASTER OF COMPUTER APPLICATIONS

| Course Title: Mini Projec | :t-3                   |
|---------------------------|------------------------|
| Credits: 2                | Contact Hrs: 4         |
| ESA Marks: <b>100</b>     | Total Marks: 200       |
|                           | Exam Duration: 3 Hours |
|                           | Credits: <b>2</b>      |

#### Theme: "Development of Applications using .NET/ JavaTechnology"

#### .NET Technology

The Microsoft .NET framework has major advantages over previous programming languages and environments. Applications written in .NET may be in any of several different programming languages (languageinteroperability). .NET consists of a re-useable library of classes (smallcomponents that help developers create applications). It also consists of a development environment to help developers rapidly and graphically build applications. All operating system functions can be encapsulated within .NET.The framework manages the execution of applications and Web services, and provides many functionalities including security enforcement and memory management. Because of these advantages, corporations and industry are beginning to embrace .NET. They will need graduates whoknow how to use it.Hence, a project done using this technology would give an insight of the powerful features of .NET and help the students to find a job in this field. Below is a list of some of the types of applications that can be created using the .NET platform.

- Customer relationship management
- Accounting applications
- Product/inventory applications
- Warehousing applications using hand-held devices
- Web sites
- Value chain/supply management
- Integration with partners through the Internet
- XML Web services
- PDA (hand-held) applications

#### **Objectives of using .NET Technology-**

Student doing a project in .NET technology should be able to:

| KLE TECH. KLE TECH. Creating Value<br>Leveraging Knowledge                        |                       |
|-----------------------------------------------------------------------------------|-----------------------|
| Department of Master of Computer Applications                                     | Page of Page 59 of 97 |
| Content- Unique courses by 2015 to 2020 batches (Removed Duplicate by Couse Code) | Year: 2015-20 batches |

- 1. Develop an application that is pure OOP, platform independent, language independent and interoperable.
- 2. Use the features of .NET to make the application scalable, maintainable, easily deployable, reliable and secure.
- 3. Work with databases using ADO.NET.
- 4. Develop background processes windows services.
- 5. Create animations using .NET's WPF.
- 6. Create and use Web Services through SOA.

#### Java Technology

Java is one of the fundamental programming languages that can be used in many applications as well as product developments. The simple reason for this is because Java can be put to use in various platforms due to its multi-platform nature. Java is one of the favorite choices for developers for many reasons like security, object oriented(reusability), cross platform computing, multithreaded capability, Rich API, Powerful development tools ,availability of various frameworks, Great collection of open source libraries, wonderful community support, Excellent documentation support. Support for various databases and many more.

Students can use the following tools in web and mobile applications as well as product developments:

Struts, Spring, Hibernate and JPA
JAXB and Apache Axis 2/Java
JSP, Servlets, JDBC, EJB, JMS, JTA and JUnit
Apache Tomcat, JBoss and GlassFish
JavaScript, JSF, GWT and jQuery
Eclipse, Netbeans and JBoss tools
TestNG
JBPM and Drools
JCR

#### **Objectives:**

Help students to utilize and strengthen the knowledge of Java which they have learnt in previous semester.

#### Methodology:

Students are asked to make a team of 3-4 members and can choose the different categories of projects like desktop applications, web applications, mobile application and distributed application and work once it is approved by the coordinator.

#### **Evaluation:**

Students Assessment through CIE (80%) + SEE (20%)

| Continuous<br>Internal | Assessment                              | Marks |
|------------------------|-----------------------------------------|-------|
| Evaluation             | Problem Definition, Literature Review   | 10    |
|                        | Synopsis and SRS Deliverables           | 10    |
|                        | Design (Module wise algorithmic design) | 20    |
|                        | Coding                                  | 10    |

| D                                                                                                    | epartment of Master of Computer Appli                                                                                                    | cations                                               |                                        | Pag | e of Page 60 of 97 |
|----------------------------------------------------------------------------------------------------|----------------------------------------------------------------------------------------------------|-------------------------------------------------------|----------------------------------------|-----|--------------------|
| Content- Uniqu                                                                                                    | Year: 2                                                                                                    | Year: 2015-20 batches                                 |                                        |     |                    |
|                                                                                                    | Integration and testing                                                                                                    |                                                       | 10                                     |     |                    |
|                                                                                                    | Report                                                                                                    |                                                       | 10                                     |     |                    |
|                                                                                                    | Presentation skills and Viva-voce                                                                                                    |                                                       | 10                                     |     |                    |
|                                                                                                    |                                                                                                    | Total                                                 | 80                                     |     |                    |
| Semester End                                                                                                    | Presentation                                                                                                    |                                                       | 10                                     |     |                    |
| Examination                                                                                                    | Viva-voce                                                                                                    |                                                       | 10                                     |     |                    |
|                                                                                                    |                                                                                                    | Total                                                 | 100                                    |     |                    |
| SECAE903                                                                                                    | Information Security                                                                                                    |                                                       |                                        |     |                    |
|                                                                                                    |                                                                                                    |                                                       |                                        |     |                    |
| Program: MASTER                                                                                                    | OF COMPUTER APPLICATIONS                                                                                                    |                                                       |                                        |     |                    |
| Course Code: 16EC                                                                                                    | AE903 Course Title: Information S                                                                                                    | Security                                              |                                        |     |                    |
| L-T-P: <b>3-0-1</b>                                                                                                    | Credits: 4                                                                                                    | Contact Hrs                                           | s: <b>5</b>                            |     |                    |
| ISA Marks: <b>50 + 10</b>                                                                                                    | ESA Marks: 50                                                                                                    | Total Marks                                           | s: <b>200</b>                          |     |                    |
| Teaching Hrs: 42 +                                                                                                    | 24                                                                                                    | Exam Durat                                            | tion: <b>3 Hours</b>                   |     |                    |
| No                                                                                                    | Content                                                                                                    |                                                       |                                        | Н   | Irs                |
|                                                                                                    | Unit I                                                                                                    |                                                       |                                        |     |                    |
|                                                                                                    | ptography Basics                                                                                                    |                                                       |                                        | 4   | Hrs                |
| 1 Chapter 1: Cr                                                                                                    |                                                                                                    |                                                       |                                        |     |                    |
| •                                                                                                    | Classic Crypto: Modern Crypto, Taxonomy of (                                                                                                    | Cryptograph                                           | y & Cryptanalys                        | sis |                    |
| Introduction,                                                                                                    | Classic Crypto: Modern Crypto, Taxonomy of (<br>mmetric Key Crypto                                                                                                    | Cryptograph                                           | y & Cryptanalys                        |     | Hrs                |
| Introduction,<br>2 Chapter 2: Sy                                                                                                    |                                                                                                    |                                                       | y & Cryptanalys                        |     | Hrs                |
| Introduction,<br>2 Chapter 2: Sy<br>Introduction,                                                                                                    | <b>mmetric Key Crypto</b><br>Stream Ciphers, Block Ciphers, Block cipher m                                                                                                    |                                                       | y & Cryptanalys                        | 6   | Hrs<br>Hrs         |
| Introduction,<br>2 Chapter 2: Sy<br>Introduction,<br>3 Chapter 3:Pu<br>Introduction,                                                                                           | mmetric Key Crypto<br>Stream Ciphers, Block Ciphers, Block cipher m<br>olic Key Crypto and Hash Functions<br>Knapsack, RSA, Diffie-Hellman, Elliptic Curve C                                                                                                    | odes<br>Cryptography                                  | v, Public Key                          | 6   |                    |
| Introduction,<br>2 Chapter 2: Sy<br>Introduction,<br>3 Chapter 3:Pu<br>Introduction,<br>Notation, Use                                                                          | mmetric Key Crypto<br>Stream Ciphers, Block Ciphers, Block cipher m<br>blic Key Crypto and Hash Functions                                                                                                    | odes<br>Cryptography<br>ure Hash Fur                  | y, Public Key                          | 6   |                    |
| Introduction,<br>2 Chapter 2: Sy<br>Introduction,<br>3 Chapter 3:Pu<br>Introduction,<br>Notation, Use                                                                          | mmetric Key Crypto<br>Stream Ciphers, Block Ciphers, Block cipher m<br>Dic Key Crypto and Hash Functions<br>Knapsack, RSA, Diffie-Hellman, Elliptic Curve C<br>s for Public Key Crypto, Public Key Infrastructu                                                           | odes<br>Cryptography<br>ure Hash Fur                  | y, Public Key                          | 6   |                    |
| <ul> <li>Introduction,</li> <li>Chapter 2: Sy<br/>Introduction,</li> <li>Chapter 3:Pu<br/>Introduction,<br/>Notation, Use<br/>Introduction,</li> </ul>                         | mmetric Key Crypto<br>Stream Ciphers, Block Ciphers, Block cipher m<br>Dic Key Crypto and Hash Functions<br>Knapsack, RSA, Diffie-Hellman, Elliptic Curve C<br>s for Public Key Crypto, Public Key Infrastructu<br>The Birthday Problem, Non-Cryptographic Has            | odes<br>Cryptography<br>ure Hash Fur                  | y, Public Key                          | 6   |                    |
| <ul> <li>Introduction,</li> <li>Chapter 2: Sy<br/>Introduction,</li> <li>Chapter 3:Pul<br/>Introduction,<br/>Notation, Use<br/>Introduction,</li> <li>Chapter 4: Au</li> </ul> | mmetric Key Crypto<br>Stream Ciphers, Block Ciphers, Block cipher m<br>Dic Key Crypto and Hash Functions<br>Knapsack, RSA, Diffie-Hellman, Elliptic Curve C<br>s for Public Key Crypto, Public Key Infrastructu<br>The Birthday Problem, Non-Cryptographic Has<br>Unit II | odes<br>Cryptography<br>ure Hash Fur<br>shes, Tiger H | r, Public Key<br>actions:<br>ash, HMAC | 6   | Hrs                |

Authorization: Multilateral Security, Firewalls, Intrusion Detection, Simple Authentication Protocols: Introduction, Simple Security Protocols, Authentication Protocols

|       | Department of Master of Computer Applications                                                                                                    | Page of Page 61 of 97 |
|-------|----------------------------------------------------------------------------------------------------|-----------------------|
|       | Content- Unique courses by 2015 to 2020 batches (Removed Duplicate by Couse Code)                                                                                                    | Year: 2015-20 batches |
| 6     | <b>Chapter 6: Security Protocols</b><br>Service-orientation and contemporary SOA; Service layer abstraction; Application servic                                                                                                    | 6 Hrs                 |
|       | layer; Business service layer, Orchestration service layer; Agnostic services; Service layer configuration scenarios.                                                                                                    |                       |
|       | Unit – III                                                                                                    |                       |
| 7     | Chapter 6: Software Flaws and Malware                                                                                                    | 5 Hrs                 |
|       | Introduction, Software Flaws, Malware, Miscellaneous Software Based Attacks, software tamper resistance, Digital Rights Management.                                                                                                    | е                     |
| 8     | Chapter 6: Cyber Crimes and Laws                                                                                                    | 5 Hrs                 |
|       | Introduction, Computer Forensics, Online Investigative tool, tracing and recovering electronic evidence, Internet fraud, Identity Theft, Industrial Espionage, Cyber Terrorism Indian IT laws: Introduction and briefs of Law clauses. | ۱.                    |
| ext   | Book:                                                                                                    |                       |
| ĺ     | <ol> <li>Mark Stamp, "Information Security: Principles and Practices", 2nd Edition, John Wile<br/>2011.</li> </ol>                                                                                                    | y and Sons,           |
| Refer | rences:                                                                                                    |                       |
| -     | <ol> <li>Michael E. Whitman and Herbert J. Mattord, "Principles of Information Security", 2<br/>Thompson, 2005.</li> </ol>                                                                                                    | nd Edition,           |
|       | <ol> <li>William Stallings, "Network Security Essentials Applications and Standards", Person 2000.</li> <li>Behrouz A. Forouzan, "Cryptography and Network Security", Tata McGraw-Hill, 2007.</li> </ol>                               |                       |
|       |                                                                                                    |                       |

#### **Evaluation Scheme**

## 1. In Semester Assessment (ISA)

| Assessment | Marks |
|------------|-------|
| ISA- 1     | 20    |
| ISA- 2     | 20    |
| Assignment | 10    |
| Total      | 50    |

## 2. End Semester Assessment (ESA)

| UNIT | 8 Questions to be set of 20 Marks Each | Chapter Nos. | Instructions                       |
|------|----------------------------------------|--------------|------------------------------------|
| I    | 3 Questions to be set of 20 Marks Each | 1,2,3        | Any 2 questions are to be answered |
| II   | 3 Questions to be set of 20 Marks Each | 4,5,6        | Any 2 questions are to be answered |
|      | 2 Questions to be set of 20 Marks Each | 7,8          | Any 1 question is to be answered   |

| KLE TECH. KLE TECH. Creating Value<br>Leveraging Knowledge                        |                       |
|-----------------------------------------------------------------------------------|-----------------------|
| Department of Master of Computer Applications                                     | Page of Page 62 of 97 |
| Content- Unique courses by 2015 to 2020 batches (Removed Duplicate by Couse Code) | Year: 2015-20 batches |

| 16FC                                                             | AE905                                                                                                    | Wireless & Mobil                          | le Computir   | าย            |                                                                              |       |
|------------------------------------------------------------------|----------------------------------------------------------------------------------------------------|-------------------------------------------|---------------|---------------|------------------------------------------------------------------------------|-------|
|                                                                  | · · ·                                                                                                    |                                           |               |               |                                                                              |       |
| Pro                                                              | Program: MASTER OF COMPUTER APPLICATIONS                                                                                                    |                                           |               |               |                                                                              |       |
| Course Code: 16ECAE905 Course Title: Wireless & Mobile Computing |                                                                                                    |                                           |               |               |                                                                              |       |
| L-T-                                                             | L-T-P: <b>3-0-1</b> Credits: <b>4</b> Contact Hrs: <b>5</b>                                                                                                    |                                           |               |               |                                                                              |       |
| ISA                                                              | ISA Marks: <b>50 + 100</b> ESA Marks: <b>50</b> Total Marks: <b>200</b>                                                                                                    |                                           |               |               |                                                                              |       |
| Tea                                                              | Teaching Hrs: 42 + 24Exam Duration: 3 Hours                                                                                                    |                                           |               |               |                                                                              |       |
| No                                                               |                                                                                                    |                                           | Conter        | nt            |                                                                              | Hrs   |
|                                                                  |                                                                                                    |                                           | Unit          | t I           |                                                                              |       |
| 1                                                                | Chapter1:Introduc                                                                                                    | ction                                     |               |               |                                                                              | 4 Hrs |
|                                                                  | Networks, Middle                                                                                                    | Gear & Gateways,<br>ations, Security In N | , Application | ns & Services | mputing, Dialog Control,<br>, Developing Mobile<br>Idard And Standard Bodies |       |
| 2                                                                | Chapter 2 : Wirele                                                                                                    | 4 Hrs                                     |               |               |                                                                              |       |
|                                                                  | Introduction, Wireless LAN advantages, IEEE 802.11 standards, Wireless LAN<br>architectures, Mobility in Wireless LAN, Deploying Wireless LAN, Mobile adhoc Networks<br>and Sensor Networks. Wireless LAN security, WiFi versus 3G.                                              |                                           |               |               |                                                                              |       |
| 3                                                                | Chapter 3: Mobile Computing Architecture                                                                                                    |                                           |               |               |                                                                              | 4 Hrs |
|                                                                  | History of computers, History of Internet, Internet-the ubiquities networks, Architecture<br>for mobile computing, The three-tier architectures, Design consideration for mobile<br>computing, Mobile computing through internet, Making existing applications mobile<br>enable. |                                           |               |               |                                                                              |       |
| 4                                                                | Chapter 4: Mobile                                                                                                    | Computing throug                          | ıgh Telepho   | ony           |                                                                              | 4 Hrs |
|                                                                  | Evaluation of telephony, Multiple access procedure, Mobile computing through telephone, Developing an IVR application, Voice XML, Telephony application Programming Interphase(TAPI).                                                                                            |                                           |               |               |                                                                              |       |
|                                                                  |                                                                                                    |                                           | Unit          | н             |                                                                              |       |
| 5                                                                | Chapter 5:Emergir                                                                                                    | ng Technologies                           |               |               |                                                                              | 4 Hrs |
|                                                                  | Introduction, Blue-<br>(WiMAX), Mobile I                                                                                                    |                                           |               | •             | ID), Wireless Broad Band<br>d.                                               |       |
| 6                                                                | Chapter 6 : Global                                                                                                    | System for Mobile                         | le Communi    | ication (GSN  | 1)                                                                           | 4 Hrs |

|      | Department of Master of Computer Applications                                                                                                    | Page of Page 63 of 97 |
|------|----------------------------------------------------------------------------------------------------|-----------------------|
|      | Content- Unique courses by 2015 to 2020 batches (Removed Duplicate by Couse Code)                                                                                                    | Year: 2015-20 batches |
|      | Introduction, GSM architectures, GSM entities, Call routing in GSM, PLMN interface, GSN address and identifiers, Network aspect in GSM, GSM frequency allocation, Authentication and security,                                            | 1                     |
| 7    | Chapter 7: Short Message Services (SMS)                                                                                                    | 4 Hrs                 |
|      | Mobile Computing over SMS, Short Message Services (SMS), Value Added Services through SMS, Accessing the SMS Bearer.                                                                                                    |                       |
| 8    | Chapter 8: General Packet Radio Service (GPRS)Introduction, GPRS andpacket data network, GPRS network architecture, GPRS network operation, Data servicesin GPRS, Application for GPRS, Limitation of GPRS, Billing and Charging in GPRS. | 4 Hrs                 |
|      | Unit – III                                                                                                    |                       |
| 9    | Chapter 09 : Wireless Application Protocol (WAP)<br>Introduction, WAP, MMS, GPRS, Application                                                                                                    | 5 Hrs                 |
| 10   | <b>Chapter 10 : CDMA &amp; 3G</b><br>Introduction, Spread Spectrum technology, IS-95, CDMA vs GSM, Wireless Data, 3rd<br>generation network, Application on 3G.                                                                           | 5 Hrs                 |
| Text | : Book:                                                                                                    |                       |
|      | <ol> <li>Asoke K Talukder &amp; Roopa R Yavagal . Mobile Computing , Tata McGraw Hill Education<br/>Limited, New Delhi.</li> </ol>                                                                                                    | n Private             |
|      | 1. Raj Kamal, Mobile Computing, Oxford University Press                                                                                                    |                       |

#### 1. In Semester Assessment (ISA)

| Assessment  | Marks |
|-------------|-------|
| ISA- 1      | 20    |
| ISA- 2      | 20    |
| Assignments | 10    |
| Total       | 50    |

## 2. End Semester Assessment (ESA)

| UNIT | 8 Questions to be set of 20 Marks Each | Chapter Nos. | Instructions                       |
|------|----------------------------------------|--------------|------------------------------------|
| I    | 3 Questions to be set of 20 Marks Each | 1,2,3,4      | Any 2 questions are to be answered |
| II   | 3 Questions to be set of 20 Marks Each | 5,6,7,8      | Any 2 questions are to be answered |
| III  | 2 Questions to be set of 20 Marks Each | 9,10         | Any 1 question is to be answered   |

| KLE TECH.              | Creating Value<br>Leveraging Knowled |                                |                       |
|------------------------|--------------------------------------|--------------------------------|-----------------------|
| Depart                 | ment of Master of Compute            | er Applications                | Page of Page 64 of 97 |
| Content- Unique cour   | ses by 2015 to 2020 batches (Rem     | noved Duplicate by Couse Code) | Year: 2015-20 batches |
|                        |                                      |                                |                       |
| 16ECAP902              | Project Work                         |                                |                       |
| Program: MASTER OF CC  | OMPUTER APPLICATIONS                 |                                |                       |
| Course Code: 16ECAP902 | 2 Course Title: Proje                | ect Work                       |                       |
| L-T-P: <b>0-0-18</b>   | Credits: 18                          | Contact Hrs: Full Time         |                       |

Total Marks: 250

Exam Duration: **3 Hours** 

ESA Marks: 100+50

A student must carry out a project on any domain using cutting edge technologies and demonstrates

ISA Marks: 100

Teaching Hrs: Full Time

the same at the end of the semester.

| 2019-2 | 0                  |                                                                                             |                            |
|--------|--------------------|---------------------------------------------------------------------------------------------|----------------------------|
| 19ECAH | 1701               | Professional Communication                                                                  |                            |
| Course | e Code: 19ECAH7    | <b>701</b> Course Title: <b>Professiona</b>                                                 | I Communication            |
| L-T-P: | 2-1-0              | Credits: <b>3</b>                                                                           | Contact Hrs: 4             |
| ISA Ma | arks: <b>50</b>    | ESA Marks: <b>50</b>                                                                        | Total Marks: 100           |
| Teachi | ing Hrs: <b>50</b> |                                                                                             | Exam Duration: <b>3Hrs</b> |
| No     |                    | Content                                                                                     | Hrs                        |
|        |                    | Unit I                                                                                      |                            |
| 1      | Chapter 1: Basi    | cs of Technical Communication                                                               | 4 Hrs                      |
|        |                    | ocess of Communication, Language as a Tool,<br>ion, Communication Networks, Importanc<br>5. |                            |
| 2      | Chapter 2:Barr     | iers to Communication                                                                       | 4 Hrs                      |
|        | Definition of Noi  | se, Classification of Barriers.                                                             |                            |
| 3      | Chapter 3 : Tech   | nology in Communication                                                                     | 4 Hrs                      |
|        |                    | ology, Software for Creating Messages, Softv<br>senting Documents, Transmitting Document    |                            |
| 4      | Chapter 4 : Activ  | ve Listening                                                                                | 4 Hrs                      |

|   | Department of Master of Computer Applications                                                                                       | Page of Page 65 of 9  |
|---|----------------------------------------------------------------------------------------------------|-----------------------|
|   | Content- Unique courses by 2015 to 2020 batches (Removed Duplicate by Couse Code)                                                   | Year: 2015-20 batches |
|   | Introduction, Types of Listening, Traits of good Listener, Active versus passive listen                                             | ing,                  |
| 5 | implications of effective listening.<br>Chapter 5 : Effective Presentation Strategies                                               | 4 Hrs                 |
|   |                                                                                                    | + + -                 |
|   | Introduction, Defining purpose, Analyzing Audience and Locale, Organizing Con                                                       |                       |
|   | preparing outline, Visual Aids, Understanding Nuances of Delivery, Kinesics, Proxem<br>Paralinguistic's, Chronemics, Sample speech. | псs,                  |
|   |                                                                                                    |                       |
| 6 | Chapter 6 : Group Communication                                                                                                    | 4 Hrs                 |
|   | Introduction, Group Discussion, Organizational Group discussion, Group discussion                                                   | as part of            |
|   | selection process Meetings, conferences.                                                                                            |                       |
| 7 | Chapter 7 : Words and Phrases                                                                                                    | 4 Hrs                 |
|   | Brief History of words, Dictionary, Thesaurus, Elements of Style, Guidelines for effec                                              | ctiveness.            |
|   |                                                                                                    |                       |

12 Chapter 12: Research paper, Dissertation and Thesis

Introduction, Central Components of a paragraph, Length, Techniques for Paragraph

Introduction, Research paper, Dissertation, Thesis.

Introduction, Steps to effective precise writing.

**Chapter 10 : The Art of Condensation** 

**Chapter 11: Letters and Emails** 

Business letters Emails.

Text Book:

10

11

Development.

1. Meenakshi Raman and Sangeeta Sharma, Technical Communication Principles and Practices, Oxford University Press, 2015, 3<sup>rd</sup> Edition,

Unit – III

4 Hrs

5 Hrs

5 Hrs

References:

1. Rizivi, M.A., Effective Technical Communication, Tata McGraw Hill,

### **Evaluation Scheme**

### 1. In Semester Assessment (ISA)

| Assessment | Marks |
|------------|-------|
| ISA- 1     | 20    |

|                                  | Department of Master of Computer Applications  |                     |                                                                                                    |                |                                                  |                   | Page of Page 66 of 97 |
|----------------------------------|------------------------------------------------|---------------------|----------------------------------------------------------------------------------------------------|----------------|--------------------------------------------------|-------------------|-----------------------|
| C                                | ontent- Unique cours                           | ses by 2015 to 2020 | batches (Re                                                                                        | moved Duplicat | e by Couse Code)                                 | Year: 2015-20 bat | ches                  |
|                                  |                                                | ISA                 | - 2                                                                                                | 20             |                                                  |                   |                       |
|                                  |                                                | Assigr              | nment                                                                                              | 10             |                                                  |                   |                       |
|                                  |                                                | То                  | tal                                                                                                | 50             |                                                  |                   |                       |
| 2. I                             | End Semester As                                | ssessment (ESA      |                                                                                                    |                |                                                  |                   |                       |
| UNIT                             | 8 Questions to be set                          | t of 20 Marks Each  | Chapter N                                                                                          | os.            | Instructions                                     |                   |                       |
| I                                | 3 Questions to be set                          | t of 20 Marks Each  | 1, 2, 3, 4,                                                                                        | 5 Any 2 ques   | tions are to be answer                           | ed                |                       |
|                                  |                                                |                     |                                                                                                    |                |                                                  |                   |                       |
| П                                | 3 Questions to be set                          | t of 20 Marks Each  | 6, 7, 8, 9,                                                                                        | 10 Any 2 ques  | tions are to be answer                           | ed                |                       |
|                                  | 3 Questions to be set<br>2 Questions to be set |                     | 6, 7, 8, 9,<br>11,12                                                                               |                | tions are to be answer<br>tion is to be answered | ed                |                       |
|                                  |                                                |                     |                                                                                                    |                |                                                  | ed                |                       |
|                                  | 2 Questions to be set                          |                     | 11,12                                                                                              |                |                                                  | ed                |                       |
| ECAP                             | 2 Questions to be set                          | c of 20 Marks Each  | 11,12                                                                                              |                | tion is to be answered                           | ed                |                       |
| III<br>ECAP                      | 2 Questions to be set                          | c of 20 Marks Each  | 11,12                                                                                              | Any 1 ques     | tion is to be answered                           | ed                |                       |
| III<br>PECAP<br>Course<br>-T-P:C | 2 Questions to be set                          | c of 20 Marks Each  | 11,12<br><s lab<="" td=""><td>Any 1 ques</td><td>tion is to be answered</td><td></td><td></td></s> | Any 1 ques     | tion is to be answered                           |                   |                       |

| 01 | Introduction to hardware components and Ethernet LAN setup.       | 2 |
|----|-------------------------------------------------------------------|---|
| 02 | Investigation of IP addressing and subnet design.                 | 1 |
| 03 | Application of Windows OS Built-in Networks Diagnostic Tools.     | 2 |
| 04 | Network Packet Monitoring and Analysis.                           | 1 |
| 05 | Analysis of the Data Link Layer Protocols (Ethernet, ARP)         | 1 |
| 06 | Analysis of the Web Protocols (DNS, HTTP)                         | 1 |
| 07 | Analysis of the Email Protocols (SMTP, POP3)                      | 1 |
| 08 | Computer Network Routing Using Statical Routes and RIP Protocol   | 1 |
| 09 | Computer Network Routing by Using Open shortest Path First (OSPF) | 1 |
|    | Dynamic Routing Protocol.                                         |   |
| 10 | Getting acquainted with switching environment                     | 1 |

| KLE TECH. KLE TECH. Creating Value<br>Leveraging Knowledge                        |                       |
|-----------------------------------------------------------------------------------|-----------------------|
| Department of Master of Computer Applications                                     | Page of Page 67 of 97 |
| Content- Unique courses by 2015 to 2020 batches (Removed Duplicate by Couse Code) | Year: 2015-20 batches |

| (01FM18MCAXX)               |                      |                        |                        |
|-----------------------------|----------------------|------------------------|------------------------|
| 18ECAP801                   | Mini Project -1      |                        |                        |
| Course Code: <b>18ECAP8</b> | 01                   | Course Title: Mini Pro | oject - 1              |
| L-T-P: <b>0-0-2</b>         |                      | Credits: <b>2</b>      | Contact Hrs: <b>4</b>  |
| ISA Marks: 100              |                      | ESA Marks: 100         | Total Marks: 200       |
| Teaching Hrs: <b>48</b>     |                      |                        | Exam Duration: 3 Hours |
| <b>T</b> I                  | 1 of Dials Instances |                        | .0                     |

#### Theme: "Development of Rich Internet Applications using PHP"

Rich Internet Applications (RIAs) are web applications that offer the responsiveness, "rich" features and functionality approaching that of desktop applications. This course provides an end-to-end look at building Rich Internet Applications that employ HTML5, Ajax, jQuery, etc. This course provides platform for integrating various server-side and client-side technologies to create a robust applications.

#### Purpose:

- Developing rich reporting and analytics interfaces for enterprise-level information presentation.
- To build state-of-the-art web applications utilizing the powerful features provided by the combination of the PHP language, Ajax, and Web Services.
- To provide an authoritative overview to a set of key technologies for building web applications (HTML, HTML5, JavaScript, Dynamic HTML, CSS, ASP, AJAX, and XML).
- Able to apply the above key technologies for developing light-weighted and rich-content Web
  applications
- To offer users a better visual experience and more interactivity than traditional browser applications that use only HTML and HTTP.
- To create advanced user interfaces.

#### **Evaluation:**

Students Assessment through ISA (100%) + ESA (100%)

| In Semester<br>Assessment | Assessment                              | Marks |
|---------------------------|-----------------------------------------|-------|
|                           | Problem Definition, Literature Review   | 10    |
|                           | Synopsis and SRS Deliverables           | 10    |
|                           | Design (Module wise algorithmic design) | 20    |
|                           | Coding                                  | 10    |
|                           | Integration and testing                 | 10    |
|                           | Report                                  | 20    |
|                           | Presentation skills and Viva-voce       | 20    |

| ×   |                                                                                                    | Creating Value<br>Leveraging Knowledge                                                                                                    | rsity                                                                                                    |                       |
|-----|----------------------------------------------------------------------------------------------------|----------------------------------------------------------------------------------------------------|----------------------------------------------------------------------------------------------------|-----------------------|
|     | Dep                                                                                                    | partment of Master of Computer A                                                                                                    | opplications                                                                                             | Page of Page 68 of 97 |
|     | Content- Unique                                                                                                    | courses by 2015 to 2020 batches (Remove                                                                                                    | ed Duplicate by Couse Code)                                                                              | Year: 2015-20 batches |
|     |                                                                                                    | Total                                                                                                    | 100                                                                                                    |                       |
|     | End Semester                                                                                                    | Presentation                                                                                                    | 50                                                                                                    |                       |
|     | Assessment                                                                                                    | Viva-voce                                                                                                    | 50                                                                                                    |                       |
|     |                                                                                                    | Total                                                                                                    | 100                                                                                                    |                       |
| 105 | CAEBOC                                                                                                    | Cuban Coqueity and Forancias                                                                                                    |                                                                                                    |                       |
| 185 | CAE806                                                                                                    | Cyber Security and Forensics                                                                                                    |                                                                                                    |                       |
| Со  | urse Code: 18ECA                                                                                                    | E806 Course Title: Cyb                                                                                                    | er Security and Forensics                                                                                |                       |
| L-T | <sup>-</sup> -P: <b>2-0-1</b>                                                                                                    | Credits: <b>3</b>                                                                                                    | Contact Hrs                                                                                              | : 4                   |
| ISA | A Marks: <b>50</b>                                                                                                    | ESA Marks: 50                                                                                                    | Total Marks                                                                                              | : 100                 |
| Те  | aching Hrs: <b>42+24</b>                                                                                                    |                                                                                                    | Exam Durat                                                                                               | ion: <b>3Hrs</b>      |
| N   | 0                                                                                                    | Content                                                                                                    |                                                                                                    | Hrs                   |
|     |                                                                                                    | Unit I                                                                                                    |                                                                                                    |                       |
| 1   | Cybercrime de<br>Classifications<br>Social Enginee                                                                                                    | roduction to Cybercrime, Cyber offens<br>finition and origins of the world, Cyber<br>of cybercrime, A global Perspective on<br>ring, Cyber stalking, Cyber cafe and Cyb<br>Wireless Devices, Credit Card Frauds ir | crime and information security,<br>cybercrimes. Cyber attack plans,<br>bercrimes, Botnets, Proliferation | 8 Hrs                 |
| 2   | 2 Chapter No. 2<br>Phishing, pass<br>backdoors, Ste                                                                                                    | . Methods used in Cybercrime<br>word Cracking, Keyloggers and Spyware<br>eganography, DOS and DDOS attack, SC<br>eless networks, Identity theft.<br>Unit II                                                        | -                                                                                                    | 8 Hrs                 |
| 3   | Why do we ne                                                                                                    | nd Cyber security: The Legal Perspecti<br>ed Cyber law: The Indian Context, The<br>IT Act, Amendments to the Indian IT A                                                                                           | Indian IT Act, Digital Signature                                                                         | 8 Hrs                 |
| 4   | 4 Chapter 4: Understanding computer Forensics, Forensics of Hand-held devices<br>Historical background of forensics; Digital forensics science; need for computer<br>forensics; cyber forensics and digital evidence; Analysis E-mail; Digital forensics life<br>cycle; chain of custody concepts; network forensics; Forensics and social networking;<br>challenges in computer forensics; Hand-held devices and digital forensics; Toolkits for<br>Hand-held device forensics; Techno-legal challenges form hand-held devices |                                                                                                    |                                                                                                    | 8 Hrs                 |
| 5   | Intellectual pr                                                                                                    | Unit – III<br>cial, political, Ethical and Psychologica<br>operty in the cyberspace; Ethical dimer<br>kills of hackers and other cybercriminal                                                                     | nsion of cybercrimes; Psychology,                                                                        | 5 Hrs                 |

Г

| KLE TECH. KLE TECH. Creating Value<br>Leveraging Knowledge                        |                       |
|-----------------------------------------------------------------------------------|-----------------------|
| Department of Master of Computer Applications                                     | Page of Page 69 of 97 |
| Content- Unique courses by 2015 to 2020 batches (Removed Duplicate by Couse Code) | Year: 2015-20 batches |
| Content- Unique courses by 2015 to 2020 batches (Removed Duplicate by Couse Code) | Year: 2015-20 batche  |

5 Hrs

6 Chapter 6: Cybercrime: Illustrations, Examples and Case studies Introduction, Real-Life Examples, Case Studies: Illustrations of Financial Frauds in Cyber Domain, Digital Signature-Related Crime Scenarios, Digital forensics case illustrations Online Scams.

Text Book

1. Nina Godbole & Sunit Belapure, "Cyber Security", Wiley India, 2011 and Reprint 2018.

References

- 1. Dhiren R Patel, "Information security theory & practice", PHI learning PVT. Ltd, 2010.
- Bill Nelson, "Guide to Computer Forensics and Investigations", 4th Edition, CENGAGE Publication. 2009

#### **Evaluation Scheme**

#### In Semester Assessment (ISA)

| Assessment    | Theory |
|---------------|--------|
| ISA- 1        | 15     |
| ISA- 2        | 15     |
| Lab practices | 20     |
| Total         | 50     |

#### End Semester Assessment (ESA)

| UNIT | 8 Questions to be set of 20 Marks Each | Chapter Nos. | Instructions                       |
|------|----------------------------------------|--------------|------------------------------------|
| I    | 3 Questions to be set of 20 Marks Each | 1, 2         | Any 2 questions are to be answered |
| II   | 3 Questions to be set of 20 Marks Each | 3,4          | Any 2 questions are to be answered |
|      | 2 Questions to be set of 20 Marks Each | 5,6          | Any 1 question is to be answered   |

| KLE                                                                               | TECH. KLECTechnolog<br>Creating Value<br>Leveraging Knowledge | -        |                       |                     |
|-----------------------------------------------------------------------------------|---------------------------------------------------------------|----------|-----------------------|---------------------|
|                                                                                   | Department of Master of Computer Appl                         | ications | Рас                   | ge of Page 70 of 97 |
| Content- Unique courses by 2015 to 2020 batches (Removed Duplicate by Couse Code) |                                                               |          | Year: 2015-20 batches |                     |
|                                                                                   |                                                               | . , .    |                       |                     |
| Prop                                                                              |                                                               | · · · ·  |                       |                     |
| Prop<br>S<br>No                                                                   | osed Cyber Security and Forensics Practices Practices         | Tools    |                       |                     |

| - |                                                                                   | i yanon                                                                        |
|---|-----------------------------------------------------------------------------------|--------------------------------------------------------------------------------|
| 2 | Implementation of Digital signature                                               | <ul> <li>Php</li> <li>Tools (Crime, Security or</li> <li>Forensics)</li> </ul> |
| 3 | Implementation of .Steganography                                                  |                                                                                |
| 4 | Writing Literature survey report on various issues in Cybersecurity and Forensics |                                                                                |
|   | Presentation on domain chosen in Cybercrime, Cyber security or Cyber Forensics.   |                                                                                |
| j | Demonstration of tool/s used in Cybercrime, Cyber Security<br>or Cyber Forensics  |                                                                                |

```
18ECAE804
```

Cloud Computing

| Course Code: 18ECAE804 |                                                                                                    | Course Title: Cloud Computing                                                                                                    |                                                                                                    |                |
|------------------------|----------------------------------------------------------------------------------------------------|----------------------------------------------------------------------------------------------------|----------------------------------------------------------------------------------------------------|----------------|
| L-T-P:                 | 2-0-1                                                                                                    | Credits: 3                                                                                                    | Contact Hrs: 4                                                                                                    |                |
| ISA Marks: 50          |                                                                                                    | ESA Marks: 50                                                                                                    | Total Marks: 100                                                                                                    |                |
| Teach                  | ning Hrs: <b>42 + 24</b>                                                                                                    |                                                                                                    | Exam Duration: 3 Hours                                                                                                    |                |
| No                     |                                                                                                    | Content                                                                                                    |                                                                                                    | Hrs            |
|                        |                                                                                                    | Unit I                                                                                                    |                                                                                                    |                |
| 1                      | Chapter 1: Introduction, Parall<br>Network-centric computing an<br>computing basics, delivery mod<br>major challenges; parallel com<br>systems, communication proto<br>delivery rules, casual delivery,<br>modularity: client-server parad<br>Chapter 2: Cloud Infrastructur<br>Cloud computing at Amazon, c<br>windows Azure and online serve<br>Cloud storage diversity and ver | d network centric content, p<br>dels and services, Ethical issu<br>puting, parallel computer arc<br>ocol and process coordination<br>Concurrency, atomic actions,<br>digm.<br><b>re</b><br>loud computing: the Google<br>vices; open-source software p | es, cloud vulnerabilities,<br>hitecture, Distributed<br>, logical clocks, message<br>consensus protocols,<br>perspective, Microsoft<br>platforms for private clouds; | 6 Hrs<br>6 Hrs |
| 2                      | intercloud; Energy use and eco<br>compliance level agreements;                                                                                                    | logical impact of large-scale<br>User experience; Software lic                                                                                                    | data centers; Service and                                                                                                    | 4 11           |
| 3                      | <b>Chapter 3: Cloud Computing:</b> A<br>Challenges for cloud computing<br>opportunities; Architectural sty<br>multiple activities; The MapRed                                                                                                    | g; Existing cloud applications<br>yles for cloud applications; W                                                                                                    | orkflows: Coordination of                                                                                                    | 4 Hrs          |

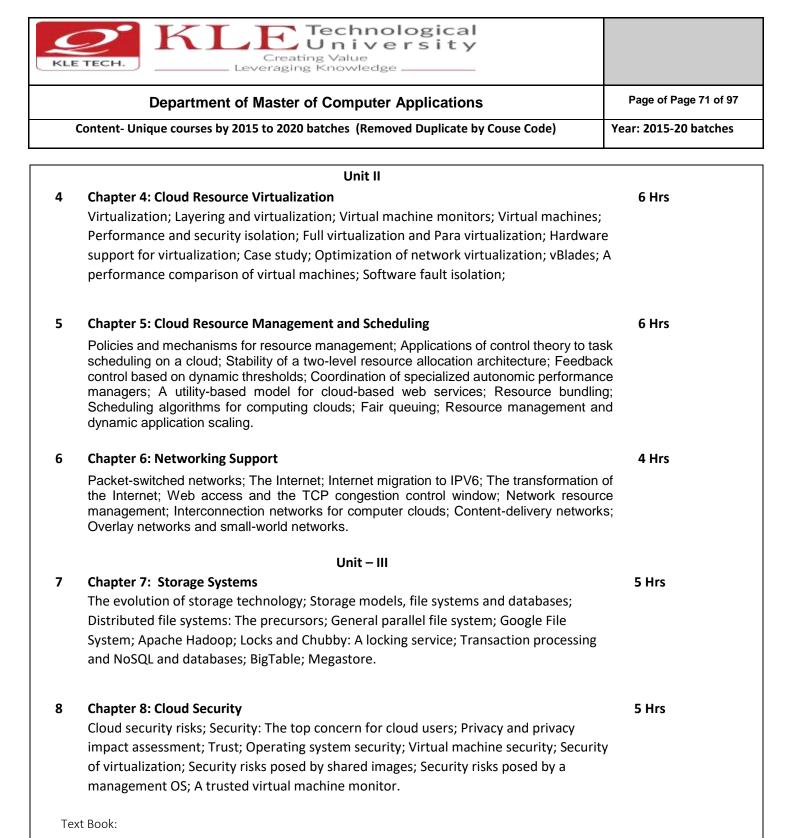

1. A Dan C. Marinescu, Cloud Computing: Theory and Practice, Morgan Kaufmann publishers, 2013

#### References

- 1 Michael Miller, Cloud Computing: Web-Based Applications that change the Way you work and collaborate Online, Pearson Publication, 2012.
- 2 Anthony T. Volte, Toby J. Volte, Robert Elsenpeter: Cloud Computing, A Practical Approach, McGraw Fill, 2010.
- 3 Cloud Computing for Dummies: J. Hurwitz, ISBN 978-0-470-484-8
- 4 Dr. Kumar Sourabh, Cloud Computing, 2nd Edition, Wiley India, 2011.

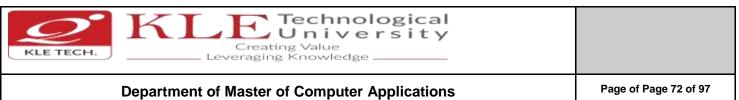

Content- Unique courses by 2015 to 2020 batches (Removed Duplicate by Couse Code)

Year: 2015-20 batches

#### **Evaluation Scheme**

#### Assessment

| Assessment | Theory | Lab. |
|------------|--------|------|
| ISA- 1     | 25     | 100  |
| ISA- 2     | 25     |      |
| ESA        | 50     | 00   |
| Total      | 100    | 100  |

#### End Semester Assessment (ESA) Pattern:

| UNIT | 8 Questions to be set of 20 Marks Each | Chapter Nos. | Instructions                       |
|------|----------------------------------------|--------------|------------------------------------|
| I    | 3 Questions to be set of 20 Marks Each | 1,2,3        | Any 2 questions are to be answered |
|      | 3 Questions to be set of 20 Marks Each | 4,5,6        | Any 2 questions are to be answered |
|      | 2 Questions to be set of 20 Marks Each | 7,8          | Any 1 question is to be answered   |

#### **Cloud Computing Practices**

| Expt | Brief description about the experiment                                                                                                    | Number Of |
|------|----------------------------------------------------------------------------------------------------|-----------|
| No.  |                                                                                                    | Slots     |
|      | DEMONSTRATION                                                                                                    |           |
| 1    | Cloud computing resources access using Windows Azure Infrastructure Services                                                                                                    | 1         |
| 2    | Registering a DNS Server in Windows Azure                                                                                                    | 1         |
| 3    | Introduction to Google app engine for Java.                                                                                                    | 1         |
| 4    | Creation an Amazon VPC.                                                                                                    | 1         |
| 5    | Setting up Routing in VPC and Deploying Amazon EC2 instance in Amazon VPC                                                                                                    | 1         |
|      | EXERCISE                                                                                                    |           |
| 6    | Introduction of cloud using windows Azure.                                                                                                    | 1         |
| 7    | Collaborating on Calendars Schedules and Task Management, Event<br>Management, Contact Management, Project Management, Word Processing,<br>Spreadsheets, Databases, Presentations. | 1         |
| 8    | Implementation of web app on Google app engine.                                                                                                    | 1         |
| 9    | Implementation of Amazon VPC.                                                                                                    | 1         |
| 10   | Implementation of network programming using mininet.                                                                                                    | 1         |

| KLE TECH. KLE TECH.                                                               |                       |
|-----------------------------------------------------------------------------------|-----------------------|
| Department of Master of Computer Applications                                     | Page of Page 73 of 97 |
| Content- Unique courses by 2015 to 2020 batches (Removed Duplicate by Couse Code) | Year: 2015-20 batches |

| 11 | Collaborating via Web Based Communication Tools, Social Networks and           | 1 |
|----|--------------------------------------------------------------------------------|---|
|    | Groupware, Blogs and Wikis.                                                    |   |
|    | STRUCTURED ENQUIRY                                                             |   |
|    |                                                                                |   |
| 12 | Develop a tree topology structure with more than 20 hosts using controller and | 2 |
|    | switches in mininet.                                                           |   |

| 18ECAP802                    | Mini Project-2 |                              |                               |
|------------------------------|----------------|------------------------------|-------------------------------|
| Course Code: <b>18ECAP80</b> | 12             | Course Title: Mini Project-2 |                               |
| L-T-P: <b>0-0-2</b>          |                | Credits: <b>2</b>            | Contact Hrs: <b>4</b>         |
| ISA Marks: 100               |                | ESA Marks: 100               | Total Marks: 200              |
| Teaching Hrs: 48.            |                |                              | Exam Duration: <b>3 Hours</b> |

## Theme: "Mini project Using Java/Python"

Java is one of the fundamental programming languages that can be used in many applications as well as product developments. The simple reason for this is because Java can be put to use in various platforms due to its multi-platform nature. Java is one of the favorite choices for developers for many reasons like security, object oriented(reusability), cross platform computing, multithreaded capability, Rich API, Powerful development tools ,availability of various frameworks, Great collection of open source libraries, wonderful community support, Excellent documentation support. Support for various databases and many more.

Students can use the following tools in web and mobile applications as well as product developments:

- Struts, Spring, Hibernate and JPA
- JAXB and Apache Axis 2/Java
- JSP, Servlets, JDBC, EJB, JMS, JTA and JUnit
- Apache Tomcat, JBoss and GlassFish
- JavaScript, JSF, GWT and jQuery
- Eclipse, Netbeans and JBoss tools
- TestNG
- jBPM and Drools
- JCR

#### **Objectives:**

Help students to utilize and strengthen the knowledge of java which they have learnt in previous semester.

## Python :

Python is an interpreted, high-level, general-purpose programming language. Python has a design philosophy that emphasizes code readability, notably using significant whitespace. It provides constructs

| KLE TECH. KLE Technological<br>Creating Value<br>Leveraging Knowledge             |                       |
|-----------------------------------------------------------------------------------|-----------------------|
| Department of Master of Computer Applications                                     | Page of Page 74 of 97 |
| Content- Unique courses by 2015 to 2020 batches (Removed Duplicate by Couse Code) | Year: 2015-20 batches |

that enable clear programming on both small and large scales, Python features a dynamic type system and automatic memory management. It supports multiple programming paradigms, including objectoriented, imperative, functional and procedural. It also has a comprehensive standard library. Python interpreters are available for many operating systems. CPython, the reference implementation of Python, is open source software and has a community-based development model.

Students can use the following tools in web and product developments:

- Django
- BootStarp
- Matplotlib
- Reportlab
- Numpy
- Pandas
- Falcon

#### **Objectives:**

Help students to utilize and strengthen the knowledge of python which they have learnt in previous semester.

#### Methodology:

Students are asked to make a team of 3-4 members and can choose the different categories of projects like desktop applications, web applications, mobile application and distributed application and work once it is approved by the coordinator.

#### Assessment:

```
Students Assessment through ISA (100%) + ESA(100%)
```

| In Semester  | Assessment                              |       | Marks |
|--------------|-----------------------------------------|-------|-------|
| Assessment   |                                         |       |       |
|              | Problem Definition, Literature Review   |       | 10    |
|              | Synopsis and SRS Deliverables           |       | 10    |
|              | Design (Module wise algorithmic design) |       | 20    |
|              | Coding                                  |       | 10    |
|              | Integration and testing                 |       | 10    |
|              | Report                                  |       | 20    |
|              | Presentation skills and Viva-voce       |       | 20    |
|              |                                         | Total | 100   |
| End Semester | Presentation                            |       | 50    |
| Assessment   | Viva-voce                               |       | 50    |
|              |                                         | Total | 100   |

| KLE TECH. KLE TECH. Creating Value<br>Leveraging Knowledge                        |                       |  |
|-----------------------------------------------------------------------------------|-----------------------|--|
| Department of Master of Computer Applications                                     | Page of Page 75 of 97 |  |
| Content- Unique courses by 2015 to 2020 batches (Removed Duplicate by Couse Code) | Year: 2015-20 batches |  |

| 8ECAE8            | 02 User Inte                                                                                                    | erface Design                                                             |                            |
|-------------------|----------------------------------------------------------------------------------------------------|---------------------------------------------------------------------------|----------------------------|
| Course (          | Code:18ECAE802                                                                                                    | Course Title: User Interf                                                 | ace Design                 |
| L-T-P: <b>2</b> - | -0-1                                                                                                    | Credits: <b>3</b>                                                         | Contact Hrs: 4             |
| ISA Mar           | ks: <b>50</b>                                                                                                    | ESA Marks: <b>50</b>                                                      | Total Marks: 100           |
| Feachin           | g Hrs: <b>42+24</b>                                                                                                    |                                                                           | Exam Duration: <b>3Hrs</b> |
| No                |                                                                                                    | Content                                                                   | Hrs                        |
|                   |                                                                                                    | Unit I                                                                    |                            |
| 1                 | Chapter 1: What Users                                                                                                    | s Do                                                                      | 5Hrs                       |
| 2                 |                                                                                                    | arch ,Users' Motivation to Learn, T<br>the Content: Information Archited  |                            |
| 3                 | Picture Manager, Dasht                                                                                                    | terns:- Feature, Search, and Brows<br>board, Canvas Plus Palette, Wizard. |                            |
|                   | Chapter 3 : Getting Around: Navigation, Signposts, and Wayfinding6 HrsStaying Found, The Cost of Navigation, Navigational Models, Design<br>Conventions for Websites, The Patterns:- Clear Entry Points, Menu Page,<br>Pyramid, Modal Panel, Deep-linked State, Escape Hatch, Fat Menus, Sitemap<br>Footer, Sign-in Tools, Sequence Map, Breadcrumbs, Annotated Scrollbar,<br>Animated Transition.6 Hrs |                                                                           |                            |
| 4                 | Chapter 4 : Organizing t                                                                                                    | Unit II<br>he Page: Layout of Page Elements:                              | 5 Hrs                      |
| -                 | The Basics of Page Layo                                                                                                    | ut, The Patterns:- Visual Framewor<br>s, Module Tabs, Collapsible Panels  | k, Center Stage, Grid      |
| 5                 | Chapter 5 : Lists of Thir                                                                                                    | ngs                                                                       | 6 Hrs                      |

| 6        | utent- Unique courses by 20<br>Use Cases for Lists, Bac<br>Selector, One-Window | k to Information A<br>Drilldown, List Inla | (Removed Duplicate   | e by Couse Code)                                                                | Year: 2015-20 batches |  |  |  |
|----------|---------------------------------------------------------------------------------|--------------------------------------------|----------------------|---------------------------------------------------------------------------------|-----------------------|--|--|--|
| 6        | Selector, One-Window<br>to Item, Cascading List                                 | Drilldown, List Inla                       |                      | Use Cases for Lists, Back to Information Architecture, The Patterns:- Two-Panel |                       |  |  |  |
| 6        | Selector, One-Window<br>to Item, Cascading List                                 | Drilldown, List Inla                       |                      | itternst- Iwo-Panel                                                             |                       |  |  |  |
| 6        |                                                                                 | Troo Tabla                                 | y, Thumbnail Grid,   | Row Striping, Jump                                                              |                       |  |  |  |
| 6        | Chapter 6 : Doing Thin                                                          | to Item, Cascading Lists, Tree Table.      |                      |                                                                                 |                       |  |  |  |
|          |                                                                                 | gs: Actions and Co                         | mmands               |                                                                                 | 6 Hrs                 |  |  |  |
|          | Pushing the Boundarie                                                           | er Tools, Action                           |                      |                                                                                 |                       |  |  |  |
|          | Panel, Smart Menu Iter                                                          |                                            | •                    |                                                                                 |                       |  |  |  |
|          |                                                                                 | Unit                                       | - 111                |                                                                                 |                       |  |  |  |
| 7        | Chapter 7: <u>Showing</u> C<br>Graphics                                         | omplex Data: Tree                          | s, Charts, and Oth   | er Information                                                                  | 4 Hrs                 |  |  |  |
|          | The Basics of Informati                                                         | on Graphics, The Pa                        | atterns:- Overview   | Plus Detail,                                                                    |                       |  |  |  |
|          | Datatips, Data Spotligh                                                         | •                                          |                      |                                                                                 |                       |  |  |  |
|          | Sortable Table, Radial                                                          | Fable, Multi-Y Grap                        | h, Small Multiples,  | Treemap.                                                                        |                       |  |  |  |
| 8        | Chapter 8: Getting Inp                                                          | ut from Users: Forr                        | ns and Controls      |                                                                                 | 4 Hrs                 |  |  |  |
|          | The Basics of Form Des                                                          | ign, Control Choice                        | , The Patterns:- Fo  | orgiving Format,                                                                |                       |  |  |  |
|          | Structured Format, Fill                                                         | -in-the-Blanks, Inpu                       | it Hints, Input Pron | npt, Password                                                                   |                       |  |  |  |
|          | Strength Meter, Autoc                                                           | -Page Error                                |                      |                                                                                 |                       |  |  |  |
|          | Messages.                                                                       |                                            |                      |                                                                                 |                       |  |  |  |
| ext Boo  | ok:                                                                             |                                            |                      |                                                                                 |                       |  |  |  |
| 1.       | Jenifer Tidwell , Design                                                        | ing Interfaces 2nd                         | Edition O'Reilly 2   | 010                                                                             |                       |  |  |  |
| 1.       | Jenner Huwen, Design                                                            | ing interfaces, zhu                        | Lution, O Kenny ,2   | 010                                                                             |                       |  |  |  |
|          |                                                                                 |                                            |                      |                                                                                 |                       |  |  |  |
| Referenc | ces:                                                                            |                                            |                      |                                                                                 |                       |  |  |  |
| 1.       | Jodie Moule., Killer U                                                          | X Design, SitePoint,                       | 2012                 |                                                                                 |                       |  |  |  |
|          |                                                                                 | Evaluation                                 | n Scheme             |                                                                                 |                       |  |  |  |
| In Sem   | nester Assessment (IS                                                           | SA)                                        |                      |                                                                                 |                       |  |  |  |
|          |                                                                                 | Assessment                                 | Marks                |                                                                                 |                       |  |  |  |
|          |                                                                                 | ISA- 1                                     | 20                   |                                                                                 |                       |  |  |  |
|          |                                                                                 | ISA- 2                                     | 20                   |                                                                                 |                       |  |  |  |
|          |                                                                                 |                                            |                      |                                                                                 |                       |  |  |  |

# End Semester Assessment (ESA)

| UNIT | 8 Questions to be set of 20 Marks Each | Chapter Nos. | Instructions                       |
|------|----------------------------------------|--------------|------------------------------------|
| I    | 3 Questions to be set of 20 Marks Each | 1, 2, 3      | Any 2 questions are to be answered |

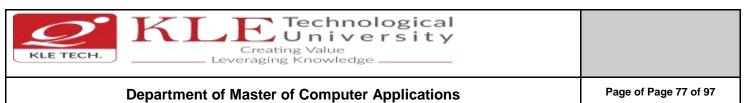

#### Department of Master of Computer Applications

Year: 2015-20 batches

| Content- Unique courses by 2015 to 2020 batches | (Removed Duplicate by Couse Code) |
|-------------------------------------------------|-----------------------------------|
|                                                 |                                   |

.

| II  | 3 Questions to be set of 20 Marks Each | 4.5.6 | Any 2 questions are to be answered |  |
|-----|----------------------------------------|-------|------------------------------------|--|
| 111 | 2 Questions to be set of 20 Marks Each | 7,8   | Any 1 question is to be answered   |  |

| SI.No | User Interface Design Practices<br>Activity                                                                                                    | Hours |
|-------|----------------------------------------------------------------------------------------------------|-------|
| 1     | Find two examples of user interfaces (might be desktop software, web applications,                                                                                                    | 2     |
|       | smartphone apps, consumer devices, car dashboards, building entrances, traffic                                                                                                    |       |
|       | intersections, shower controls, etc), one that you consider a good design and one that                                                                                                    |       |
|       | you consider a bad design. For each interface, you should:                                                                                                    |       |
|       | Describe its purpose intended users.                                                                                                    |       |
|       | • Analyze its good and bad points of usability with reference to all the                                                                                                    |       |
|       | dimensions of usability (learnability, visibility, efficiency, errors)<br>Illustrate your analysis with appropriate screenshots or photographs.                                                                                                    |       |
| 2     | Design a user interface for a specific task that communicates its conceptual model to                                                                                                    | 2     |
|       | the user more effectively, so that users are less likely to make this mistake. Sketch                                                                                                    |       |
| 3     | your ideas (alternate designs) on a whiteboard. Critique it, and update the designs.<br>Guided by the categories below, make a list of what needs to be made visible, and                                                                                                    | 2     |
| 0     | then brainstorm (and sketch) how the interface might make it visible.                                                                                                    | 2     |
|       |                                                                                                    |       |
|       | Actions: what can the user do?                                                                                                    |       |
|       | State: what is the current state of the system?      South a strength of the system of the system of the syst |       |
| 4     | Feedback: what was the effect of the user's actions      Evaluate the undermodels used in single user text aditing. Chaose a few different                                                                                                    | 2     |
| 4     | Explore the undo models used in single-user text editing. Choose a few different kinds of textboxes. Experiment with a web browser's undo model for text editing by                                                                                                    | 2     |
|       | typing, deleting, changing properties, and using Undo. Try to figure out:                                                                                                    |       |
|       |                                                                                                    |       |
|       | How many undo streams are there—one, or many?                                                                                                    |       |
|       | How is the history divided into undoable units?                                                                                                    |       |
|       | <ul> <li>How much previous state is recovered when you undo? (Selections? cursor positions?)</li> </ul>                                                                                                    |       |
|       | <ul> <li>What visible feedback does Undo give? (e.g., if the Undo affects a location</li> </ul>                                                                                                    |       |
|       | scrolled out of the box?)                                                                                                    |       |
| 5     | User-centered design process, by conducting a lightweight UCD process on a few                                                                                                    | 2     |
|       | problems in the classroom.                                                                                                    |       |
| 6     | User Analysis, Task Analysis, Domain Analysis by observing a real environment of                                                                                                    | 2     |
|       | people working.                                                                                                    |       |
| 7     |                                                                                                    | 0     |
| 7     | Designing UIs by sketching.                                                                                                    | 2     |
| 8     | Exploring some of the main structuring patterns of GUI software: the view tree,                                                                                                    | 2     |
|       | listeners, and model-view-controller using HTML, Javascript, and jQuery, along with                                                                                                    |       |
|       | a handy online HTML editor.                                                                                                    |       |
| 9     | Explore about low-fidelity prototyping by creating a simple, hand-drawn prototype                                                                                                    | 2     |
|       | in less than 5 minutes, and simulating it with another user.                                                                                                    |       |

| KLE TECH. KLE TECH. Creating Value<br>Leveraging Knowledge                        |                       |
|-----------------------------------------------------------------------------------|-----------------------|
| Department of Master of Computer Applications                                     | Page of Page 78 of 97 |
| Content- Unique courses by 2015 to 2020 batches (Removed Duplicate by Couse Code) | Year: 2015-20 batches |
| 10 Information visualization by experimenting with modifications to an existing   | 2                     |

| 10 | visualization using a browser.                                                                                                    | 2 |
|----|----------------------------------------------------------------------------------------------------|---|
| 11 | Exploring some of the principles and pitfalls of color design and typography.                                                                                                    | 2 |
| 12 | Heuristic evaluation of an e-commerce web site. Record the usability problems<br>found. Justify every observation by naming one or more usability heuristics (design<br>principles) that it violates. Assign a severity rating to each problem (cosmetic,<br>minor, major, or catastrophic). Include at least one positive usability comment,<br>again justifying it by naming one or more heuristics. | 2 |

17ECAE803

.

•

Digital Image Processing

| ode: <b>18ECAE803</b>                    | Course Titles Disitel Im                                                                                                    | <b>_</b> .                                                                                                    |                                                                                                    |
|------------------------------------------|----------------------------------------------------------------------------------------------------|----------------------------------------------------------------------------------------------------|----------------------------------------------------------------------------------------------------|
|                                          | Course Title: Digital In                                                                                                    | nage Processing                                                                                                    |                                                                                                    |
| -1                                       | Credits: 3                                                                                                    | Contact Hrs: 4                                                                                                    |                                                                                                    |
| -Theory: <b>50</b> +Practice: <b>100</b> | ESA Marks: <b>50</b>                                                                                                    | Total Marks: 200                                                                                                    |                                                                                                    |
| Hrs: <b>42 + 24</b>                      |                                                                                                    | Exam Duration: <b>3 H</b>                                                                                                    | ours                                                                                                    |
|                                          | Content                                                                                                    |                                                                                                    | Hrs                                                                                                    |
|                                          | Unit I                                                                                                    |                                                                                                    |                                                                                                    |
| Introduction: Origins of digital im      | age processing, Electromagne                                                                                                    |                                                                                                    | 4 Hrs                                                                                                    |
| Image Enhancement: Basic gray I          | level transformations, histogra                                                                                                    | 1 0                                                                                                    | 6 Hrs                                                                                                    |
| Chapter No. 3- Filtering in the fre      | equency domain                                                                                                    |                                                                                                    | 6 Hrs                                                                                                    |
| smoothing and sharpening freque          |                                                                                                    |                                                                                                    |                                                                                                    |
|                                          | Unit II                                                                                                    |                                                                                                    |                                                                                                    |
| A model of the image degradation         | n/restoration process, noise m                                                                                                    | odels, Spatial Filtering- mean                                                                                                    | 10Hrs                                                                                                    |
| Chapter No. 5- Color Image Proce         | essing                                                                                                    |                                                                                                    | 6 Hrs                                                                                                    |
|                                          | •                                                                                                    | harpening.                                                                                                    |                                                                                                    |
| 5                                        | <ul> <li>S-Theory: 50 +Practice: 100</li> <li>Hrs: 42 + 24</li> <li>Chapter No. 1- Digital Image Fun<br/>Introduction: Origins of digital im<br/>Components of image processing<br/>Sampling and Quantization</li> <li>Chapter No. 2- Intensity Transfor<br/>Image Enhancement: Basic gray I<br/>using arithmetic/ logic operations<br/>filters.</li> <li>Chapter No. 3- Filtering in the free<br/>Frequency domain: introduction for<br/>smoothing and sharpening freque<br/>of DFT, FFT</li> <li>Chapter No. 4- Image Restoration<br/>A model of the image degradation<br/>filters, order static filters, adaptive<br/>Chapter No. 5- Color Image Proce</li> </ul> | S-Theory: 50 +Practice: 100<br>Hrs: 42 + 24<br>Content<br>Unit I<br>Chapter No. 1- Digital Image Fundamentals<br>Introduction: Origins of digital image processing, Electromagnet<br>Components of image processing system, Image sensing and act<br>Sampling and Quantization<br>Chapter No. 2- Intensity Transformations and Spatial Filtering<br>Image Enhancement: Basic gray level transformations, histogra<br>using arithmetic/ logic operations, basics of spatial filtering, sm<br>filters.<br>Chapter No. 3- Filtering in the frequency domain<br>Frequency domain: introduction to the Fourier transform and ti<br>smoothing and sharpening frequency domain filters, Discrete Fo<br>of DFT, FFT<br>Unit II<br>Chapter No. 4- Image Restoration and Reconstruction<br>A model of the image degradation/restoration process, noise m<br>filters, order static filters, adaptive filters<br>Chapter No. 5- Color Image Processing<br>Color models, pseudo color image processing, smoothing and si | Theory: 50 +Practice: 100 ESA Marks: 50 Total Marks: 200<br>Hrs: 42 + 24 Exam Duration: 3 He<br>Content<br>Unit I<br>Chapter No. 1- Digital Image Fundamentals<br>Introduction: Origins of digital image processing, Electromagnetic spectrum, Applications,<br>Components of image processing system, Image sensing and acquisition, Digitization,<br>Sampling and Quantization<br>Chapter No. 2- Intensity Transformations and Spatial Filtering<br>Image Enhancement: Basic gray level transformations, histogram processing, enhancement<br>using arithmetic/ logic operations, basics of spatial filtering, smoothing and sharpening spatial<br>filters.<br>Chapter No. 3- Filtering in the frequency domain<br>Frequency domain: introduction to the Fourier transform and the Frequency domain,<br>smoothing and sharpening frequency domain filters, Discrete Fourier transforms, Properties<br>of DFT, FFT<br>Unit I<br>Chapter No. 4- Image Restoration and Reconstruction<br>A model of the image degradation/restoration process, noise models, Spatial Filtering- mean<br>filters, order static filters, adaptive filters<br>Chapter No. 5- Color Image Processing<br>Color models, pseudo color image processing, smoothing and sharpening. |

|    | ECH. KLE Technological<br>Creating Value<br>Leveraging Knowledge                                                                                                    |                       |
|----|----------------------------------------------------------------------------------------------------|-----------------------|
|    | Department of Master of Computer Applications                                                                                                    | Page of Page 79 of 97 |
| Со | ntent- Unique courses by 2015 to 2020 batches (Removed Duplicate by Couse Code)                                                                                                    | Year: 2015-20 batches |
|    |                                                                                                    |                       |
| 6  | Chapter No. 6- Morphological Image Processing                                                                                                    | 5 Hrs                 |
| 6  | <b>Chapter No. 6- Morphological Image Processing</b><br>Introduction, structuring elements, dilation and erosion, opening and closing, H<br>transformation, basic morphological algorithms |                       |

based approach, segmentation by morphological watersheds Text Book:

3. Rafael.C.Gonzalez, Richard.E.Woods, Digital Image Processing, Pearson, 3<sup>rd</sup> Edition, 2008.

Detection of discontinuities, edge linking and boundary detection, Thresholding, Region

4. <u>http://opencv-python-</u> <u>tutroals.readthedocs.io/en/latest/py\_tutorials/py\_imgproc/py\_table\_of\_contents\_imgproc/py\_table\_of\_con</u> <u>tents\_imgproc.html</u>)

#### DIP Practices using Python

#### **COURSE DESCRIPTION:**

Computer vision is the automated extraction of information from images. Information can mean anything from 3D models, camera position, object detection and recognition to grouping and searching image content. This course provide hands-on programming practices and introduces basic tools for working with images using python OpenCV library.

## OBJECTIVES

- To provide hands-on programming with images using Python.
- o To demonstrate computer vision techniques behind a wide variety of real-world applications.
- To implement many of the fundamental algorithms using OpenCV library.

## LAB REQUIREMENTS:

- o Computer with latest configuration having Windows and Linux OS Versions.
- Python with OpenCV Library installed.

| KLE TECH. KLE TECH. Creating Value<br>Leveraging Knowledge                        |                       |
|-----------------------------------------------------------------------------------|-----------------------|
| Department of Master of Computer Applications                                     | Page of Page 80 of 97 |
| Content- Unique courses by 2015 to 2020 batches (Removed Duplicate by Couse Code) | Year: 2015-20 batches |

| Expt./ Lab<br>Job assignments/experiment<br>No. |                                                                  | Implementation                                                                                                    |   |  |
|-------------------------------------------------|------------------------------------------------------------------|----------------------------------------------------------------------------------------------------|---|--|
| 1.                                              | Changing Colorspaces                                             | Learn to change images between different color spaces. Plus learn to track a colored object in a video.                  | 1 |  |
| 2.                                              | Geometric<br>Transformations of<br>Images :                      | Learn to apply different geometric transformations to images like rotation, translation etc.                             | 1 |  |
| 3.                                              | Image Thresholding :                                             | Learn to convert images to binary images using<br>global thresholding, Adaptive thresholding, Otsu's<br>binarization etc | 1 |  |
| 4.                                              | Smoothing Images:                                                | Learn to blur the images, filter the images with custom kernels etc                                                      |   |  |
| 5.                                              | Morphological<br>Transformations                                 | Learn about morphological transformations like<br>Erosion, Dilation, Opening, Closing etc                                | 1 |  |
| 6.                                              | Image Gradients :                                                | Learn to find image gradients, edges etc                                                                                 |   |  |
| 7.                                              | Canny Edge Detection:                                            | Learn to find edges with Canny Edge Detection                                                                            | 1 |  |
| 8.                                              | Image Pyramids:                                                  | Learn about image pyramids and how to use them for image blending                                                        |   |  |
| 9.                                              | Contours in OpenCV:                                              | All about Contours in OpenCV                                                                                             | 1 |  |
| 10.                                             | Histograms in OpenCV:                                            | All about histograms in OpenCV                                                                                           |   |  |
| 11.                                             | Image Transforms in<br>OpenCV:                                   | Meet different Image Transforms in OpenCV like<br>Fourier Transform, Cosine Transform etc.                               | 1 |  |
| 12.                                             | Template Matching :                                              | Learn to search for an object in an image using<br>Template Matching                                                     | 1 |  |
| 13.                                             | Hough Line Transform :                                           | Learn to detect lines in an image                                                                                        | 1 |  |
| 14.                                             | Hough Circle Transform:                                          | Learn to detect circles in an image                                                                                      |   |  |
| 15.                                             | Image Segmentation with Watershed Algorithm:                     | Learn to segment images with watershed segmentation.                                                                     | 1 |  |
| 16.                                             | Interactive Foreground<br>Extraction using GrabCut<br>Algorithm: | Learn to extract foreground with GrabCut algorithm                                                                       | 1 |  |

References:

4. <u>https://www.tutorialspoint.com/mongodb/mongodb\_tutorial.pdf</u>
5. <u>https://blog.codecentric.de/files/2012/12/MongoDB-CheatSheet-v1\_0.pdf</u>
6. <u>http://www.guru99.com/mongodb-tutorials.html</u>

| KLE TECH. KLE TECH. Creating Value<br>Leveraging Knowledge                       |                       |
|----------------------------------------------------------------------------------|-----------------------|
| Department of Master of Computer Applications                                    | Page of Page 81 of 97 |
| Content-Unique courses by 2015 to 2020 batches (Removed Duplicate by Couse Code) | Vear: 2015-20 batches |

Content- Unique courses by 2015 to 2020 batches (Removed Duplicate by Couse Code)

Year: 2015-20 batches

| 3. As                | Evaluation Scheme Assessment                         |                                                  |                          |                     |         |                                            |
|----------------------|------------------------------------------------------|--------------------------------------------------|--------------------------|---------------------|---------|--------------------------------------------|
| / 1                  |                                                      | Assess                                           | ment                     | Theory              | Lab.    |                                            |
|                      |                                                      | ISA-                                             | 1                        | 25                  | 100     |                                            |
|                      |                                                      | ISA-                                             | 2                        | 25                  | 100     |                                            |
|                      |                                                      | ESA                                              | 4                        | 50                  | 00      |                                            |
|                      |                                                      |                                                  | - 1                      | 100                 | 100     |                                            |
|                      | nd Semester Assessmen                                | ·····                                            | ern:                     | 100                 | 100     |                                            |
|                      | nd Semester Assessmen<br>8 Questions to be set of 20 | t (ESA) Patte                                    |                          | pter                | 100     | Instructions                               |
| <b>4. Ei</b><br>UNIT | T                                                    | <b>t (ESA) Patte</b><br>Marks Each               | e <b>rn:</b><br>Chaj     | pter<br>os.         |         | Instructions<br>estions are to be answered |
|                      | 8 Questions to be set of 20                          | <b>t (ESA) Patte</b><br>Marks Each<br>Marks Each | ern:<br>Chaj<br>Nc<br>1, | pter<br>os.<br>.2 A | ny 2 qu |                                            |

.

| •      |                                                                               |                                                                                                    |                                                                                  |
|--------|-------------------------------------------------------------------------------|----------------------------------------------------------------------------------------------------|----------------------------------------------------------------------------------|
| 18ECAE | 808                                                                           | DevOps                                                                                                    |                                                                                  |
| Cours  | e Code: 18ECAE80                                                              | 08 Course Title: <b>DevOps</b>                                                                                                    |                                                                                  |
| L-T-P: | 2-0-1                                                                         | Credits: <b>3</b>                                                                                                    | Contact Hrs: 4                                                                   |
| ISA M  | arks: <b>50</b>                                                               | ESA Marks: <b>50</b>                                                                                                    | Total Marks: 100                                                                 |
| Teach  | ing Hrs: <b>42+24</b>                                                         |                                                                                                    | Exam Duration: <b>3Hrs</b>                                                       |
| No     |                                                                               | Content                                                                                                    | Hrs                                                                              |
|        |                                                                               | Unit I                                                                                                    |                                                                                  |
| 1      | Introducing Dev                                                               | Doduction to DevOps and Continuous Deliver                                                                                                    | -                                                                                |
| 2      | Chapter 2 : A V                                                               | , DevOps and ITIL.<br>iew from Orbit :<br>cess and Continuous Delivery – an overview                                                                                                    | 4 Hrs                                                                            |
|        | The developers,<br>Package manage                                             | The revision control system, The build serve<br>ers, Test environments, Staging/production, F<br>and the delivery pipeline, Wrapping up – a c                                                                                                    | er, The artifact repository,<br>Release management,                              |
| 3      | Introducing soft<br>thumb, The sepa<br>monolithic scena<br>The logic tier, Th | v DevOps Affects Architecture<br>ware architecture, The monolithic scenario,<br>mation of concerns, The principle of cohesion<br>ario, A practical example, Three-tier systems,<br>e data tier, Handling database migrations, R<br>se, The changelog file, The pom.xml file, Mar | n, Coupling, Back to the<br>s, The presentation tier,<br>colling upgrades, Hello |

|   | Depertment of Master of Computer Applications                                                                                                    | Page of Page 82 of 9  |
|---|----------------------------------------------------------------------------------------------------|-----------------------|
|   | Department of Master of Computer Applications                                                                                                    |                       |
|   | Content- Unique courses by 2015 to 2020 batches (Removed Duplicate by Couse Code)                                                                                   | Year: 2015-20 batches |
|   | Microservices, Interlude – Conway's Law, How to keep service interfaces forward                                                                                     |                       |
|   | compatible, Microservices and the data tier, DevOps, architecture, and resilience                                                                                   |                       |
| 4 | Chapter 4 : Everything is Code                                                                                                    | 6 Hrs                 |
|   | The need for source code control, The history of source code management, Roles and                                                                                  |                       |
|   | code, Which source code management system? A word about source code                                                                                                 |                       |
|   | management system migrations, Choosing a branching strategy, Branching problem                                                                                      |                       |
|   | areas, Artifact version naming, Choosing a client, Setting up a basic Git server, Shared                                                                            |                       |
|   | authentication, Hosted Git servers, Large binary files, Trying out different Git server                                                                             |                       |
|   | implementations, Docker intermission, Gerrit : a ) Installing the git-review package,                                                                               |                       |
|   | b)The value of history revisionism, The pull request model, GitLab                                                                                                  |                       |
|   | Unit II                                                                                                    |                       |
| 5 | Chapter 5 : Building the Code                                                                                                    | 6 Hrs                 |
|   | Why do we build code? The many faces of build systems, The Jenkins build server,                                                                                    |                       |
|   | Managing build dependencies, The final artifact, Cheating with FPM, Continuous                                                                                      |                       |
|   | Integration, Continuous Delivery, Jenkins plugins, The host server, Build slaves,                                                                                   |                       |
|   | Software on the host, Triggers, Job chaining and build pipelines, A look at the Jenkins                                                                             |                       |
|   | filesystem layout, Build servers and infrastructure as code, Building by dependency                                                                                 |                       |
|   | order, Build phases, Alternative build servers, Collating quality measures, About build                                                                             |                       |
|   | status visualization, Taking build errors seriously, Robustness                                                                                                    |                       |
| 6 | Chapter 6 : Testing the Code                                                                                                    | 6 Hrs                 |
|   | Manual testing, Pros and cons with test automation, Unit testing, JUnit in general and                                                                              |                       |
|   | JUnit in particular, A JUnit example, Mocking, Test Coverage, Automated integration                                                                                 |                       |
|   | testing, Docker in automated testing, Arquillian, Performance testing, Automated                                                                                    |                       |
|   | acceptance testing, Automated GUI testing, Integrating Selenium tests in Jenkins,                                                                                   |                       |
|   | JavaScript testing, Testing backend integration points, Test-driven development,<br>REPL-driven development, A complete test automation scenario : Manually testing |                       |
|   | our web application, Running the automated test, 3Finding a bug, Test walkthrough,                                                                                  |                       |
|   | Handling tricky dependencies with Docker                                                                                                    |                       |
| 7 | Chapter 7 : Deploying the Code                                                                                                    | 4 Hrs                 |
| - | Why are there so many deployment systems? Configuring the base OS, Describing                                                                                       |                       |
|   | clusters, Delivering packages to a system, Virtualization stacks: Executing code on the                                                                             |                       |
|   | client, A note about the exercises, The Puppet master and Puppet agents, Ansible,                                                                                   |                       |
|   | PalletOps, Deploying with Chef, Deploying with SaltStack, Salt versus Ansible versus                                                                                |                       |
|   | Puppet versus PalletOps execution models, Vagrant, Deploying with Docker,                                                                                           |                       |
|   | Comparison tables, Cloud solutions, AWS, Azure.                                                                                                    |                       |
| 8 | Chapter 8 : Monitoring the Code                                                                                                    | 4 Hrs                 |
|   | Nagios, Munin, Ganglia, Graphite, Log handling, Client-side logging libraries, The ELK<br>stack.                                                                    |                       |
|   | Unit – III                                                                                                    |                       |
| 9 | Chapter 9 : Issue Tracking                                                                                                    | 5 Hrs                 |
|   | What are issue trackers used for? Some examples of workflows and issues, What do                                                                                    |                       |
|   | we need from an issue tracker? Problems with issue tracker proliferation, All the                                                                                   |                       |

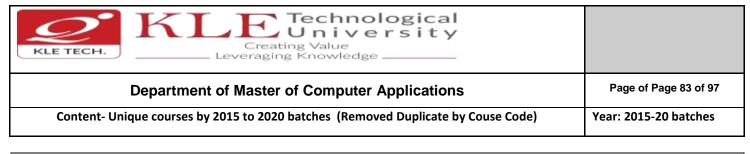

# 10Chapter 10 : The Internet of Things and DevOps5 HrsIntroducing the IoT and DevOps, The future of the IoT according to the market,<br/>Machine-to-machine communication, IoT deployment affects, software architecture,<br/>IoT deployment security, Okay, but what about DevOps and the IoT again?, A hands-<br/>on lab with an IoT device for DevOps5 Hrs

#### Text Book:

1. Practical DevOps by Joakim Verona Publisher: Packt Publishing, Release Date: February 2016, ISBN: 9781785882876

References:

- 1. **Effective DevOps,** Building a Culture of Collaboration, Affinity, and Tooling at Scale, By Jennifer Davis, Ryn Daniels, **Publisher:** O'Reilly Media, **Release Date:** June 2016, **Pages:** 410.
- 2. **The DevOps Handbook:** How to Create World-Class Speed, Reliability, and Security in Technology Organizations, Gene Kim, Patrick Debois, John Willis, Jez HumbleIT Revolution Press, 2016 Business & Economics 480 pages.

#### **Evaluation Scheme**

#### In Semester Assessment (ISA)

| Assessment | Marks |
|------------|-------|
| ISA- 1     | 20    |
| ISA- 2     | 20    |
| Assignment | 10    |
| Total      | 50    |

#### End Semester Assessment (ESA)

| UNIT | 8 Questions to be set of 20 Marks Each | Chapter Nos. | Instructions                       |
|------|----------------------------------------|--------------|------------------------------------|
| I    | 3 Questions to be set of 20 Marks Each | 1, 2, 3, 4,  | Any 2 questions are to be answered |
| II   | 3 Questions to be set of 20 Marks Each | 5, 6, 7, 8,  | Any 2 questions are to be answered |
| 111  | 2 Questions to be set of 20 Marks Each | 9, 10        | Any 1 question is to be answered   |

#### **DevOps Practice Exercise:**

The objectives of these practice exercise is to learn DevOps best practices and to define entire infrastructure as code and learn about infrastructure as code, continuous integration, continuous delivery, Terraform, AWS, Packer, Docker, and much more.

- 1) **DevOps basics:** Learn the origins of DevOps and the basic principles and techniques.
- 2) AWS crash course: Hands-on session where you learn to use the most important AWS services, including IAM, EC2, ASG, EBS, ELB, S3, and RDS.
- **3)** Infrastructure as code: Overview of different techniques to manage infrastructure, including ad-hoc scripts (e.g., Bash, Python), configuration management tools (e.g., Chef, Puppet), machine images (e.g., VMs, Docker), and provisioning tools (e.g., Terraform, CloudFormation).

| KLE TECH. KLE TECH. KLE TECH. Creating Value<br>Leveraging Knowledge              |                       |
|-----------------------------------------------------------------------------------|-----------------------|
| Department of Master of Computer Applications                                     | Page of Page 84 of 97 |
| Content- Unique courses by 2015 to 2020 batches (Removed Duplicate by Couse Code) | Year: 2015-20 batches |

- **4) Terraform introduction**: Go through a series of coding exercises that cover the basic Terraform syntax, state management, loops, conditionals, lifecycle management, and common gotchas.
- **5)** Advanced Terraform: Go through a series of coding exercises that cover Terraform modules, file layout, keeping code DRY, team workflows, and automated testing.
- 6) Immutable infrastructure: Overview of immutable infrastructure practices, versioning artifacts, promoting artifacts through environments, and deployment.
- 7) Packer introduction: Build your own AMIs and other virtual machine images using Packer.
- 8) Docker introduction: Create your own Docker images and deploy them using Docker orchestration tools.
- **9) Continuous delivery**: Learn how to integrate Terraform, Packer, and Docker into a continuous delivery pipeline.
- **10) DevOps best practices**: Learn about continuous integration, microservices, feature toggles, canary deployments, monitoring, alerting, and log aggregation.
- **11) Production readiness review:** A Gruntwork engineer goes through a checklist of questions with your team to see what work you need to do to be ready for prod.
- **12)** Architecture deployment: Deploy your customized Reference Architecture in AWS.
- **13)** Architecture walkthrough: Overview of how the architecture works and how to use it.
- **14) Migrating to the new architecture:** Learn the process of migrating your apps and data to the new architecture.

| 7ECAE902            | Full Sta                         | ck Development - MEAN                    |                         |
|---------------------|----------------------------------|------------------------------------------|-------------------------|
|                     |                                  |                                          |                         |
| Course Code:        | 17ECAE902                        | Course Title: Full Stack D               | evelopment - MEAN       |
| L-T-P: <b>3-0-1</b> |                                  | Credits: 4                               | Contact Hrs: 5          |
| ISA Marks: 50       | )                                | ESA Marks: 50                            | Total Marks: 100        |
| Teaching Hrs        | : 42+24                          |                                          | Exam Duration:3Hrs      |
| No                  |                                  | Content                                  | Hrs                     |
|                     |                                  | Unit I                                   |                         |
| 1 Chapt             | er 1: Introduction               | to MEAN                                  | 5 Hrs                   |
| Three               | -tier web applicatio             | n development, The evolution of Java     | Script, Introducing     |
| MEAN                | I, Installing Mongo              | 0B, Installing Node.js, Introducing NPI  | И.                      |
| 2 Chapt             | er 2: Getting Star               | ed with Node.js                          | 5 Hrs                   |
|                     | luction to Node.js, J<br>ations. | avaScript closures, Node modules, De     | eveloping Node.js web   |
|                     |                                  | xpress Web Application                   | 6 Hrs                   |
| Introd              | luction to Express, I            | nstalling Express, Creating your first E | express application,    |
| The a               | oplication, request,             | and response objects, External middl     | eware, Implementing     |
| the M               | VC pattern, Configu              | iring an Express application, Renderir   | g views, Serving static |
| files. (            | Configuring session              |                                          |                         |

| KLE TECH. KLE TECH. Leveraging Knowledge                                          |                       |
|-----------------------------------------------------------------------------------|-----------------------|
| Department of Master of Computer Applications                                     | Page of Page 85 of 97 |
| Content- Unique courses by 2015 to 2020 batches (Removed Duplicate by Couse Code) | Year: 2015-20 batches |

|        | Unit II                                                                                                    |       |
|--------|----------------------------------------------------------------------------------------------------|-------|
| 4      | Chapter 4 : Introduction to MongoDB                                                                                                    | 5 Hrs |
|        | Introduction to NoSQL, Introducing MongoDB, Key features of MongoDB, MongoDB                                                               |       |
|        | shell, MongoDB databases , MongoDB collections, MongoDB CRUD operations                                                                    |       |
| 5      | Chapter 5 : Introduction to Mongoose                                                                                                    | 6 Hrs |
|        | Introducing Mongoose, Understanding Mongoose schemas, Extending your                                                                       |       |
|        | Mongoose schema, Defining custom model methods, Model validation, Using                                                                    |       |
| _      | Mongoose middleware, Using Mongoose DBRef.                                                                                                 |       |
| 6      | Chapter 6 : Managing User Authentication Using Passport                                                                                    | 6 Hrs |
|        | Introducing Passport, Understanding Passport strategies, Understanding Passport                                                            |       |
|        | OAuth strategies; <b>Introduction to AngularJS:-</b> Introducing AngularJS, Key concepts of                                                |       |
|        | AngularJS, Installing AngularJS, Structuring an AngularJS application, Bootstrapping<br>your AngularJS application, AngularJS MVC entities |       |
|        |                                                                                                    |       |
| 7      |                                                                                                    | 4 Hrs |
| /      | Chapter 7: Creating a MEAN CRUD Module                                                                                                    | 4 115 |
|        | Introducing CRUD modules, Setting up the Express components, Introducing                                                                   |       |
|        | the ngResource module, Implementing the AngularJS MVC module,                                                                              |       |
|        | Finalizing your module implementation.                                                                                                    |       |
| 8      | Chapter 8: Testing MEAN Applications                                                                                                    | 5 Hrs |
|        | Introducing JavaScript testing, Testing your Express application, Testing your                                                             |       |
|        | AngularJS application; Adding Real-time Functionality Using Socket.io:- Introducing                                                        |       |
|        | WebSockets, Introducing Socket.io, Installing Socket.io, Building a Socket.io chat.                                                        |       |
| Text B | ook:                                                                                                    |       |
| 1.     | Amos Q, Haviv, Mean Web Development, Packt Publishing 2014.                                                                                |       |
| Refere | ences:                                                                                                    |       |
| 1.     | COLIN J. IHRIG, Full Stack Javascript Development with MEAN, Sitepoint.                                                                    |       |
|        | Evaluation Scheme                                                                                                    |       |
|        |                                                                                                    |       |

# In Semester Assessment (ISA)

| Assessment | Marks |
|------------|-------|
| ISA- 1     | 20    |
| ISA- 2     | 20    |
| Assignment | 10    |
| Total      | 50    |

|                  | Department of Master                                                                                                    | Page of Page 86 of 9                                                   |                                    |                       |
|------------------|----------------------------------------------------------------------------------------------------|------------------------------------------------------------------------|------------------------------------|-----------------------|
| Co               | ontent- Unique courses by 2015 to 2020                                                                                                    | batches (Remov                                                         | red Duplicate by Couse Code)       | Year: 2015-20 batches |
| End S            | Semester Assessment (ESA)                                                                                                    |                                                                        |                                    |                       |
| UNIT             | 8 Questions to be set of 20 Marks Each                                                                                                    | Chapter Nos.                                                           | Instructions                       |                       |
| I                | 3 Questions to be set of 20 Marks Each                                                                                                    | 1, 2, 3                                                                | Any 2 questions are to be answered |                       |
| II               | 3 Questions to be set of 20 Marks Each                                                                                                    | 4.5.6                                                                  | Any 2 questions are to be answered |                       |
|                  | 2 Questions to be set of 20 Marks Each                                                                                                    | 7,8                                                                    | Any 1 question is to be answered   |                       |
| 1                | Build a real-time polls application v                                                                                                    | vith Node.js, Ex                                                       | press, AngularJS, and MongoDB      |                       |
| 1                | Build a real-time polls application v                                                                                                    | vith Node.js, Ex                                                       | press, AngularJS, and MongoDB      |                       |
|                  |                                                                                                    | ge Application                                                         |                                    |                       |
| 2                | Setting Up a MEAN Stack Single Pa                                                                                                    |                                                                        |                                    |                       |
| 2<br>3           | A Sample App with Node.js, Expres                                                                                                    |                                                                        | 3                                  |                       |
|                  |                                                                                                    | s and MongoDE                                                          |                                    |                       |
| 3                | A Sample App with Node.js, Expres                                                                                                    | s and MongoDE                                                          | Stack                              |                       |
| 3                | A Sample App with Node.js, Expres<br>REST Service with Web Interface us                                                                          | s and MongoDE<br>sing the MEAN S<br>the MEAN Stacl                     | Stack                              |                       |
| 3<br>4<br>5      | A Sample App with Node.js, Express<br>REST Service with Web Interface us<br>Creating an RSS Feed Reader With                                     | s and MongoDE<br>sing the MEAN S<br>the MEAN Stacl<br>gularJS, Node.js | Stack                              |                       |
| 3<br>4<br>5<br>6 | A Sample App with Node.js, Expres<br>REST Service with Web Interface us<br>Creating an RSS Feed Reader With<br>Create a TV Show Tracker using An | s and MongoDE<br>sing the MEAN S<br>the MEAN Stacl<br>gularJS, Node.js | Stack                              |                       |

ISA Marks:: 100 Teaching Hrs: 24

Total Marks: **100** Exam Duration: **3 Hours** 

| Expt./<br>Job<br>No. | Lab assignments/experiment                                  | No. of Lab.<br>Slots per<br>batch<br>(estimate) |  |  |  |
|----------------------|-------------------------------------------------------------|-------------------------------------------------|--|--|--|
| Demonstration        |                                                             |                                                 |  |  |  |
| 1                    | Program to demonstrate ASP.Net Web Forms                    | 01                                              |  |  |  |
| 2                    | Program to demonstrate validation in ASP.Net                | 01                                              |  |  |  |
| 3                    | Program to demonstrate working with Data Base applications. | 01                                              |  |  |  |

ESA Marks: --

| KLE TECH. KLE TECH.                                                               |                       |
|-----------------------------------------------------------------------------------|-----------------------|
| Department of Master of Computer Applications                                     | Page of Page 87 of 97 |
| Content- Unique courses by 2015 to 2020 batches (Removed Duplicate by Couse Code) | Year: 2015-20 batches |

| 4 | Progra                                                                                                    | Program to demonstrate session tracking in ASP.Net       |                                                                                         |                                                                                                    |                                                                                                    | 01 |
|---|----------------------------------------------------------------------------------------------------|----------------------------------------------------------|-----------------------------------------------------------------------------------------|----------------------------------------------------------------------------------------------------|----------------------------------------------------------------------------------------------------|----|
|   |                                                                                                    |                                                          |                                                                                         |                                                                                                    |                                                                                                    |    |
| 5 | <ul> <li>a) Write a program to display a feedback form. The different options for the list box must be ASP-XML, Dot NET, JavaPro and Unix, C, C++. When the Submit Form button is clicked after entering the data, a message must be displayed.</li> <li>b) Write a program containing the following controls: <ul> <li>a. A List Box</li> </ul> </li> </ul> |                                                          |                                                                                         |                                                                                                    | 01                                                                                                    |    |
|   |                                                                                                    |                                                          | A Button                                                                                |                                                                                                    |                                                                                                    |    |
|   |                                                                                                    | с.                                                       | An Image                                                                                |                                                                                                    |                                                                                                    |    |
|   |                                                                                                    | d                                                        | A Label                                                                                 |                                                                                                    |                                                                                                    |    |
|   |                                                                                                    | user cli<br>the ima                                      | icks on an item in age control. When                                                    | n the listbox, its im                                                                                                  | n a store. When the<br>age is displayed in<br>e button,the cost of<br>l.                                                                                        |    |
| 6 | a)                                                                                                    |                                                          |                                                                                         | •                                                                                                    | the boiling point of gCompare Validator.                                                                                                    | 01 |
|   | b)                                                                                                    | and one<br>submit()<br>"The pay<br>"The pay<br>text "The | e RegularExpressic<br>function checks i<br>ge is valid!" in the<br>ge is not valid!" in | nValidator control<br>f the page is valid. I<br>Label control. If it i<br>the Label control. I<br>5 numeric digits!" w | ol, one Label control,<br>in an .aspx file. The<br>f it is valid, it returns<br>s not valid, it returns<br>if validation fails, the<br>vill be displayed in the |    |
| 7 | I.                                                                                                    | Create ta                                                | able CANDIDAT                                                                           | TE with the followi                                                                                                    | ng                                                                                                    | 01 |
|   |                                                                                                    | Column                                                   |                                                                                         |                                                                                                    |                                                                                                    |    |
|   |                                                                                                    | name                                                     |                                                                                         | Datatype                                                                                                    |                                                                                                    |    |
|   |                                                                                                    | Ccode                                                    |                                                                                         | Int                                                                                                    |                                                                                                    |    |
|   |                                                                                                    | Name                                                     |                                                                                         | Char(20)                                                                                                    |                                                                                                    |    |
|   |                                                                                                    | DOJ                                                      |                                                                                         | Date                                                                                                    |                                                                                                    |    |
|   | i)                                                                                                    | Insert fo                                                | llowing records i                                                                       | nto the table:                                                                                                    |                                                                                                    |    |
|   |                                                                                                    | Code                                                     | 1001                                                                                    | 1002                                                                                                    | 1003                                                                                                    |    |
|   | 1 H                                                                                                    | т                                                        | S.Raman                                                                                 | M.Sushil                                                                                                    | Mohanyes                                                                                                    |    |
|   | 1                                                                                                    | Name                                                     | 5.Kallall                                                                               | 11.545111                                                                                                    | Wonanyes                                                                                                    |    |

| KLE TECH. KLE Technological<br>Creating Value<br>Leveraging Knowledge             |                       |
|-----------------------------------------------------------------------------------|-----------------------|
| Department of Master of Computer Applications                                     | Page of Page 88 of 97 |
| Content- Unique courses by 2015 to 2020 batches (Removed Duplicate by Couse Code) | Year: 2015-20 batches |
|                                                                                   |                       |

|                   | ii) Order the<br>table.                                                                                                    | ecords on the basis of seniority of employ                                                                                              |                             |     |  |
|-------------------|----------------------------------------------------------------------------------------------------|----------------------------------------------------------------------------------------------------|-----------------------------|-----|--|
| 8                 | input. Stor                                                                                                    | gram in ASP that has a form taking the<br>this name in a permanent cookie & wl<br>in, then value of the name field should<br>s content. | 01                          |     |  |
| 9                 | Create a Session dictionary using object tag. In session-on start add keys<br>for Time, UserAgent, RemoteIP& add appropriate values. Create a simple<br>page to display the values. |                                                                                                    |                             |     |  |
| 10                | Write a Prog<br>the client's                                                                                                    | gram to delete all cookies of your web site<br>computer                                                                                 | that has created on         | 01  |  |
|                   |                                                                                                    | Structured enquiry                                                                                                    |                             |     |  |
| 11                | <ul> <li>ASP.NI</li> <li>It also c<br/>a textar<br/>Submit<br/>the text</li> </ul>                                                                                                  | g technologies:<br>to enter a name and<br>mments. When the<br>ne name entered in<br>box. All the above<br>ge being enabled.             | 02                          |     |  |
|                   |                                                                                                    |                                                                                                    |                             |     |  |
| Course Co         | 17ECAP902       Mini Project-4         .       .         Course Code: 17ECAP902       Course Title: Mini Project - 4                                                                |                                                                                                    |                             |     |  |
| L-T-P: <b>0-0</b> | L-T-P: <b>0-0-2</b> Credits: <b>2</b> Contact Hrs: <b>4</b>                                                                                                    |                                                                                                    | Contact Hrs: 4              |     |  |
| ISA Marks         | s: <b>100</b>                                                                                                    | ESA Marks: 100                                                                                                    | Total Marks: 200            |     |  |
| Teaching          | Hrs: <b>48</b>                                                                                                    |                                                                                                    | Exam Duration: <b>3 Hou</b> | irs |  |
| Theme: "          | Development                                                                                                    | of Applications using .NET/ Java Technolo                                                                                               | gy"                         |     |  |
| .NET Tech         | nology                                                                                                    |                                                                                                    |                             |     |  |

The Microsoft .NET framework has major advantages over previous programming languages and environments. Applications written in .NET may be in any of several different programming languages (language interoperability). .NET consists of a re-useable library of classes (small components that help developers create applications). It also consists of a development environment to help developers rapidly and graphically build applications. All operating system functions can be encapsulated within

| KLE TECH. KLE TECH. KLE TECH. Creating Value<br>Leveraging Knowledge              |                       |
|-----------------------------------------------------------------------------------|-----------------------|
| Department of Master of Computer Applications                                     | Page of Page 89 of 97 |
| Content- Unique courses by 2015 to 2020 batches (Removed Duplicate by Couse Code) | Year: 2015-20 batches |

.NET. The framework manages the execution of applications and Web services, and provides many functionalities including security enforcement and memory management. Because of these advantages, corporations and industry are beginning to embrace .NET. They will need graduates who know how to use it. Hence, a project done using this technology would give an insight of the powerful features of .NET and help the students to find a job in this field. Below is a list of some of the types of applications that can be created using the .NET platform.

- Customer relationship management
- Accounting applications
- Product/inventory applications
- Warehousing applications using hand-held devices
- Web sites
- Value chain/supply management
- Integration with partners through the Internet
- XML Web services
- PDA (hand-held) applications

#### **Objectives of using .NET Technology-**

Student doing a project in .NET technology should be able to:

- 7. Develop an application that is pure OOP, platform independent, language independent and interoperable.
- 8. Use the features of .NET to make the application scalable, maintainable, easily deployable, reliable and secure.
- 9. Work with databases using ADO.NET.
- 10. Develop background processes windows services.
- 11. Create animations using .NET's WPF.
- 12. Create and use Web Services through SOA.

#### Java Technology

Java is one of the fundamental programming languages that can be used in many applications as well as product developments. The simple reason for this is because Java can be put to use in various platforms due to its multi-platform nature. Java is one of the favorite choices for developers for many reasons like security, object oriented(reusability), cross platform computing, multithreaded capability, Rich API, Powerful development tools ,availability of various frameworks, Great collection of open source libraries, wonderful community support, Excellent documentation support. Support for various databases and many more.

Students can use the following tools in web and mobile applications as well as product developments:

Istruts, Spring, Hibernate and JPA
JAXB and Apache Axis 2/Java
JSP, Servlets, JDBC, EJB, JMS, JTA and JUnit
Apache Tomcat, JBoss and GlassFish
JavaScript, JSF, GWT and jQuery
Eclipse, Netbeans and JBoss tools

| KLE TECH. KLE TECH. Creating Value<br>Leveraging Knowledge                        |                       |
|-----------------------------------------------------------------------------------|-----------------------|
| Department of Master of Computer Applications                                     | Page of Page 90 of 97 |
| Content- Unique courses by 2015 to 2020 batches (Removed Duplicate by Couse Code) | Year: 2015-20 batches |

#### ☑TestNG

**☑**jBPM and Drools

🛛 JCR

#### **Objectives:**

Help students to utilize and strengthen the knowledge of Java which they have learnt in

# previous semester.

## Methodology:

Students are asked to make a team of 3-4 members and can choose the different categories of projects like desktop applications, web applications, mobile application and distributed application and work once it is approved by the coordinator.

#### **Evaluation:**

Students Assessment through ISA (100) + ESA (100%)

| In Semester                   | Assessment                              |       | Marks |
|-------------------------------|-----------------------------------------|-------|-------|
| Assessment                    |                                         |       |       |
|                               | Problem Definition, Literature Review   |       | 10    |
| Synopsis and SRS Deliverables |                                         |       | 10    |
|                               | Design (Module wise algorithmic design) |       | 20    |
| Coding                        |                                         | 10    |       |
|                               | Integration and testing                 |       | 10    |
|                               | Report                                  | 20    |       |
|                               | Presentation skills and Viva-voce       |       | 20    |
|                               |                                         | Total | 100   |
| End Semester                  | Presentation                            |       | 50    |
| Assessment                    | Viva-voce                               |       | 50    |
|                               |                                         | Total | 100   |

#### 17ECAE901

#### **Block Chain Technologies**

| Course Code:17ECAE901 |                                                                                      | Course Title: Block Chain Technolo | gies                       |
|-----------------------|--------------------------------------------------------------------------------------|------------------------------------|----------------------------|
| L-T-P                 | : 3-0-1                                                                              | Credits: 4                         | Contact Hrs: <b>5</b>      |
| ISA M                 | 1arks: <b>50</b>                                                                     | ESA Marks: 50                      | Total Marks: 1 <b>00</b>   |
| Teaching Hrs: 42+24   |                                                                                      |                                    | Exam Duration: <b>3Hrs</b> |
| No                    |                                                                                      | Content                            | Hrs                        |
|                       |                                                                                      | Unit I                             |                            |
| 1 Introduction        |                                                                                      |                                    | 5 hrs                      |
|                       | What blockchain is, What blockchain isn't, Blockchain definitions, How are           |                                    |                            |
|                       | blockchains different from databases? History of blockchain, Blockchain 2.0, The     |                                    |                            |
|                       | motivations behind blockchain, Characteristics of blockchain, Background of DLT, The |                                    |                            |

|   | Department of Master of Computer Applications                                                                                                    | Page of Page 91 of 93 |
|---|----------------------------------------------------------------------------------------------------|-----------------------|
|   | Content- Unique courses by 2015 to 2020 batches (Removed Duplicate by Couse Code)                                                                                                    | Year: 2015-20 batches |
|   | different types of blockchain, Overview of blocks, Influence of Moore's law on blockchain technology.                                                                                                    |                       |
| 2 | A Bit of Cryptography.<br>Cryptography in blockchain, Classical cryptography, Cryptographic primitives,<br>Symmetric key cryptography, Asymmetric key cryptography, Elliptic-curve<br>cryptography, Digital signatures, Cryptographic hashing.                                                                                                    | 6 hrs                 |
| 3 | <b>Cryptography in Blockchain</b><br>Hashing in blockchain, Linking blocks in a blockchain, Linking blocks using an SHA256<br>hashing algorithm, Block structure, Blockchain functionality, Creating a blockchain,<br>Byzantine failure problem in blockchain, Digital signatures in blockchain, Creating an<br>identity, Signatures in transaction, Asset ownership in blockchain, Transferring an<br>asset, Transmitting the transaction, Claiming the asset, Blockchain wallets.<br><b>Unit - 2</b> | 6 hrs                 |
| 4 | Networking in Blockchain.<br>Peer-to-peer (P2P) networking, Network discovery, Block synchronization, Building a<br>simple blockchain in a P2P network, Validating a new block, Selecting the longest<br>chain, Conflict resolution, Block exchange between peers, Initial block                                                                                                    | 6 hrs                 |

# Bitcoin basics, Getting started with Bitcoin Core, Keys and addresses, Transactions,

Cryptocurrency.

5

Mining and consensus, Blockchain, Blockchain networks, Bitcoin hard forks and altcoins, A simple cryptocurrency application: Transactions, Wallet, Transaction management.

6 hrs

synchronization, Broadcasting scenarios, Application interfaces.

Diving into Blockchain - Proof of Existence.
 MultiChain blockchain platform, Setting up a blockchain environment, Getting started with MultiChain, Proof of Existence architecture, Building the Proof of Existence application, Executing and deploying the application.

#### Unit - 3

Diving into Blockchain - Proof of Ownership.
 Digital assets and identity, Proof of ownership, Smart contracts, Choosing the smart contract platform, NEO blockchain: Building blocks of a NEO blockchain, NEO technology, NEO nodes, NEO network, NEO transactions, Ethereum blockchain: Ethereum nodes, Getting started, Creating a decentralized application.
 Blockchain Security.
 Transaction security model, Decentralized security model, Attacks on the blockchain, Threats of quantum computing.

Text Book:

1. Foundations of Blockchain, O'REILLY publications, 2019

| KLE TECH. KLE TECH. Creating Value<br>Leveraging Knowledge                        |                       |
|-----------------------------------------------------------------------------------|-----------------------|
| Department of Master of Computer Applications                                     | Page of Page 92 of 97 |
| Content- Unique courses by 2015 to 2020 batches (Removed Duplicate by Couse Code) | Year: 2015-20 batches |

#### References:

#### **Evaluation Scheme**

## In Semester Assessment (ISA)

| Assessment | Marks |
|------------|-------|
| ISA- 1     | 20    |
| ISA- 2     | 20    |
| Assignment | 10    |
| Total      | 50    |

## **End Semester Assessment (ESA)**

| UNIT | 8 Questions to be set of 20 Marks Each | Chapter Nos. | Instructions                       |
|------|----------------------------------------|--------------|------------------------------------|
| I    | 3 Questions to be set of 20 Marks Each | 1, 2, 3,     | Any 2 questions are to be answered |
| II   | 3 Questions to be set of 20 Marks Each | 4, 5, 6      | Any 2 questions are to be answered |
| III  | 2 Questions to be set of 20 Marks Each | 7, 8         | Any 1 question is to be answered   |

Practices

- 1. Implementation of basic cryptographic algorithms such as AES, ECC, RSA, ECDSA, SHA256.
- 2. Implementation of cryptographic primitives such as hash functions and digital signatures.
- 3. Implementation of P2P blockchain application.
- 4. Implementation of Interface for the cryptocurrency application such as wallet application and explorer application.
- 5. Implement decentralized application development using MultiChain blockchain framework by considering real time use case.
- 6. Develop decentralized application using smart contract concept in NEO and Ethereum blockchain platforms by considering real time use case.
- 7. Simulation of double spend attack on the Bitcoin unconfirmed transaction.

#### 17ECAE903

RESTful Web Services

Course Code: 17ECAE903

Course Title: RESTful Web Services

L-T-P: **3-0-1** 

Credits: 4

Contact Hrs: 5

ISA Marks: 50

ESA Marks: 50

Total Marks: 100

|       | Department of Master of Computer Applications                                                                                                    | Page of Page 93 of 9  |
|-------|----------------------------------------------------------------------------------------------------|-----------------------|
|       | Content- Unique courses by 2015 to 2020 batches (Removed Duplicate by Couse Code)                                                                                                    | Year: 2015-20 batches |
|       |                                                                                                    |                       |
| Teach | ning Hrs: <b>42+24</b> Exam Durati                                                                                                    | ion: <b>3Hrs</b>      |
| No    | Content                                                                                                    | Hrs                   |
|       | Unit I                                                                                                    |                       |
| 1     | <b>Chapter 1 : The Programmable Web and Its Inhabitants</b><br>Kinds of Things on the Programmable Web, HTTP: Documents in Envelopes, Method<br>Information, Scoping Information, The Competing Architectures, RESTful, Resource-<br>Oriented Architectures, RPC-Style Architectures, REST-RPC Hybrid Architectures, The<br>Human Web Is on the Programmable Web, Technologies on the Programmable Web,<br>HTTP, URI, XML-RPC, SOAP, WS-*, WSDL, WADL, Leftover Terminology.                                                                                                    | 4 Hrs                 |
| 2     | Chapter 2 : Writing Web Service Clients<br>Web Services Are Web Sites, Wrappers, WADL, and ActiveResource, del.icio.us: The<br>Sample Application, What the Sample Clients Do, Making the Request: HTTP Libraries,<br>Optional Features, Ruby: rest-open-uri and net/http, Python: httplib2, Java:<br>HttpClient, C#: System.Web.HTTPWebRequest, PHP: libcurl, JavaScript:<br>XMLHttpRequest, The Command Line: curl, Other Languages.Processing the<br>Response: XML Parsers: Ruby: REXML, I Guess, Python: ElementTree, Java: javax.xml,<br>Xerces, or XMLPull, C#: System.Xml.XmlReader , PHP, JavaScript: responseXML, Other<br>Languages, JSON Parsers: Handling Serialized Data , Clients Made Easy with WADL | 4 Hrs                 |
| 3     | <b>Chapter 3 : What Makes RESTful Services Different?</b><br>Introducing the Simple Storage Service, Object-Oriented Design of S3 , A Few Words<br>About Buckets, A Few Words About Objects, What If S3 Was a Standalone Library?<br>Resources, HTTP Response Codes, An S3 Client, The Bucket List : The Bucket, The S3<br>Object, Request Signing and Access Control: Signing a URI, Setting Access Policy: Using<br>the S3 Client Library, Clients Made Transparent with ActiveResource : Creating a<br>Simple Service, An ActiveResource Client, A Python Client for the Simple Service,<br>Parting Words.                                                                                                    | 4 Hrs                 |
| 4     | <b>Chapter 4 : The Resource-Oriented Architecture</b><br>Resource-Oriented What Now? What's a Resource? URIs: URIs Should Be<br>Descriptive, The Relationship Between URIs and Resources : Addressability,<br>Statelessness : Application State Versus Resource State, Representations: Deciding<br>Between Representations, Links and Connectedness, The Uniform Interface: GET,<br>PUT, and DELETE : HEAD and OPTIONS, POST: Creating subordinate resources,<br>Appending to the resource state, Overloaded POST: The not-so-uniform interface,<br>Safety and Idempotence, Safety: Idempotence ,Why safety and idempotence matter<br>Why the Uniform Interface Matters, That's It!                                | 4 Hrs                 |
| 5     | <b>Chapter 5 : Designing Read-Only Resource-Oriented Services</b><br>Resource Design, Turning Requirements Into Read-Only Resources, Figure Out the<br>Data Set, General Lessons, Split the Data Set into Resources, General Lessons, Name<br>the Resources, Encode Hierarchy into Path Variables, No Hierarchy? Use Commas or<br>Semicolons, Map URIs, Scale, Algorithmic Resource? Use Query Variables, URI Recap,<br>Design Your Representations: The Representation Talks About the State of the<br>Resource, The Representation Links to Other States, Representing the List of Planets,                                                                                                    | 4 Hrs                 |

| KLE | ETECH. KLECH                                                                                                    |                       |
|-----|----------------------------------------------------------------------------------------------------|-----------------------|
|     | Department of Master of Computer Applications                                                                                                    | Page of Page 94 of 9  |
|     | Content- Unique courses by 2015 to 2020 batches (Removed Duplicate by Couse Code)                                                                                                    | Year: 2015-20 batches |
|     | Representing Maps and Points on Maps, Representing the Map Tiles, Representing                                                                                                    |                       |
|     | Planets and Other Places, Representing Lists of Search Results, Link the Resources to                                                                                                    |                       |
|     | Each Other, The HTTP Response : What's Supposed to Happen? Conditional HTTP                                                                                                    |                       |
|     | GET, What Might Go Wrong? Conclusion.                                                                                                    |                       |
|     | Unit II                                                                                                    |                       |
| 6   | Chapter 6 : Designing Read/Write Resource-Oriented Services                                                                                                    | 4 Hrs                 |
|     | User Accounts as Resources : Why Should User Accounts Be Resources?                                                                                                    |                       |
|     | Authentication, Authorization, Privacy, and Trust, Turning Requirements into                                                                                                    |                       |
|     | <u>Read/Write Resources, Figure Out the Data Set, Split the Data Set into Resources ,</u>                                                                                                    |                       |
|     | Name the Resources with URIs, Expose a Subset of the Uniform Interface, Design the                                                                                                    |                       |
|     | Representation(s) Accepted from the Client, Design the Representation(s) to Be                                                                                                    |                       |
|     | Served to the Client, Link This Resource to Existing Resources, What's Supposed to                                                                                                    |                       |
|     | Happen? What Might Go Wrong?                                                                                                    |                       |
|     | Custom Places : Figure Out the Data Set, Split the Data Set into Resources, Name the                                                                                                    |                       |
|     | Resources with URIs, Expose a Subset of the Uniform Interface ,Design the                                                                                                    |                       |
|     | <u>Representation(s) Accepted from the Client, Design the Representation(s) Served to</u>                                                                                                    |                       |
|     | the Client, Link This Resource to Existing Resources, What's Supposed to Happen?                                                                                                    |                       |
|     | What Might Go Wrong?                                                                                                    |                       |
|     | A Look Back at the Map Service                                                                                                    |                       |
| 7   | Chapter 7 : A Service Implementation :                                                                                                    | 4 Hrs                 |
|     | A Social Bookmarking Web Service, Figuring Out the Data Set, <b>Resource Design:</b> REST                                                                                                    |                       |
|     | in Rails, The User Controller, The Bookmarks Controller, The User Tags Controller, The                                                                                                    |                       |
|     | Calendar Controller, The URI Controller, The Recent Bookmarks Controller, The                                                                                                    |                       |
|     |                                                                                                    |                       |
|     | Bundles Controller, The Leftovers, Remodeling the REST Way, Implementation: The                                                                                                    |                       |
|     |                                                                                                    |                       |
|     | Bundles Controller, The Leftovers, Remodeling the REST Way, Implementation: The                                                                                                    |                       |
|     | Bundles Controller, The Leftovers, Remodeling the REST Way, Implementation: The routes.rb File. Design the Representation(s) Accepted from the Client, Design the                                                                                                    |                       |
|     | Bundles Controller, The Leftovers, Remodeling the REST Way, Implementation: The routes.rb File. Design the Representation(s) Accepted from the Client, Design the Representation(s) Served to the Client, Connect Resources to Each Other, What's                                                                                                    |                       |
|     | Bundles Controller, The Leftovers, Remodeling the REST Way, Implementation: The<br>routes.rb File. Design the Representation(s) Accepted from the Client, Design the<br>Representation(s) Served to the Client, Connect Resources to Each Other, What's<br>Supposed to Happen? What Might Go Wrong? <b>Controller Code</b> : What Rails Doesn't<br>Do:Conditional GET: param[:id] for things that aren't IDs, The Application Controller,<br>The Users Controller The Bookmarks Controller, The Tags Controller, The Lesser                                                                                                    |                       |
|     | Bundles Controller, The Leftovers, Remodeling the REST Way, Implementation: The routes.rb File. Design the Representation(s) Accepted from the Client, Design the Representation(s) Served to the Client, Connect Resources to Each Other, What's Supposed to Happen? What Might Go Wrong? <b>Controller Code</b> : What Rails Doesn't Do:Conditional GET: param[:id] for things that aren't IDs, The Application Controller,                                                                                                    |                       |
|     | Bundles Controller, The Leftovers, Remodeling the REST Way, Implementation: The<br>routes.rb File. Design the Representation(s) Accepted from the Client, Design the<br>Representation(s) Served to the Client, Connect Resources to Each Other, What's<br>Supposed to Happen? What Might Go Wrong? <b>Controller Code</b> : What Rails Doesn't<br>Do:Conditional GET: param[:id] for things that aren't IDs, The Application Controller,<br>The Users Controller The Bookmarks Controller, The Tags Controller, The Lesser                                                                                                    |                       |
|     | Bundles Controller, The Leftovers, Remodeling the REST Way, Implementation: The<br>routes.rb File. Design the Representation(s) Accepted from the Client, Design the<br>Representation(s) Served to the Client, Connect Resources to Each Other, What's<br>Supposed to Happen? What Might Go Wrong? <b>Controller Code</b> : What Rails Doesn't<br>Do:Conditional GET: param[:id] for things that aren't IDs, The Application Controller,<br>The Users Controller The Bookmarks Controller, The Tags Controller, The Lesser<br>Controllers, The Calendar Controller : The RecentController, The UrisController,                                                                                                    |                       |
|     | Bundles Controller, The Leftovers, Remodeling the REST Way, Implementation: The<br>routes.rb File. Design the Representation(s) Accepted from the Client, Design the<br>Representation(s) Served to the Client, Connect Resources to Each Other, What's<br>Supposed to Happen? What Might Go Wrong? <b>Controller Code</b> : What Rails Doesn't<br>Do:Conditional GET: param[:id] for things that aren't IDs, The Application Controller,<br>The Users Controller The Bookmarks Controller, The Tags Controller, The Lesser<br>Controllers, The Calendar Controller : The RecentController, The UrisController,<br>Model Code: The User Model The Bookmark Model, What Does the Client Need to                                                                                                    |                       |
| 8   | Bundles Controller, The Leftovers, Remodeling the REST Way, Implementation: The<br>routes.rb File. Design the Representation(s) Accepted from the Client, Design the<br>Representation(s) Served to the Client, Connect Resources to Each Other, What's<br>Supposed to Happen? What Might Go Wrong? Controller Code : What Rails Doesn't<br>Do:Conditional GET: param[:id] for things that aren't IDs, The Application Controller,<br>The Users Controller The Bookmarks Controller, The Tags Controller, The Lesser<br>Controllers, The Calendar Controller : The RecentController, The UrisController,<br>Model Code: The User Model The Bookmark Model, What Does the Client Need to<br>Know? Natural-Language Service Description, Description Through Standardization<br>,Hypermedia DescriptionsChapter 8 : REST and ROA Best Practices                                                                                                    | 4 Hrs                 |
| 8   | Bundles Controller, The Leftovers, Remodeling the REST Way, Implementation: The<br>routes.rb File. Design the Representation(s) Accepted from the Client, Design the<br>Representation(s) Served to the Client, Connect Resources to Each Other, What's<br>Supposed to Happen? What Might Go Wrong? <b>Controller Code</b> : What Rails Doesn't<br>Do:Conditional GET: param[:id] for things that aren't IDs, The Application Controller,<br>The Users Controller The Bookmarks Controller, The Tags Controller, The Lesser<br>Controllers, The Calendar Controller : The RecentController, The UrisController,<br>Model Code: The User Model The Bookmark Model, What Does the Client Need to<br>Know? Natural-Language Service Description, Description Through Standardization<br>,Hypermedia Descriptions                                                                                                    | 4 Hrs                 |
| 8   | Bundles Controller, The Leftovers, Remodeling the REST Way, Implementation: The<br>routes.rb File. Design the Representation(s) Accepted from the Client, Design the<br>Representation(s) Served to the Client, Connect Resources to Each Other, What's<br>Supposed to Happen? What Might Go Wrong? Controller Code : What Rails Doesn't<br>Do:Conditional GET: param[:id] for things that aren't IDs, The Application Controller,<br>The Users Controller The Bookmarks Controller, The Tags Controller, The Lesser<br>Controllers, The Calendar Controller : The RecentController, The UrisController,<br>Model Code: The User Model The Bookmark Model, What Does the Client Need to<br>Know? Natural-Language Service Description, Description Through Standardization<br>,Hypermedia DescriptionsChapter 8 : REST and ROA Best Practices<br>Resource-Oriented Basics, The Generic ROA Procedure, Addressability :<br>Representations Should Be Addressable : State and Statelessness: Connectedness,                                                                                                    | 4 Hrs                 |
| 8   | Bundles Controller, The Leftovers, Remodeling the REST Way, Implementation: The<br>routes.rb File. Design the Representation(s) Accepted from the Client, Design the<br>Representation(s) Served to the Client, Connect Resources to Each Other, What's<br>Supposed to Happen? What Might Go Wrong? Controller Code : What Rails Doesn't<br>Do:Conditional GET: param[:id] for things that aren't IDs, The Application Controller,<br>The Users Controller The Bookmarks Controller, The Tags Controller, The Lesser<br>Controllers, The Calendar Controller : The RecentController, The UrisController,<br>Model Code: The User Model The Bookmark Model, What Does the Client Need to<br>Know? Natural-Language Service Description, Description Through Standardization<br>,Hypermedia DescriptionsChapter 8 : REST and ROA Best Practices<br>Resource-Oriented Basics, The Generic ROA Procedure, Addressability :<br>Representations Should Be Addressable : State and Statelessness: Connectedness,<br>The Uniform Interface : Safety and Idempotence, New Resources: PUT Versus                                                                                                    | 4 Hrs                 |
| 8   | Bundles Controller, The Leftovers, Remodeling the REST Way, Implementation: The<br>routes.rb File. Design the Representation(s) Accepted from the Client, Design the<br>Representation(s) Served to the Client, Connect Resources to Each Other, What's<br>Supposed to Happen? What Might Go Wrong? <b>Controller Code</b> : What Rails Doesn't<br>Do:Conditional GET: param[:id] for things that aren't IDs, The Application Controller,<br>The Users Controller The Bookmarks Controller, The Tags Controller, The Lesser<br>Controllers, The Calendar Controller : The RecentController, The UrisController,<br>Model Code: The User Model The Bookmark Model, What Does the Client Need to<br>Know? Natural-Language Service Description, Description Through Standardization<br>,Hypermedia Descriptions<br><b>Chapter 8 : REST and ROA Best Practices</b><br>Resource-Oriented Basics, The Generic ROA Procedure, Addressability :<br>Representations Should Be Addressable : State and Statelessness: Connectedness,<br>The Uniform Interface : Safety and Idempotence, New Resources: PUT Versus<br>POSTOverloading POST, This Stuff Matters : Why Addressability Matters, Why                                                                                                    | 4 Hrs                 |
| 8   | Bundles Controller, The Leftovers, Remodeling the REST Way, Implementation: The<br>routes.rb File. Design the Representation(s) Accepted from the Client, Design the<br>Representation(s) Served to the Client, Connect Resources to Each Other, What's<br>Supposed to Happen? What Might Go Wrong? <b>Controller Code</b> : What Rails Doesn't<br>Do:Conditional GET: param[:id] for things that aren't IDs, The Application Controller,<br>The Users Controller The Bookmarks Controller, The Tags Controller, The Lesser<br>Controllers, The Calendar Controller : The RecentController, The UrisController,<br>Model Code: The User Model The Bookmark Model, What Does the Client Need to<br>Know? Natural-Language Service Description, Description Through Standardization<br>,Hypermedia Descriptions<br><b>Chapter 8 : REST and ROA Best Practices</b><br>Resource-Oriented Basics, The Generic ROA Procedure, Addressability :<br>Representations Should Be Addressable : State and Statelessness: Connectedness,<br>The Uniform Interface : Safety and Idempotence, New Resources: PUT Versus<br>POSTOverloading POST, This Stuff Matters : Why Addressability Matters, Why<br>Statelessness Matters, Why the Uniform Interface Matters, Why Connectedness                                                                                                    | 4 Hrs                 |
| 8   | Bundles Controller, The Leftovers, Remodeling the REST Way, Implementation: The<br>routes.rb File. Design the Representation(s) Accepted from the Client, Design the<br>Representation(s) Served to the Client, Connect Resources to Each Other, What's<br>Supposed to Happen? What Might Go Wrong? <b>Controller Code</b> : What Rails Doesn't<br>Do:Conditional GET: param[:id] for things that aren't IDs, The Application Controller,<br>The Users Controller The Bookmarks Controller, The Tags Controller, The Lesser<br>Controllers, The Calendar Controller : The RecentController, The UrisController,<br>Model Code: The User Model The Bookmark Model, What Does the Client Need to<br>Know? Natural-Language Service Description, Description Through Standardization<br>,Hypermedia Descriptions<br><b>Chapter 8 : REST and ROA Best Practices</b><br>Resource-Oriented Basics, The Generic ROA Procedure, Addressability :<br>Representations Should Be Addressable : State and Statelessness: Connectedness,<br>The Uniform Interface : Safety and Idempotence, New Resources: PUT Versus<br>POSTOverloading POST, This Stuff Matters : Why Addressability Matters, Why<br>Statelessness Matters, Why the Uniform Interface Matters, Why Connectedness<br>Matters A terrifying example. Resource Design : Relationships Between Resources,                                                                                 | 4 Hrs                 |
| 8   | Bundles Controller, The Leftovers, Remodeling the REST Way, Implementation: The<br>routes.rb File. Design the Representation(s) Accepted from the Client, Design the<br>Representation(s) Served to the Client, Connect Resources to Each Other, What's<br>Supposed to Happen? What Might Go Wrong? Controller Code : What Rails Doesn't<br>Do:Conditional GET: param[:id] for things that aren't IDs, The Application Controller,<br>The Users Controller The Bookmarks Controller, The Tags Controller, The Lesser<br>Controllers, The Calendar Controller : The RecentController, The UrisController,<br>Model Code: The User Model The Bookmark Model, What Does the Client Need to<br>Know? Natural-Language Service Description, Description Through Standardization<br>,Hypermedia Descriptions<br>Chapter 8 : REST and ROA Best Practices<br>Resource-Oriented Basics, The Generic ROA Procedure, Addressability :<br>Representations Should Be Addressable : State and Statelessness: Connectedness,<br>The Uniform Interface : Safety and Idempotence, New Resources: PUT Versus<br>POSTOverloading POST, This Stuff Matters : Why Addressability Matters, Why<br>Statelessness Matters, Why the Uniform Interface Matters, Why Connectedness<br>Matters A terrifying example. Resource Design : Relationships Between Resources,<br>Asynchronous Operations, Batch Operations, Transactions: When In Doubt, Make It a          | 4 Hrs                 |
| 8   | Bundles Controller, The Leftovers, Remodeling the REST Way, Implementation: The<br>routes.rb File. Design the Representation(s) Accepted from the Client, Design the<br>Representation(s) Served to the Client, Connect Resources to Each Other, What's<br>Supposed to Happen? What Might Go Wrong? <b>Controller Code</b> : What Rails Doesn't<br>Do:Conditional GET: param[:id] for things that aren't IDs, The Application Controller,<br>The Users Controller The Bookmarks Controller, The Tags Controller, The Lesser<br>Controllers, The Calendar Controller : The RecentController, The UrisController,<br>Model Code: The User Model The Bookmark Model, What Does the Client Need to<br>Know? Natural-Language Service Description, Description Through Standardization<br>,Hypermedia Descriptions<br><b>Chapter 8 : REST and ROA Best Practices</b><br>Resource-Oriented Basics, The Generic ROA Procedure, Addressability :<br>Representations Should Be Addressable : State and Statelessness: Connectedness,<br>The Uniform Interface : Safety and Idempotence, New Resources: PUT Versus<br>POSTOverloading POST, This Stuff Matters : Why Addressability Matters, Why<br>Statelessness Matters, Why the Uniform Interface Matters, Why Connectedness<br>Matters A terrifying example. Resource Design : Relationships Between Resources,<br>Asynchronous Operations, Batch Operations, Ircoming Representations, Service | 4 Hrs                 |
| 8   | Bundles Controller, The Leftovers, Remodeling the REST Way, Implementation: The<br>routes.rb File. Design the Representation(s) Accepted from the Client, Design the<br>Representation(s) Served to the Client, Connect Resources to Each Other, What's<br>Supposed to Happen? What Might Go Wrong? Controller Code : What Rails Doesn't<br>Do:Conditional GET: param[:id] for things that aren't IDs, The Application Controller,<br>The Users Controller The Bookmarks Controller, The Tags Controller, The Lesser<br>Controllers, The Calendar Controller : The RecentController, The UrisController,<br>Model Code: The User Model The Bookmark Model, What Does the Client Need to<br>Know? Natural-Language Service Description, Description Through Standardization<br>,Hypermedia Descriptions<br>Chapter 8 : REST and ROA Best Practices<br>Resource-Oriented Basics, The Generic ROA Procedure, Addressability :<br>Representations Should Be Addressable : State and Statelessness: Connectedness,<br>The Uniform Interface : Safety and Idempotence, New Resources: PUT Versus<br>POSTOverloading POST, This Stuff Matters : Why Addressability Matters, Why<br>Statelessness Matters, Why the Uniform Interface Matters, Why Connectedness<br>Matters A terrifying example. Resource Design : Relationships Between Resources,<br>Asynchronous Operations, Batch Operations, Transactions: When In Doubt, Make It a          | 4 Hrs                 |

| KLE | Creating Value<br>Leveraging Knowledge                                                 |                      |
|-----|----------------------------------------------------------------------------------------|----------------------|
|     | Department of Master of Computer Applications                                          | Page of Page 95 of 9 |
|     | Content- Unique courses by 2015 to 2020 batches (Removed Duplicate by Couse Code)      | Year: 2015-20 batche |
|     | username token : Compression, Conditional GET, Caching : Please cache Thank you        |                      |
|     | for not caching, Default caching rules, Look-Before-You-Leap, Requests Partial GET :   |                      |
|     | Faking PUT and DELETE, The Trouble with Cookies, Why Should a User Trust the HTTP      |                      |
|     | Client?, Applications with a Web Interface, Applications with No Web Interface What    |                      |
|     | Problem Does this Solve?                                                               |                      |
| 9   | Chapter 9 : The Building Blocks of Services                                            | 4 Hrs                |
|     | Representation Formats : XHTML, XHTML with Microformats, Atom, OpenSearch              |                      |
|     | SVG, Form-Encoded Key-Value Pairs, JSON, RDF and RDFa,                                 |                      |
|     | Framework-Specific Serialization Formats : Ad Hoc XHTML, Other XML Standards and       |                      |
|     | Ad Hoc Vocabularies, Encoding Issues, XML and HTTP: Battle of the encodings, The       |                      |
|     | character encoding of a JSON document                                                  |                      |
|     | Prepackaged Control Flows: General Rules, Database-Backed Control Flow, GET, PUT,      |                      |
|     | POST for creating a new resource, POST for appending to a resource, DELETE             |                      |
|     | The Atom Publishing Protocol: Collections, Members, Service document, Category         |                      |
|     | documents, Binary documents as APP members, GData: Querying collections, Data          |                      |
|     | extensions, POST Once Exactly,                                                         |                      |
|     | Hypermedia Technologies : URI Templates, XHTML 4, XHTML 4 links, XHTML 4 forms,        |                      |
|     | Shortcomings of XHTML 4, XHTML 5, WADL : Describing a del.icio.us resource,            |                      |
|     | Describing an APP collection, Is WADL evil?                                            |                      |
| 10  | Chapter 10 : The Resource-Oriented Architecture Versus Big Web Services                | 4 Hrs                |
|     | What Problems Are Big Web Services Trying to Solve?                                    |                      |
|     | SOAP : The Resource-Oriented Alternative, WSDL: The Resource-Oriented Alternative,     |                      |
|     | UDDI: The Resource-Oriented Alternative, Security: The Resource-Oriented               |                      |
|     | Alternative, Reliable Messaging : The Resource-Oriented Alternative, Transactions:     |                      |
|     | The Resource-Oriented Alternative, BPEL, ESB, and SOA, Conclusion.                     |                      |
|     | Unit – III                                                                             |                      |
| 11  | Chapter 11 : Ajax Applications as REST Clients                                         | 5 Hrs                |
|     | From AJAX to Ajax, The Ajax Architecture, A del.icio.us Example, The Advantages of     |                      |
|     | Ajax, The Disadvantages of Ajax, REST Goes Better, Making the Request, Handling the    |                      |
|     | Response, JSON, Don't Bogart the Benefits of REST, Cross-Browser Issues and Ajax       |                      |
|     | Libraries : Prototype, Dojo, Subverting the Browser Security Model, Request Proxying,  |                      |
|     | JavaScript on Demand: Dynamically writing the script tag, Library support.             |                      |
| 12  | Chapter 12 : Frameworks for RESTful Services                                           | 5 Hrs                |
|     | Ruby on Rails : Routing, Resources, Controllers, and Views, Outgoing Representations,  |                      |
|     | Incoming Representations, Web Applications as Web Services, The Rails/ROA Design       |                      |
|     | Procedure. Restlet: Basic Concepts: Writing Restlet Clients, Writing Restlet Services: |                      |
|     | Resource and URI design, Request handling and representations, Compiling, running,     |                      |
|     | and testing, Conclusion. Django: Create the Data Model, Define Resources and Give      |                      |
|     | Them URIs, Implement Resources as Django Views, The bookmark list view, The            |                      |
|     | bookmark detail view: Further directions, Conclusion                                   |                      |

| KLE TECH. KLE TECH. Creating Value<br>Leveraging Knowledge                        |                       |
|-----------------------------------------------------------------------------------|-----------------------|
| Department of Master of Computer Applications                                     | Page of Page 96 of 97 |
| Content- Unique courses by 2015 to 2020 batches (Removed Duplicate by Couse Code) | Year: 2015-20 batches |

#### Text Book:

1 RESTful Web Services by Sam Ruby, Leonard Richardson, Publisher: O'Reilly Media, Inc. Release Date: May 2007 ISBN: 9780596529260

References:

1. Hands-On RESTful Python Web Services: Develop RESTful web services or APIs ... By Gaston C. Hillar

#### **Evaluation Scheme**

#### In Semester Assessment (ISA)

| Assessment | Marks |
|------------|-------|
| ISA- 1     | 20    |
| ISA- 2     | 20    |
| Assignment | 10    |
| Total      | 50    |

#### End Semester Assessment (ESA)

| UNIT | 8 Questions to be set of 20 Marks Each | Chapter Nos.  | Instructions                       |
|------|----------------------------------------|---------------|------------------------------------|
| I    | 3 Questions to be set of 20 Marks Each | 1, 2, 3, 4, 5 | Any 2 questions are to be answered |
| II   | 3 Questions to be set of 20 Marks Each | 6, 7, 8, 9,10 | Any 2 questions are to be answered |
| III  | 2 Questions to be set of 20 Marks Each | 11, 12        | Any 1 question is to be answered   |

#### **RESTFull Web Services**

#### SI NO Topics

- 1. Working on XML-RPC and SOAP Protocol
- 2. Working on Web Service Client using httplib2 python library
- 3. Understanding of CURL command and its options
- 4. Implementation of XML and JSON Parsing using Python
- 5. Working on client application to store and retrive the data using S3 Bucket
- 6. Implementation of RESTfull services for data request and response
- 7. Working on Authentication and Authorization for RESTfull services
- 8. Implementation of RESTfull services for data and serialization formats, Database connectivity
- 9. Integration of AJAX and REST Clients

17ECAP904

|                            | Creating Value<br>Leveraging Knowledge | -                      |   |
|----------------------------|----------------------------------------|------------------------|---|
| Department                 | Page of Page 97 of 97                  |                        |   |
| Content- Unique courses by | Year: 2015-20 batches                  |                        |   |
| Course Code: 17ECAP904     | Course Title: Roboti                   |                        |   |
| L-T-P: <b>0-0-2</b>        | Credits: <b>2</b>                      | Contact Hrs: Full Time |   |
| ISA Marks: 100             | ESA Marks:                             | Total Marks: 100       |   |
|                            |                                        |                        | 1 |

| The students shall undergo certification on Robotics Process Automation (RPA) during the IV or V   |             |  |  |  |  |  |
|----------------------------------------------------------------------------------------------------|-------------|--|--|--|--|--|
| semester vacation by choosing Automation Anywhere or UiPath course or both. The evaluation for     |             |  |  |  |  |  |
| the course shall be done after successful completion of certification on any one or both during VI |             |  |  |  |  |  |
| semest                                                                                             |             |  |  |  |  |  |
| er followed by internal assessment and submission of report.                                       |             |  |  |  |  |  |
|                                                                                                    |             |  |  |  |  |  |
| 18ECAE903                                                                                          | Web Mapping |  |  |  |  |  |
|                                                                                                    |             |  |  |  |  |  |
| To be approved in April 2021 BoS                                                                   |             |  |  |  |  |  |